République Algérienne Démocratique et Populaire Ministère de l'Enseignement Supérieur et de la Recherche Scientifique Université Abderrahmane MIRA de Bejaia

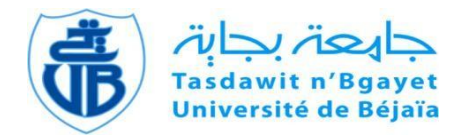

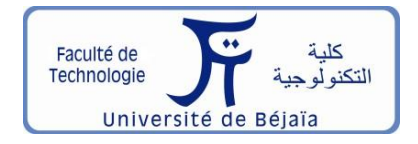

Faculté de Technologie Département d'**Hydraulique**

# **MÉMOIRE DE FIN D'ÉTUDES**

Présenté par :

**HADJOU Nada** 

**HADDAR Akila**

En vue de l'obtention du diplôme de **MASTER en Hydraulique**

Option : **Hydraulique urbaine.**

# **INTITULE :**

# **RENFORCEMENT DU RESEAU D'ALIMENTATION EN POTABLE DU VILLAGE DE RAFFOUR COMMUNE DE M'CHEDALLAH (W. BOUIRA)**

Soutenu le **06/07 /2019.** Devant le jury composé de :

- **-** Président : **M<sup>r</sup> BRAKENI.A**
- **-** Promoteur (s) : **M<sup>r</sup> SELLAOUI.A**
- **-** Examinateur (s) : **M<sup>r</sup> ALLOUACHE.A**

# *Remerciements*

*Nous remercions DIEU pour nous avoir donné le courage et la volonté de mener à bien terminer ce travail.*

*Nos vifs remerciements à toutes les personnes qui nous ont aidé tout au long de notre travail, particulièrement à:*

*Notre encadreur, Mr Sellaoui, qu'il trouve ici l'expression de nos sincères remerciements pour avoir accepté de nous diriger afin de mener à bien ce mémoire. Pour ses conseils utiles, critiques fructueuses, nous tenons à exprimer ici nos profondes reconnaissance pour lui.*

*L'ensemble de personnelles de la direction hydraulique et l'Algérienne des eaux de la commune de M'Chedallah qui nous ont aidé.*

*Nous tenons également à remercier Mr Hemchaoui, pour son aide, sa disponibilité, ses idées pour mieux compléter ce travail, nous exprimons notre profond respect pour lui.*

*Nos sincères remerciements s'adressent aussi aux membres De jury d'avoir accepté de juger notre travail.*

*Sans oublier tous nos amis (es).*

# *Dédicace*

*Je dédie ce modeste travail a…Ma chère maman que Dieu la protège*

*Mon père qui, me manque beaucoup que dieu l'accueil*

*dans son vaste paradis.*

*Mon cher frère Saïd et sa femme Sihem.*

*Mon cher frère Lyes, ma chère sœur Sihem*

*Ma chère sœur Saadia et son mari Abdenour et leurs petits Amel, Amine, Amina, Imene.*

*Ma chère sœur Samia et son mari Abdelaziz et leurs petits Wissem, Amira, Yacine.*

*Ma chère sœur Tassadit et son mari Smail et leur petits Abdelmoumen, Abderaouf, Nélia*

*Ma chère sœur Nassima et son mari Abdellah et leurs petits Katia, Mélina.*

*Mon cher ami Abdlghani*

*Ma chére sœur et mon binôme Nada et toute sa famille.*

*Ma chére copine Wahiba.*

*Tous mes amis de la promotion 2018/2019*

*Mes amies de la cité universitaire.*

# *Dédicace*

*Je dédie ce modeste travail pour mes très chers parents (Saliha, Atika .Mima) que Dieu les protèges.*

*A ma chère sœur Nadine et son mari Fawzi et leur petit fils jad.*

*A mon cher petit frère Amar.*

*A ma chère sœur et mon binôme Akila et à toute sa famille.*

*A ma chére copine Wahiba.*

*A tous mes amis de la promotion 2018/2019*

*A mes amies de la cité universitaire.*

#### **Sommaire**

Liste des figures Liste des tableaux Liste des symboles

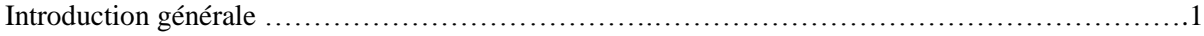

#### **Chapitre I : présentation du site**

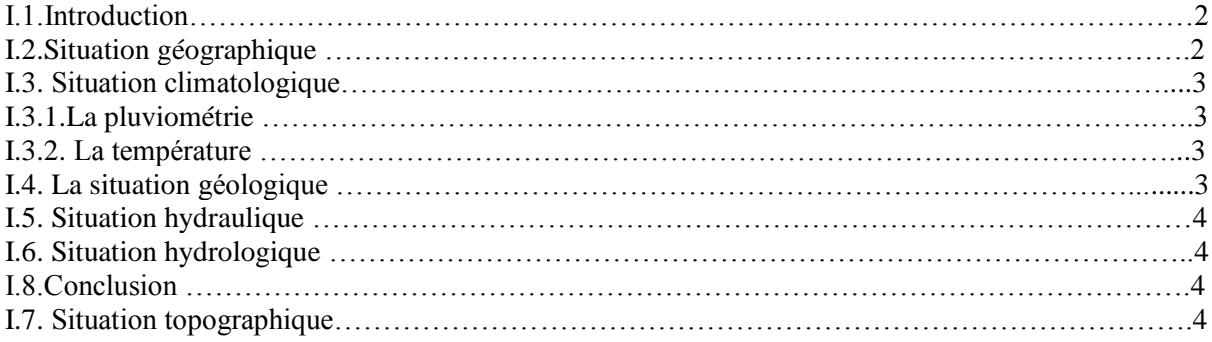

#### **Chapitre II : Estimation des besoins**

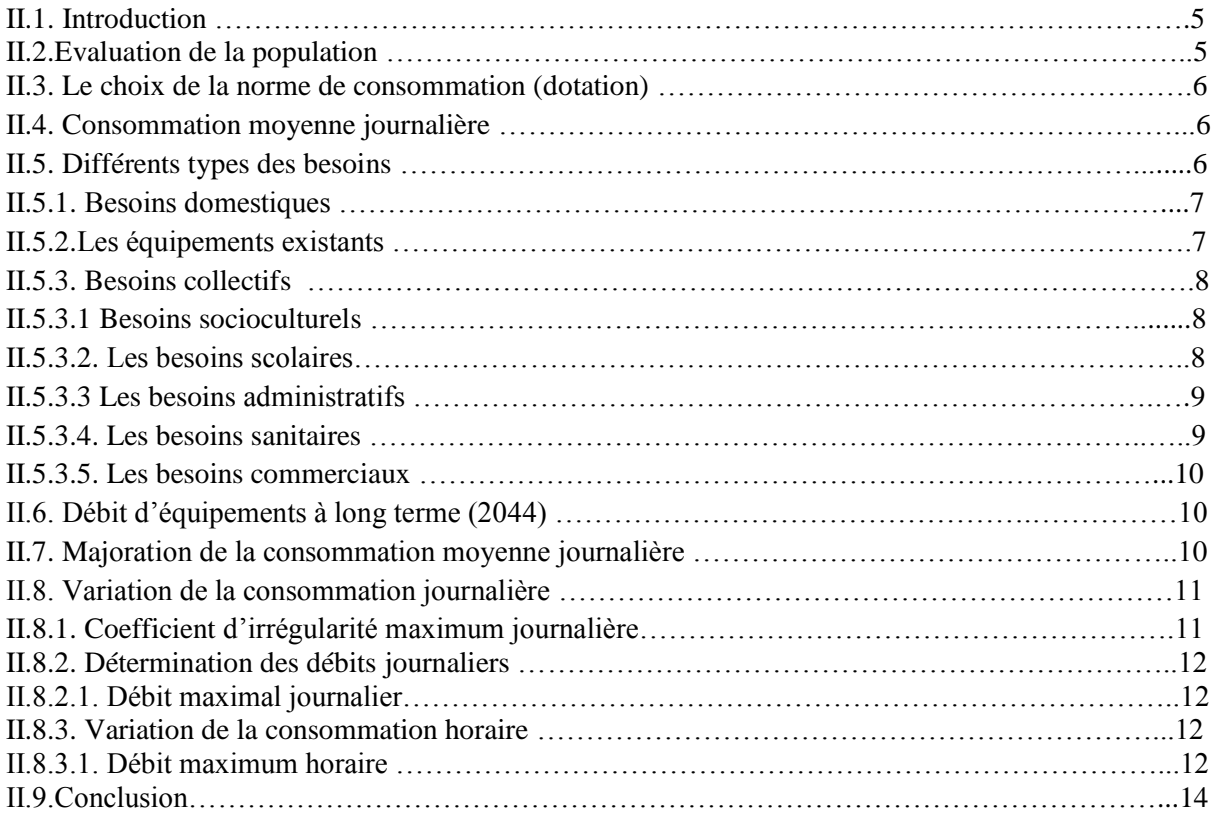

# **Chapitre III : Etude du réservoir du stockage**

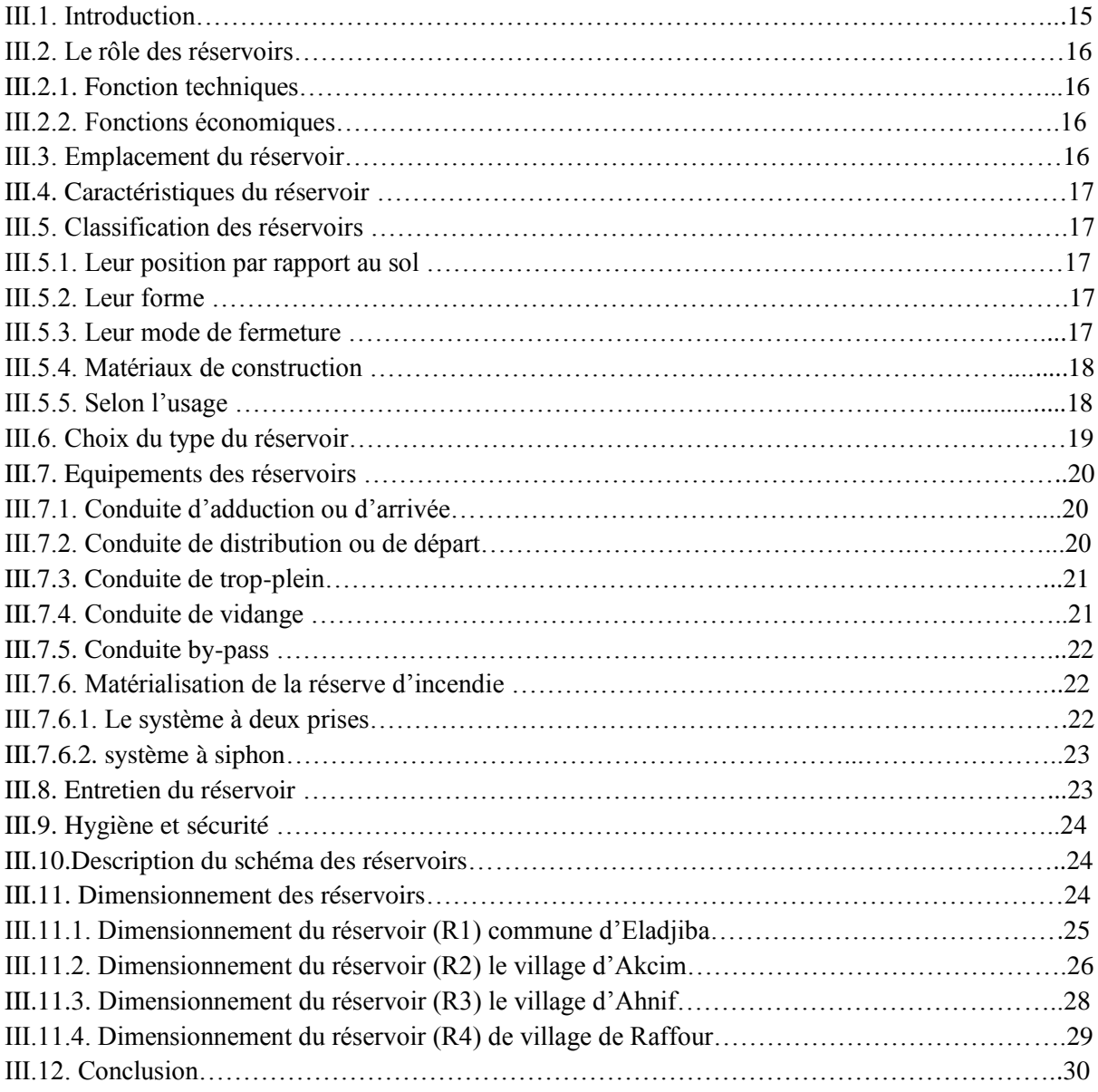

# **Chapitre IV : Adduction**

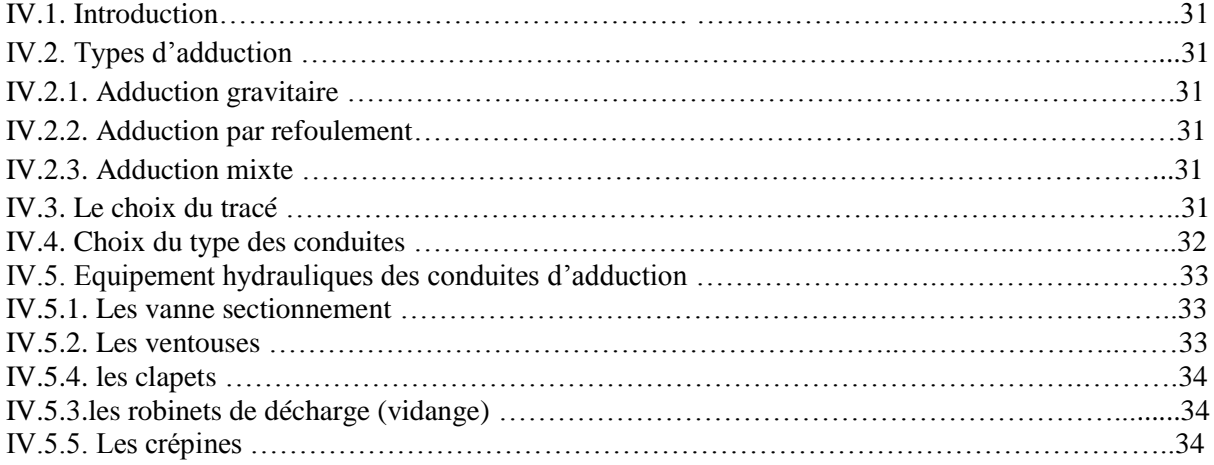

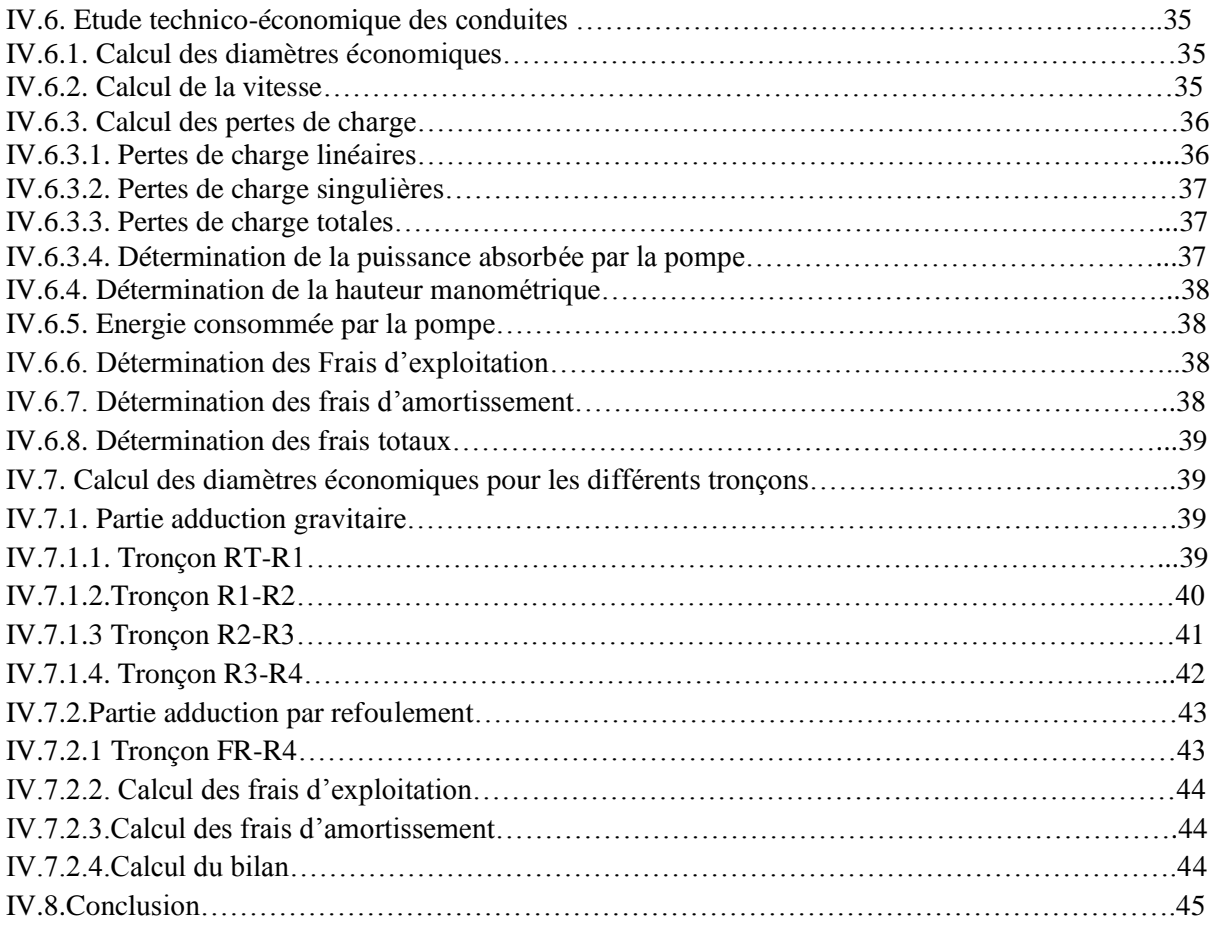

# **Chapitre V : Etude et choix des pompes**

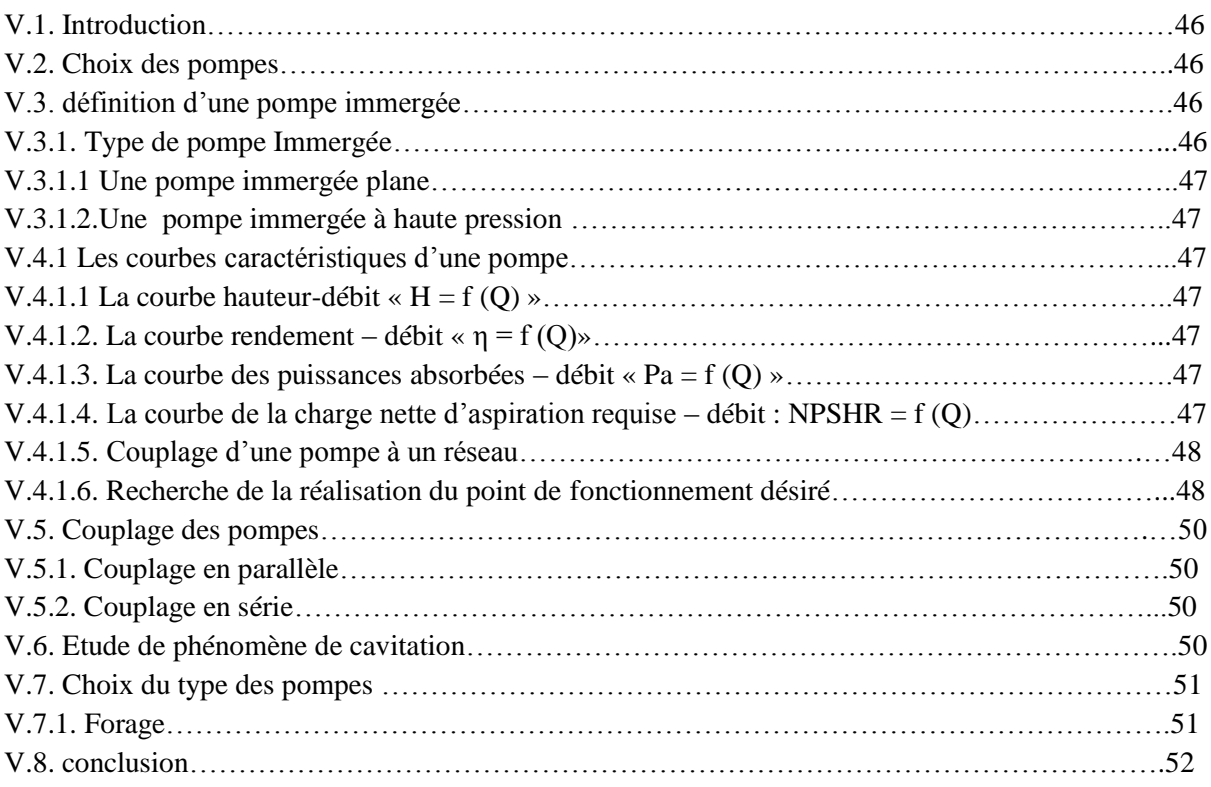

#### **Chapitre VI : Pose et protection des conduites**

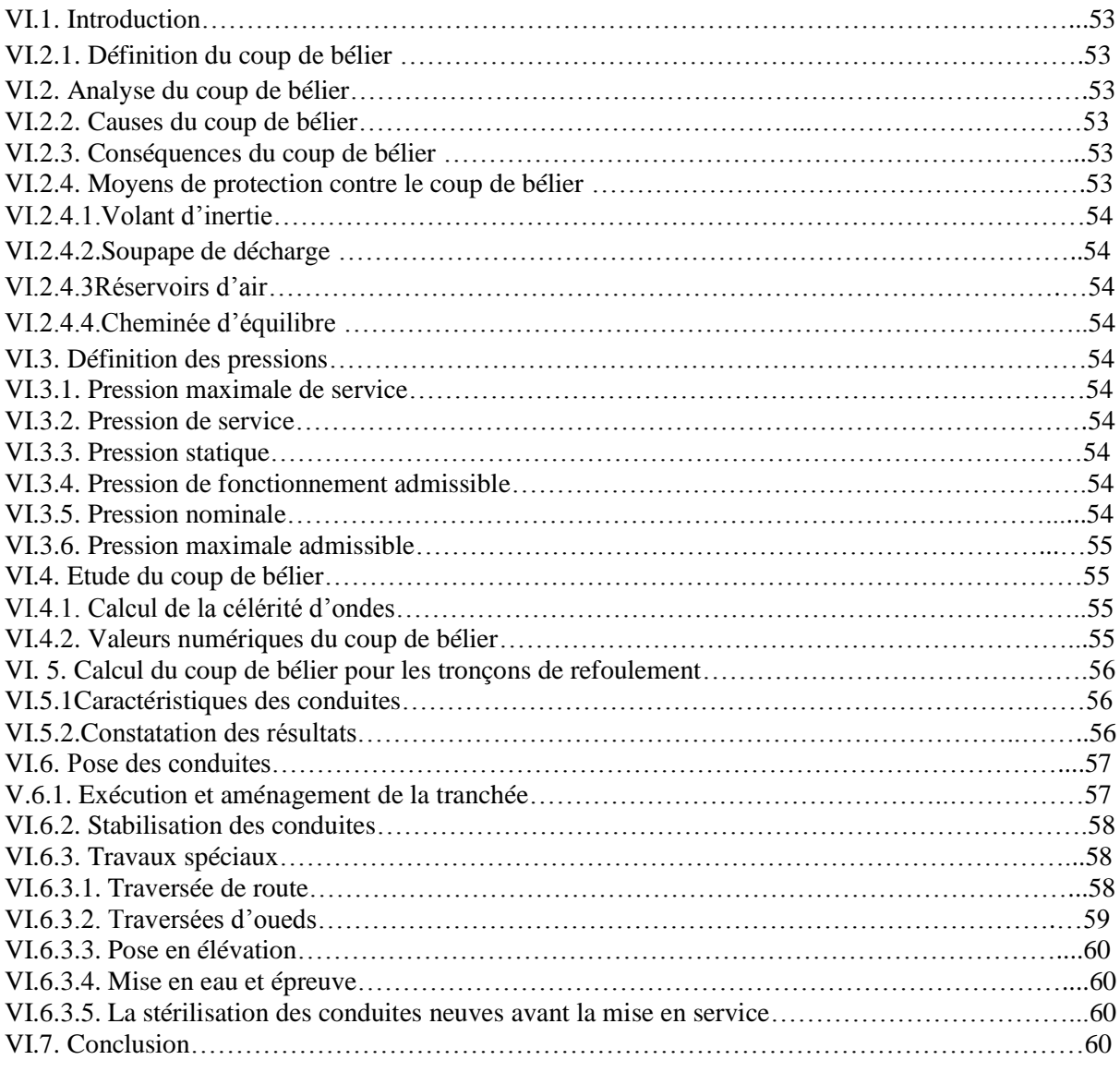

# **Chapitre VII : Distribution**

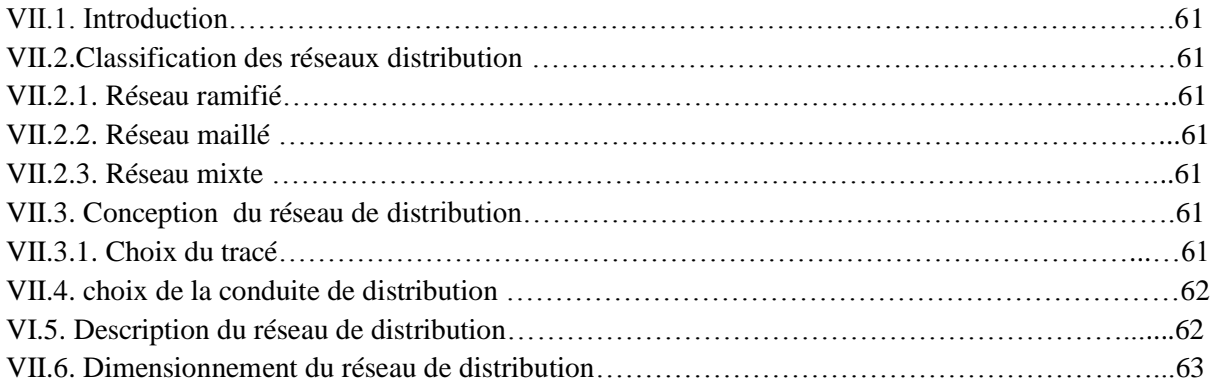

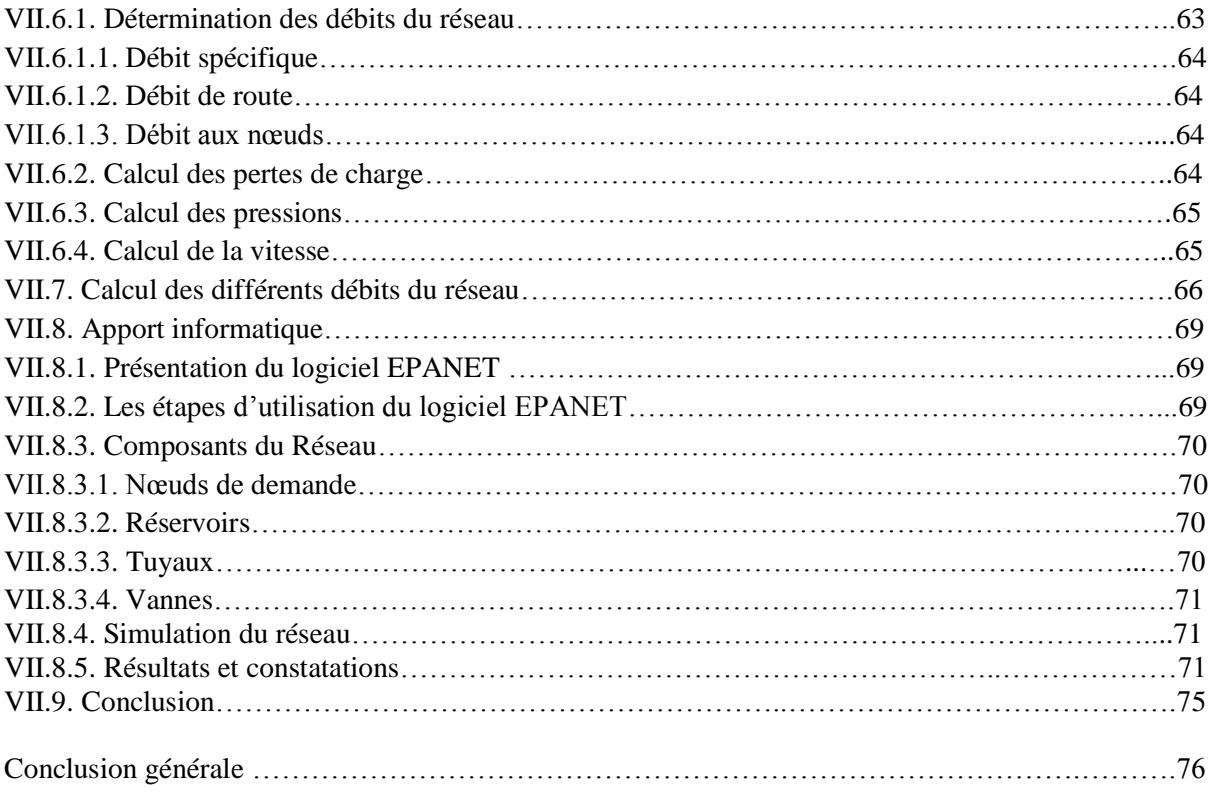

#### **Liste des figures**

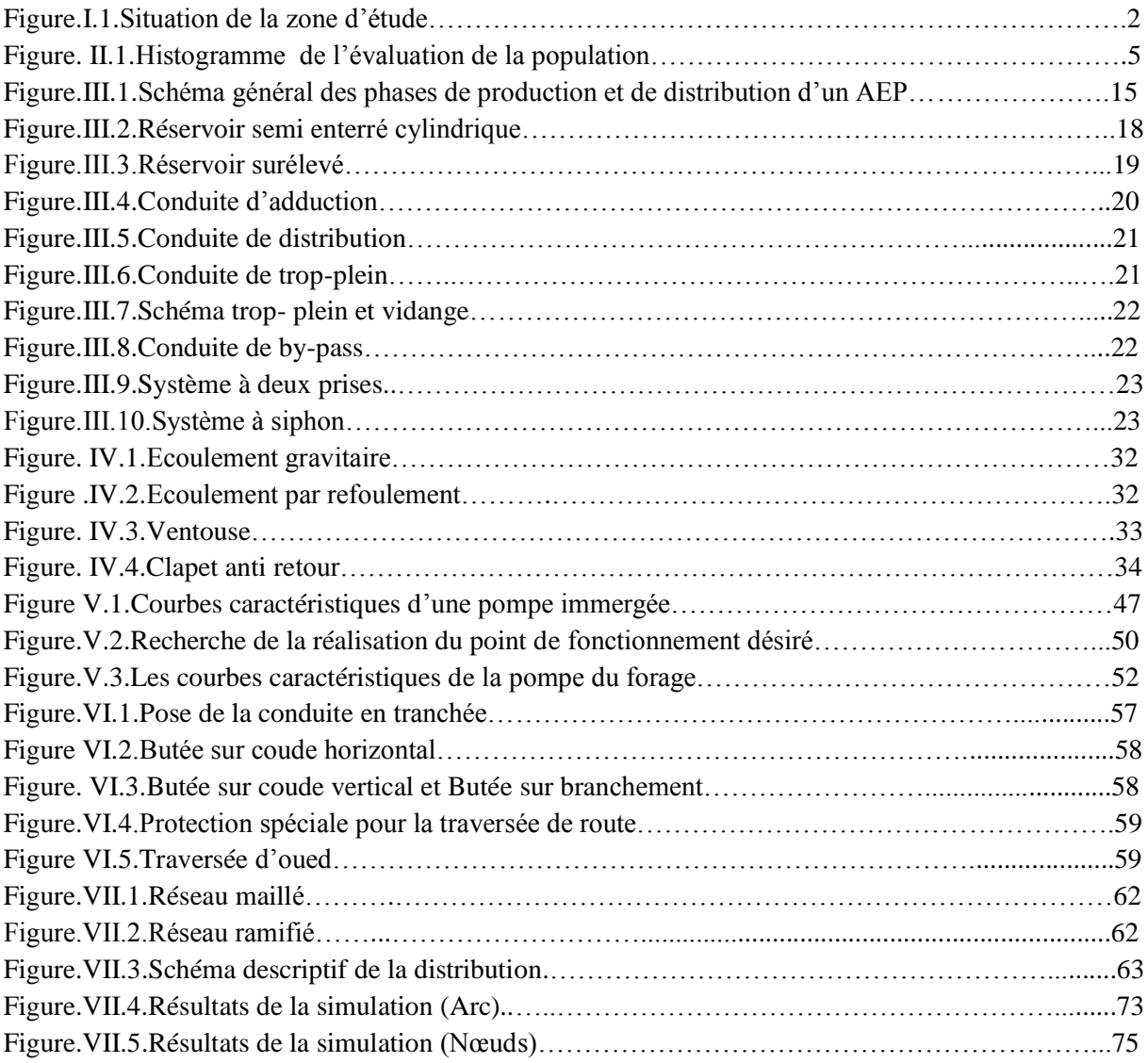

#### **Liste des tableaux**

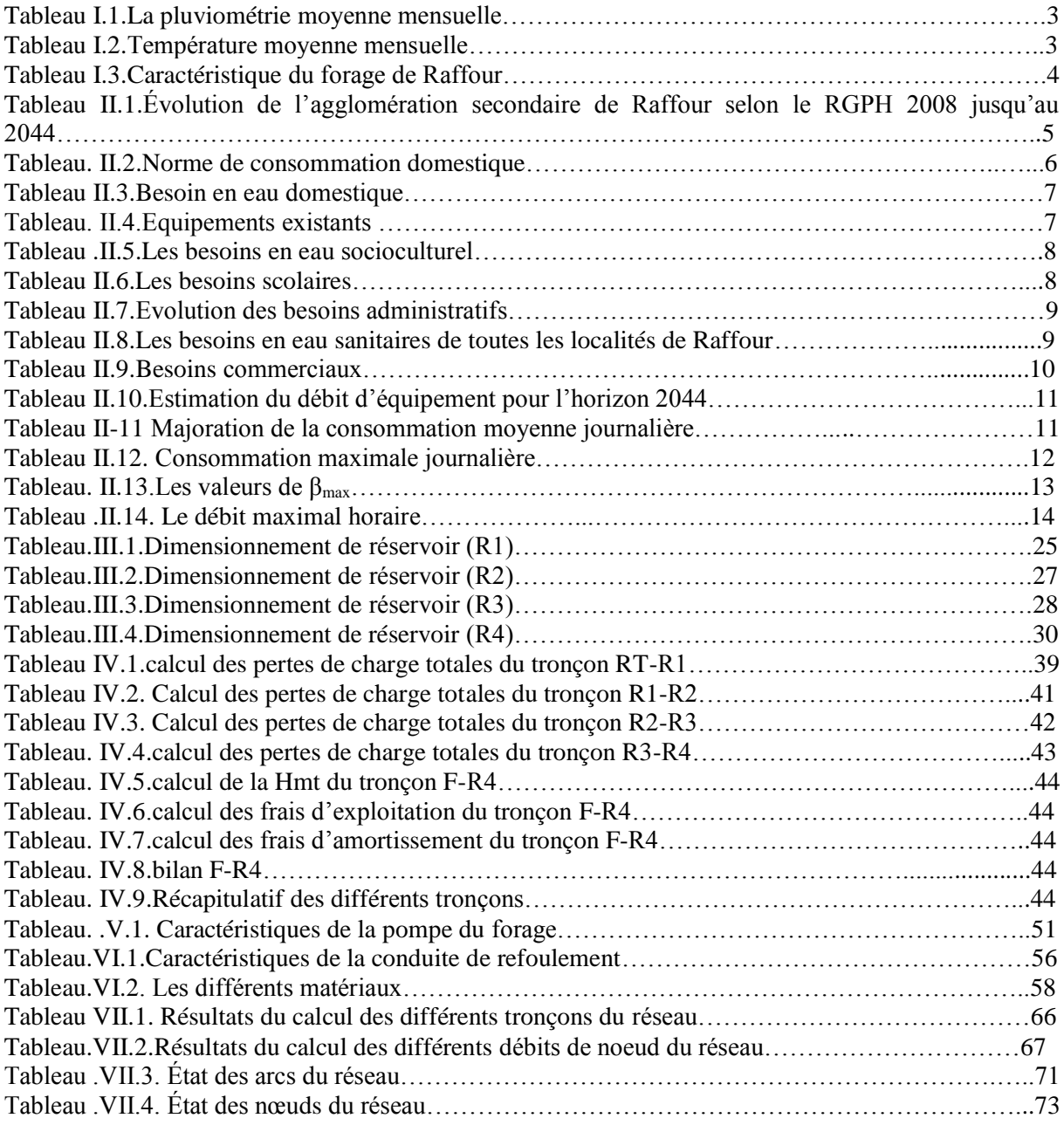

#### **Liste des symboles**

**P <sup>n</sup>** : population pour l'horizon considéré. **P<sup>0</sup>** : population de l'année de référence. **T**: Taux d'accroissement. **n** : nombre d'années séparent l'année de référence et celle d'horizon considère.  $Q_{\text{mov }j}$  : consommation moyenne journalière des consommateurs en  $(m^3/s)$ . **q** : dotation moyenne journalière des consommateurs en (l/j/cons). **Ni** : nombre de consommateur.  $\mathbf{Q}_{\text{dom}}$ : Le débit des besoins domestique journalier en  $(m^3/j)$ .  $Q_{\text{équi}}$ : Le débit des équipements journalier en  $(m^3/j)$ . **Qmoy.j.maj** : Débit moyen journalier majoré (m<sup>3</sup> /j). **Qmoy.j** : Débit moyen journalier. **K<sup>f</sup>** : Coefficient de fuite.  $\mathbf{Q}_{\text{Max},j}$ : Consommation maximale journalière (m<sup>3</sup>/j). **KMax.j**: Coefficient d'irrégularité maximum journalière.  $Q_{\text{max h}}$ : Débit maximum horaire (m<sup>3</sup>/h). **Kmaxh:** Coefficient d'irrégularité horaire maximal. **α max:** Coefficient tenant compte du niveau de confort et des équipements. **β max:** Coefficient en fonction de la taille d'agglomération. **D <sup>f</sup>** : Déficit du débit. **V<sup>T</sup>** : volume total du réservoir. V<sub>inc</sub>: volume d'incendie (120m<sup>3</sup>).  $V_U$ : volume utile de stockage du réservoir en  $(m^3)$ . **Pmax** : résidu maximal dans le réservoir en (%). **R + max** : Résidu maximal positif. **R - max** : Résidu maximal négatif. **D:** Diamètre de la conduite (m). Q: Débit véhiculé en m<sup>3</sup>/s. **D min** : Diamètre minimal de la conduite(m). **D max** : Diamètre maximal de la conduite(m). **V** : vitesse d'écoulement en (m/s). **V min :** Vitesse minimale. **V max :** Vitesse maximale. **HL**: perte de charge linéaire (m/ml). **L** : longueur de la conduite (ml). : Coefficient de frottement de DARCY. **K**: Coefficient de rugosité de la conduite (mm). **ν** : Viscosité cinématique. **H<sup>s</sup>** : Perte de charge singulière (m/ml). **HT:** Perte de charge totale (m/ml). **Pa**: Puissance absorbée par la pompe (KW). **η**: Rendement de la pompe (%). **Hmt**: Hauteur manométrique de la pompe (m). **t <sup>p</sup>**: Nombre d'heures de pompage. **P**: Puissance de pompage. **F exp**: Frais d'exploitation(DA). **E**: Energie consommée par la pompe (KWh). **e** : Prix unitaire du KWh, fixé par la SONELGAZ. **P<sup>U</sup>** : Prix unitaire de la conduite (DA/ml). **A**: L'Amortissement annuel (Annuité).

**Fam**: Les frais d'amortissements(DA).

**F tot**: Les frais totaux (DA).

**Hg**: La hauteur géométrique.

**HV**: Les pertes de charge dans la vanne.

: Coefficient d'ouverture de la vanne**.**

**R**: Le coefficient qui caractérise la résistance de la conduite.

**g**: L'accélération de la pesanteur.

**HC**: La hauteur de la conduite.

**h**: Perte de charge engendrée par vannage en (m).

**H**: La distance séparée entre le point désiré et l'intersection de la verticale.

**m**: Coefficient de rognage.

**N**: Vitesse de rotation de la pompe (tr/min).

**Hv**: la pression de vapeur maximale.

**(NPSH) d**: Charge nette minimale disponible à l'aspiration.

**(NPSH) r**: la charge nette minimale requise à l'aspiration.

**C** : Célérité d'onde (m/s).

**e** : Epaisseur de la conduite (mm).

**k** : Coefficient dépendant des matériaux constituant la canalisation.

**Tf**: Le temps de fermeture de la vanne.

: Temps d'aller et retour de l'onde.

**B**: La valeur de coup de bélier.

**H <sup>d</sup>** : La valeur de la dépression.

**Hs**: La valeur de la surpression.

 $\Delta$ **U**: Variation du volume d'air (m<sup>3</sup>).

**S**: Section de la conduite  $(m^2)$ .

**V m**: Vitesse moyenne en (m/s).

**V0**: Vitesse du régime d'écoulement dans la conduite avant la disjonction.

**Vf**: Vitesse finale choisie a la fin de d'un aller retour d'une onde.

**U**: Volume d'air du réservoir.

U<sub>0</sub>: Volume d'air choisi arbitrairement au départ en m<sup>3</sup>.

**:** Perte de charge dans la conduite en régime de fonctionnement normal.

**Z0**: Pression absolue.

**V**: Volume nouveau de l'air.

**Z**: Pression dans le réservoir d'air.

**d'**: Diamètre de la veine liquide contracté dans la tuyère (m).

**V1**: Vitesse de l'eau dans la tuyère (m/s).

**d:** Diamètre de la tuyère (m).

**c**: Coefficient de perte de charge dans une tuyère.

**Qs**: Débit spécifique (l/s).

**Qp**: Débit de pointe (l/s).

**L<sup>i</sup>** : La longueur du tronçon i (m).

**Q r**: Débit de route.

**Q<sup>n</sup>** : Débit aux nœuds.

**QC**: Débit concentré au noeud en aval en (l/s).

**Re** : Nombre de Reynolds.

**Pj**: La pression au sol du point considéré (m).

**Cpj**: La cote piézométrique du même point considéré (m).

**Ctj**: La cote du terrain du point considéré (m).

[L'eau](https://www.teteamodeler.com/ecologie/developpement-durable/ressources/eau/eau.asp) est indispensable à l'existence, au développement et la vie de l'homme. De sa conception à la réalisation de ses activités comme l'industrie ou l'agriculture**.** Elle est une ressource si vitale qu'elle semble banale, mais sans elle, l'homme disparaitrait.

La situation actuelle de l'Algérie se caractérise par un déséquilibre entre les besoins et les ressources en eaux qui provoque la déperdition d'eau potable. Ce dernier est dû à la vétusté des réseaux existant et les piquages illégaux qui sont loin de répondre aux normes, rendent la gestion de l'eau encore très difficile

A cet effet plusieurs régions qui vivent un véritable enfer pour leur approvisionnement en eau : coupures soudaines durant plusieurs jours consécutifs, eau courante imbuvable, déficit cruel d'irrigation agricole. Parmi ces régions on a le village de Raffour.

La population du village de Raffour (commune de M'Chedallah) est alimenté par une source naturel (source noir) et un forage, qui n'arrivent pas à satisfaire les besoins actuels, notamment en été. Afin de remédier à ce problème on opte pour un renforcement à partir du barrage de Tilsdit

De ce fait, notre étude sera organisée de la manière suivante :

Le premier chapitre sera consacré à la présentation de la zone d'étude ;

L'évaluation des besoins en eau des différentes catégories va faire l'objet du deuxième chapitre ;

Le troisième chapitre sera consacré à la vérification des ouvrages de stockage existants et le dimensionnement des réservoirs projetés ;

La partie dimensionnement du réseau d'adduction, sera présenté au chapitre quatre ;

Par la suite le cinquième chapitre portera sur le choix des pompes adéquates au refoulement vers le réservoir du stockage qui devront répondre aux exigences du projet ;

Par ailleurs nous précéderons l'étude du coup de bélier et proposerons les moyens de protection contre ce phénomène dans le sixième chapitre;

Dans le dernier chapitre nous dimensionnerons le réseau de distribution du village de Raffour de la commune de M'Chedallah;

On terminera notre travail par une conclusion générale.

# **I.1. Introduction**

Avant tout projet d'alimentation en eau potable, l'étude du site est nécessaire pour connaitre toutes les caractéristiques du lieu et les facteurs qui influent sur la conception du projet, parmi ces facteurs nous citons quelques un : les données relatives de l'agglomération, les données propres au réseau d'alimentation en eau potable, ainsi que la connaissance de la géologie et la topographie du site, qui nous permettra de prendre les dispositions nécessaires lors de la réalisation des travaux.

# **I.2. Situation géographique**

Iwaquren, village connue communément sous le nom Raffour est situé dans la [commune](https://fr.wikipedia.org/wiki/Commune) de [M'Chedallah,](https://fr.wikipedia.org/wiki/M%27Chedallah) la wilaya de [Bouira,](https://fr.wikipedia.org/wiki/Wilaya_de_Bouira) plus exactement sur le versant méridional de la chaîne de Djurdjura couvrant une partie de la vallée de Sahel Elle compte environ de 12000 habitants. **[1]**

L'agglomération de Raffour est traversée par RN15, elle est limitée :

- Au Sud par l'Oued Sahel ;
- A l'Est par Oued Ouakeur ;
- A l'Ouest par RN15 ;
- Et au Nord par les terres agricoles appartenant au chef-lieu de M'Chedallah.

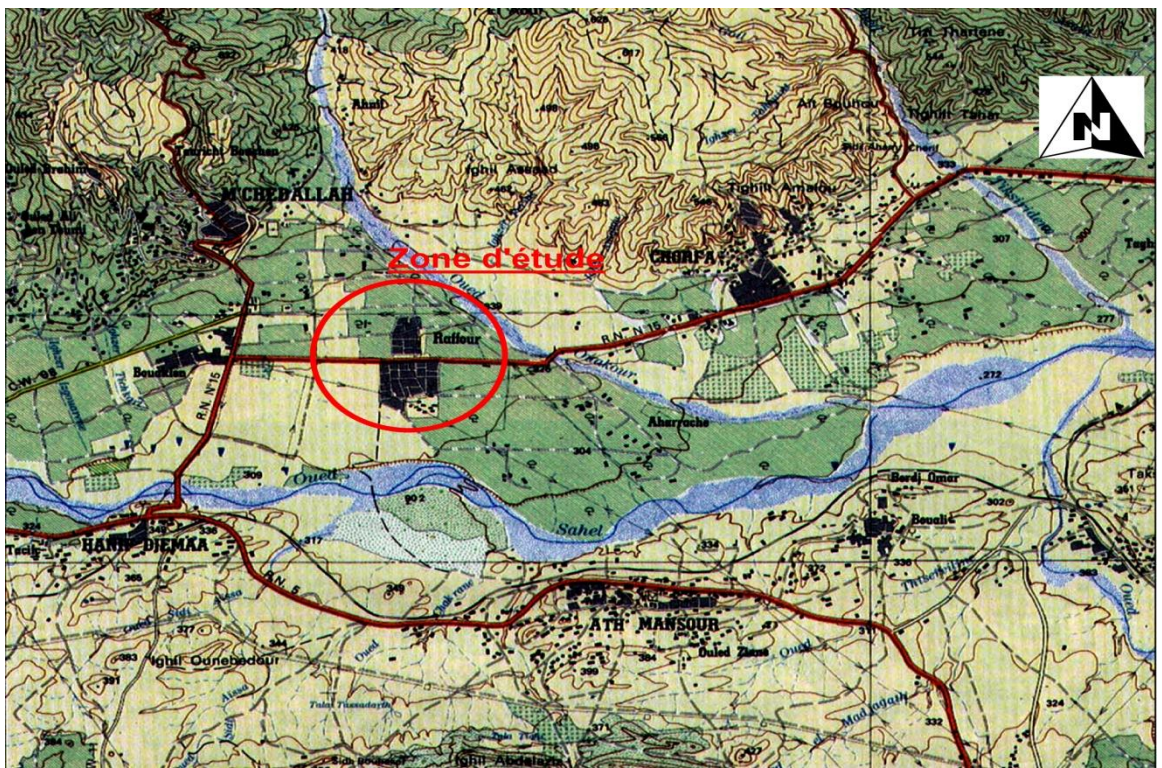

*Figure I.1. Situation de la zone d'étude.*

# **I.3. Situation climatologique**

#### **I.3.1.La pluviométrie**

La région d'étude est caractérisée par un climat sub- humide. Ce type de climat est doté d'une période sèche et chaude (Juin à Aout) et un hiver humide et froid (Novembre à Février) avec une période des transitions qui sont le printemps et l'automne.

Selon la carte pluviométrique de l'Algérie du nord, la lame d'eau moyenne annuelle précipitée dans la zone d'étude varie dans une fourchette 500 à 600 mm.

Toutefois, la précipitation varie selon l'altitude du relief vers le nord. La pluviométrie est beaucoup plus importante lorsqu'on s'approche du grand massif du Djurdjura. **[1]**

*Tableau I.1. La pluviométrie moyenne mensuelle.*

| Mois                  | Jan | $F_{\rm PV}$ | <b>Mars</b> | Avr | Mai | Juin | Juil | Aout | Sep | Oct | <b>Nov</b> | Déc |
|-----------------------|-----|--------------|-------------|-----|-----|------|------|------|-----|-----|------------|-----|
| Précipitation<br>'mm) | OΟ  | 64           | O.          | 42  | ┎∠  |      |      |      |     | 40  |            | QC  |

#### **I.3.2. La température**

La température moyenne annuelle est de 14 ,6°C l'évapotranspiration réelle (ETR) qui représente des proportions importantes des précipitations. **[1]**

*Tableau I.2. Température moyenne mensuelle.*

| Mois               | Jan | Fév | Mars   Avr   Mai   Juin   Juil   Aout   Sep   Oct   Nov                   |  |  |  |  | Déc |
|--------------------|-----|-----|---------------------------------------------------------------------------|--|--|--|--|-----|
| Température<br>(0) |     |     | $9.2$   10.5   12.6   15   19.1   23.3   24.6   27.4   24.3   18.9   13.9 |  |  |  |  |     |

# **I.4. La situation géologique**

La zone d'étude correspond à des terrains sédimentaires du quaternaire. Ces formations sont susceptibles de drainer une nappe d'eau souterraine dont les potentialités varient en fonction du degré de perméabilité. **[1]**

# **I.5. Situation hydraulique**

La population concernée par l'étude est alimentée actuellement à partir :

- Une source naturelle à faible débit (source noir) qui n'arrive pas a satisfaire les besoins de la régions surtout en été. Le débit actuel de la source est de 1279 l/s. Sachant que le village de Raffour reçois que 10 l/s
- Un forage qui alimente le village mais les nappe phréatique s'épuisent au fur et à mesure, les caractéristiques du forage est données dans le tableau suivant : **[1]**

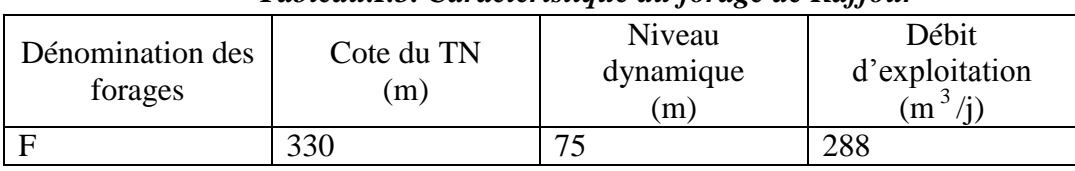

*Tableau.I.3. Caractéristique du forage de Raffour*

# **I.6. Situation hydrologique**

La zone d'étude est caractérisée par 2 cours d'eau principaux :

- Oued sahel : la zone d'étude se situe sur la rive gauche de cet oued. Ce cours d'eau appartient au sous bassin versant de l'oued sahel Soummam (oued Ziane et Eddous), qui reçoit une pluviométrie moyenne annuelle de 500mm.
- Oued Ouakeur : provenant des montagnes Iwaquren. **[1]**

# **I.7. Situation topographique**

Le village de Raffour est une zone de haute plaine dont l'altitude Est entre300m et 350m. La zone d'étude est bornée au nord par la chaine de Djurdjura culminant à 2308m (Lala Khadîdja) au sud par les chainons de Bibans et Babors. **[1]**

# **I.8.Conclusion**

Ce chapitre nous a permis de récolter les caractéristiques générales de notre zone d'étude qui vont nous servir pour l'élaboration du projet d'alimentation en eau potable dans les chapitres suivants.

# **II.1. Introduction**

L'estimation des besoins en eau d'une agglomération nous exige de donner une norme fixée pour chaque catégorie de consommateur. Cette norme est définie comme un rapport entre le débit journalier et l'unité de consommateur.

# **II.2.Evaluation de la population**

Le réseau d'alimentation en eau potable de la région sera conçu en tenant compte de la croissance démographique dans le temps. La population de Raffour croit à un rythme de 2.6%.Connaissant le nombre de population en l'an 2008 et le taux d'accroissement prévu. L'estimation de la population en situation future, consistera à prendre en compte l'évolution de la population à long terme (25 ans), grâce à la relation suivante :

$$
P_n = P_0^*(1+T)^n \tag{II.1}
$$

P<sub>n</sub>: population pour l'horizon considéré ;

P<sub>0</sub> : population de l'année de référence ;

T : Taux d'accroissement ;

n : nombre d'années séparent l'année de référence et celle d'horizon considère.

*Tableau .II.1. Évolution de l'agglomération secondaire de Raffour selon le RGPH 2008 jusqu'au 2044.*

| Année      | 2008 | 2019 | 2044  |
|------------|------|------|-------|
| Population | 7242 | 9605 | 18247 |

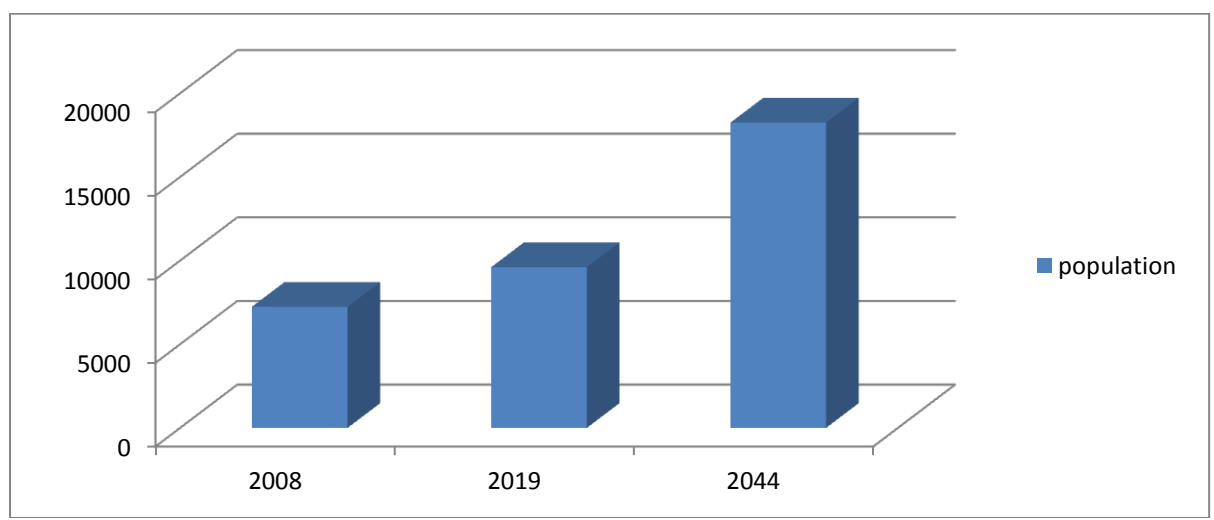

*Figure. II.1. Histogramme de l'évaluation de la population***.**

# **II.3. Le choix de la norme de consommation (dotation)**

La dotation ou la norme de consommation est définie comme étant la quantité quotidienne d'eau que doit utiliser l'être humain, dans ses différents besoin à savoir la boisson, la douche, le ménage,…etc. Elle dépend de plusieurs facteurs : **[2]**

- Le niveau de vie de la population ;
- Nombre d'habitant ;
- Développement urbain;
- Les ressources existantes.

Généralement pour l'estimation des besoins domestiques d'une agglomération urbaine, nous pouvons tabler en premières approximation sur la base suivante :

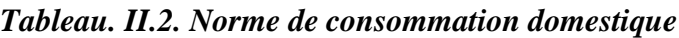

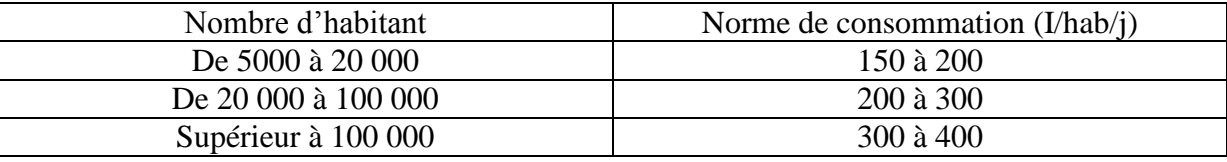

Vue le niveau de vie, les habitudes sanitaires des gens, le niveau hygiénique et son évolution future, nous estimons qu'une dotation de **150 l /j/hab.** sera suffisante pour satisfaire les besoins en eau potable pour le village.

# **II.4. Consommation moyenne journalière**

C'est la quantité d'eau moyenne consommée par l'ensemble de la population et par d'autres installations pendant une journée. Elle est exprimée par une relation de débit moyen journalier suivant :

$$
Q_{\text{mov }j} = \sum (q.Ni / 1000) \tag{II.2}
$$

Avec :

 $Q_{\text{moy }j}$ : consommation moyenne journalière des consommateurs en m<sup>3</sup>/s ;

q : dotation moyenne journalière des consommateurs en l/j/cons ;

Ni : nombre de consommateurs.

# **II.5. Différents types des besoins**

Avant tout projet d'alimentation en eau potable, il est nécessaire de procéder à un recensement de toutes les catégories de consommateurs rencontrés au niveau d'une agglomération. Pour notre étude, il est nécessaire de se pencher sur les différents paramètres de besoins, tel que :

- Les besoins domestiques ;
- Les besoins administratifs ;
- Les besoins pour l'arrosage ;
- Les besoins sanitaires ;
- Les besoins socioculturels ;
- Les besoins scolaires ;
- et les besoins commerciaux.

#### **II.5.1. Besoins domestiques**

C'est la quantité d'eau utilisée par les consommateurs dans leurs résidences pour les différents usages comme la lessive, la cuisine, l'hygiène,…etc. Ils sont estimés selon la population et avec une dotation unitaire qui dépend généralement de l'agglomération et de son niveau de vie. **[3]**

#### *Tableau .II.3. Besoin en eau domestique.*

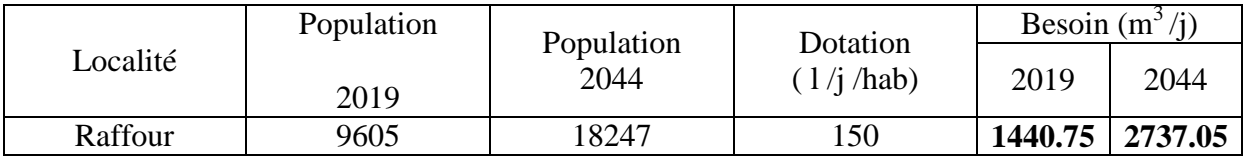

#### **II.5.2.Les équipements existants**

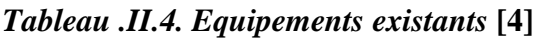

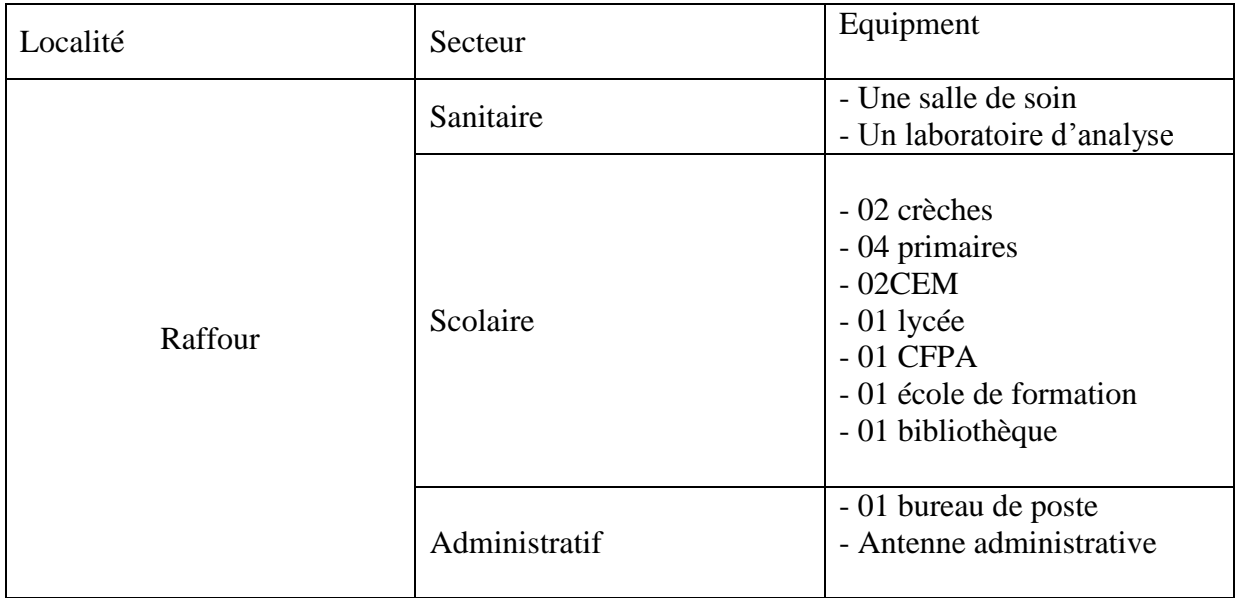

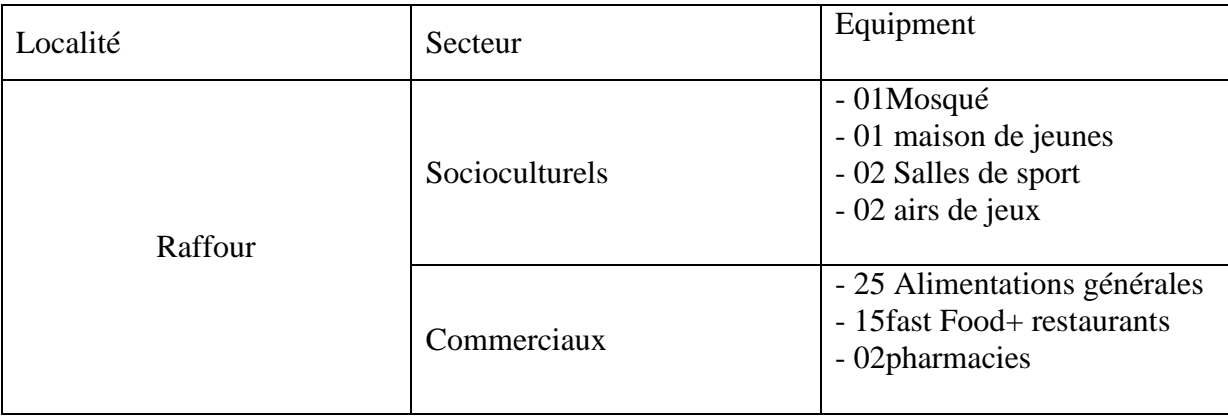

#### *Tableau .II.4. Equipements existants* **(suite et fin) [4]**

#### **II.5.3. Besoins collectifs**

Cet usage englobe la consommation des administrations, des établissements d'enseignements et médicaux, des municipalités. Nous citons ci-dessous, quelques exemples des besoins publics.

#### *II.5.3.1 Besoins socioculturels*

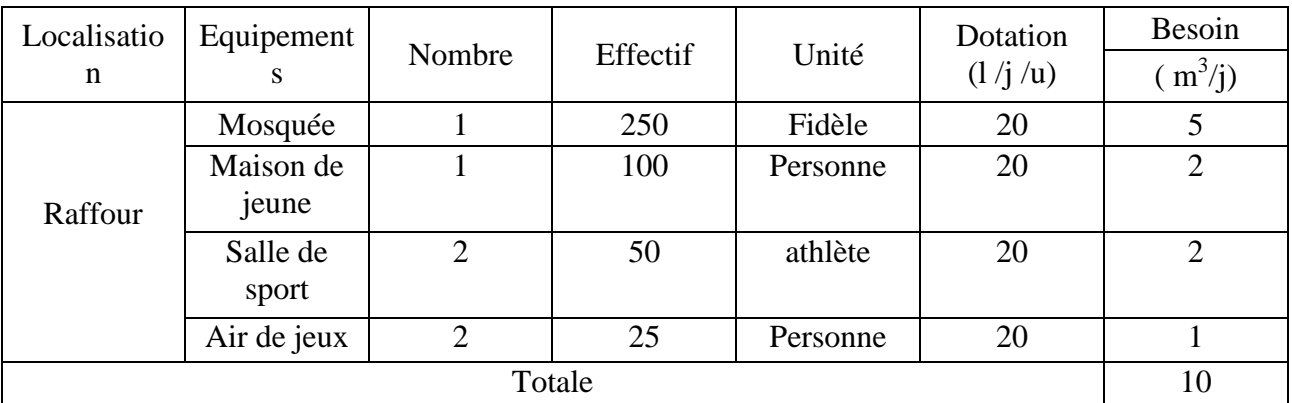

#### *Tableau .II.5.Les besoins en eau socioculturel*

#### *II.5.3.2. Les besoins scolaires*

#### *Tableau II.6.Les besoins scolaires*

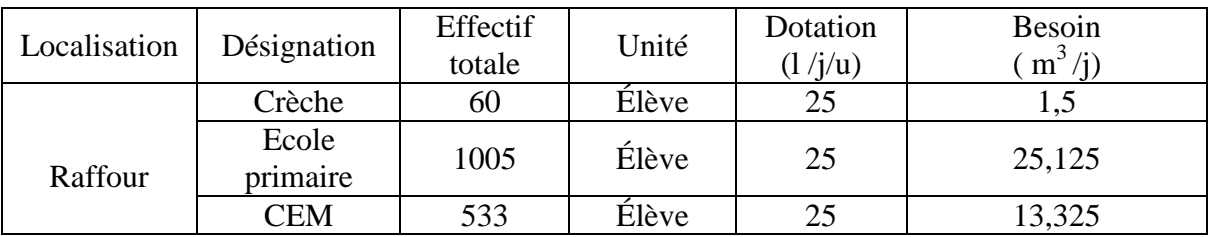

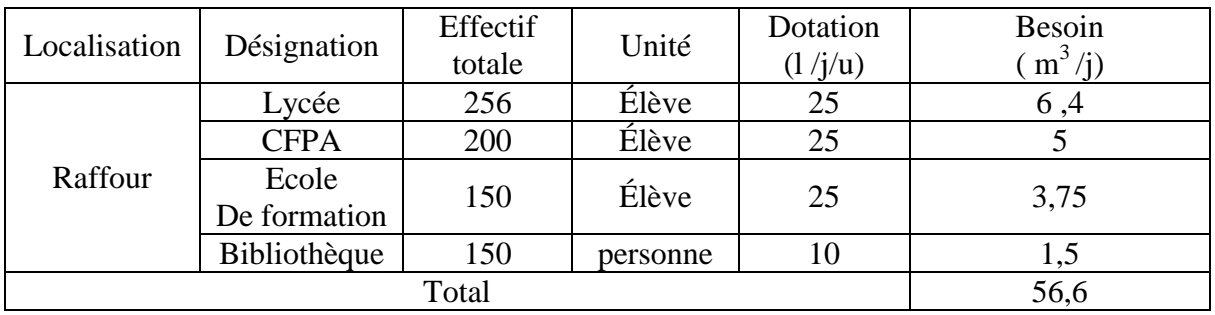

#### *Tableau II.6.Les besoins scolaires (suite et fin)*

#### **II.5.3.3 Les besoins administratifs**

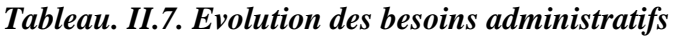

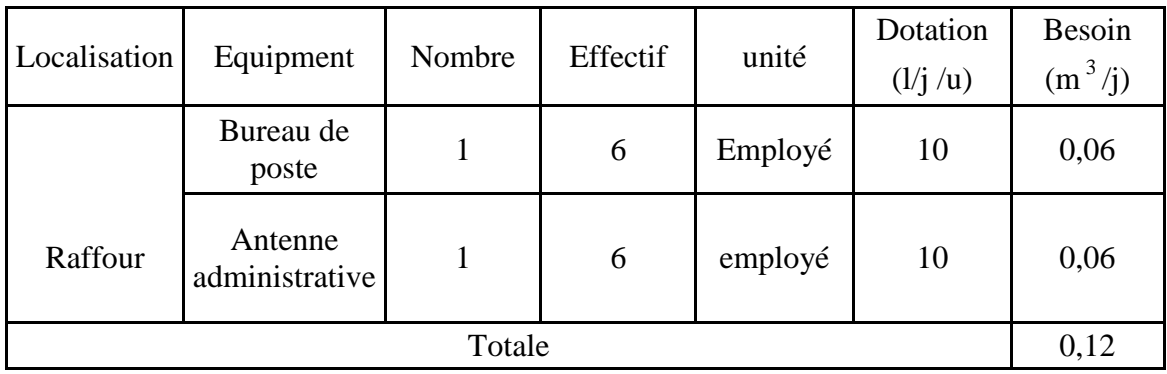

#### **II.5.3.4. Les besoins sanitaires**

*Tableau .II.8. Les besoins en eau sanitaires de toutes les localités de Raffour.*

|              |                  |        |         | Dotation | Besoin    |
|--------------|------------------|--------|---------|----------|-----------|
| Localisation | Equipment        | Nombre | Unité   | (l/i/u)  | $(m^3/i)$ |
| Raffour      | Salle de<br>soin | 15     | Patient | 10       | 0,15      |
|              | Laboratoire      | 15     | Patient | 10       | 0,15      |
|              |                  | 0,3    |         |          |           |

#### **II.5.3.5. Les besoins commerciaux**

| Localisation | Equipment                       | Unité<br>Nombre |       | Dotation<br>(l/j/u) | Besoin<br>$(m^3/j)$ |
|--------------|---------------------------------|-----------------|-------|---------------------|---------------------|
| Raffour      | Cafeterias                      | 6               | Unité | 200                 | 1,2                 |
|              | Restaurants                     | 15              | Unité | 300                 | 4,5                 |
|              | <b>Alimentation</b><br>générale | 25              | Unité | 25                  | 0,625               |
|              | Pharmacie                       | $\mathcal{D}$   | Unité | 100                 | 0,2                 |
|              | 6,525                           |                 |       |                     |                     |

*Tableau. II.9. Besoins commerciaux.*

# **II.6. Débit d'équipements à long terme (2044)**

Pour estimer les besoins d'équipements projetés, on fait intervenir le rapport entre les besoins d'équipements et les besoins domestiques, et à la base de ce rapport, on estime les besoins projetés d'équipements pour l'horizon voulu.

$$
Q_{\text{mov},j} = Q_{\text{dom}} + Q_{\text{équi}} \tag{II.3}
$$

Et le débit d'équipements projetés sera estimé par la formule suivante :

$$
\frac{Q_{\text{équi}(2019)^{\circ}}}{Q_{\text{dom}(2019)}} = \frac{Q_{\text{équi}(2044)^{\circ}}}{Q_{\text{dom}(2044)}}
$$
(II.4)

Avec :

 $Q_{\text{moy},j}$ : Le débit moyen journalier en  $(m^3/j)$ ;

 $Q_{dom}$ : Le débit des besoins domestiques journalier en  $(m^3/j)$ ;

 $Q_{\text{équi}}$ : Le débit des équipements journalier en  $(m^3/j)$ .

*Tableau. II.10. Estimation du débit d'équipement pour l'horizon 2044*

| Localité |         | Qdom<br>$(m^3/j)$ |        | Qégui<br>$(m^3/i)$ | $Q_{\text{moy}.j}$<br>$(m^3/i)$ |          |  |
|----------|---------|-------------------|--------|--------------------|---------------------------------|----------|--|
|          | 2019    | 2044              | 2019   | 2044               | 2019                            | 2044     |  |
| Raffour  | 1440,75 | 2737,05           | 73,545 | 139,719            | 1514,295                        | 2876,769 |  |

# **II.7. Majoration de la consommation moyenne journalière**

Les pertes sont dues à un manque d'étanchéité au niveau des joints des canalisations favorisant ainsi les fuites d'eau dans le réseau, mais aussi à des conduites défectueuses du réseau d'alimentation en eau potable. Toutefois, les pertes dans les résidences, dues à un usage abusif ou à une installation intérieure défectueuse, ne sont pas comptabilisées dans les pertes mais plutôt dans la consommation domestique. Les pertes sont difficiles à déterminer de façon précise. L'ensemble des fuites sur les adductions et le réseau varient suivant le type de canalisation, leur vétusté, la nature de terrain et la qualité de l'entretien. Compte tenu des quantités d'eau prévues pour les fuites de réseau de distribution, il est à noter que :

- Dans un réseau de distribution bien entretenu, les pertes atteignent les 25 % de la consommation moyenne journalière.
- Dans un réseau de distribution moyennement entretenu, les pertes sont comprises entre 25 % et 35% de la consommation moyenne journalière.
- Dans un réseau de distribution mal entretenu, les pertes peuvent dépasser les 50 % de la consommation moyenne journalière. **[5]**

Pour compenser ces fuites, on effectue une majoration de 20%. Ce qui donne un coefficient de majoration de **K<sup>f</sup> =1,2** Le débit moyen journalier majoré est donné par la formule suivante :

$$
Q_{\text{moy,maj }j} = K_f \times Q_{\text{moy.j}}
$$
 (II.5)

Avec :

- Q<sub>moy.j.maj</sub>: Débit moyen journalier majoré (m<sup>3</sup>/j);
- Qmoy.j : Débit moyen journalier ;
- $-K_f$ : Coefficient de fuite.

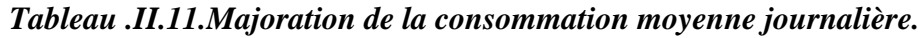

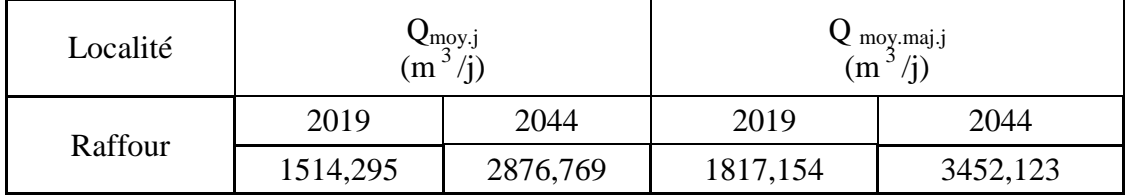

# **II.8. Variation de la consommation journalière**

L'étalement de la consommation est plus sensible dans les grandes agglomérations, les pointes ou les pics de consommation se situent normalement au début et en fin de journée. Cette variation est fonction du jour de la semaine.

Dans l'année, il existe une journée la plus chargée où la consommation d'eau est maximale, de même il existe une journée la moins chargée où la consommation est minimale.

Par rapport au débit moyen journalier, on peut déterminer un rapport nous indiquant de combien de fois la consommation maximale dépassera la moyenne de consommation  $(Q_{\text{mov},i})$ . Ce rapport est appelé le coefficient d'irrégularité journalière maximum et est noté par  $\propto K_{\text{Max},i} \gg [5]$ 

#### **II.8.1. Coefficient d'irrégularité maximum journalière**

$$
K_{\text{max},j} = \mathbf{Q}_{\text{max},j}/\mathbf{Q}_{\text{moy},\text{maj},j} \tag{II.6}
$$

D'où :

- Q<sub>max.j</sub>: Consommation maximale journalière (m<sup>3</sup>/j).
- $-$  K<sub>max.j</sub>: Coefficient d'irrégularité maximum journalière.

Le coefficient d'irrégularité maximum journalière varie entre 1,1 et 1,3 Dans notre cas on prendra la valeur moyenne : K<sub>max.j</sub> = 1,2

#### **II.8.2. Détermination des débits journaliers**

#### *II.8.2.1. Débit maximal journalier*

Le débit maximal journalier est définit comme étant le débit de la journée de l'année où la consommation atteint un seuil maximal par rapport au débit moyen établi. Sa détermination nous permet de procéder au dimensionnement : des conduites d'adduction, de la station de pompage, du réservoir de stockage. Ce dernier est déterminé par la formule suivante : **[5]**

$$
Q_{\text{max},j} = K_{\text{max},j} * Q_{\text{moy},\text{maj},j} \tag{II.7}
$$

D'où :

- $Q_{\text{max},j}$ : Débit maximal journalier  $(m^3/j)$ ;
- $\bullet$  K<sub>max.j</sub>: Coefficient d'irrégularité maximum ;
- $K_{\text{max}}$  .  $j=1,2$ .

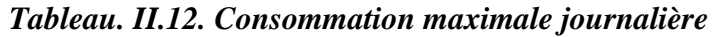

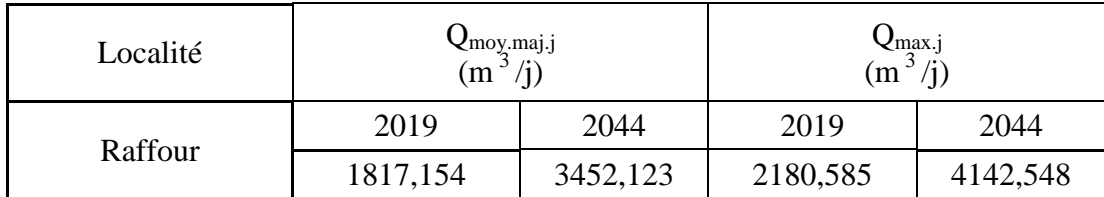

#### **II.8.3. Variation de la consommation horaire**

Le débit qui afflue du réservoir vers les consommateurs varie d'une heure à une autre, la somme de ces volumes d'eau horaires nous informe sur la consommation maximale journalière. Les consommations maximales et minimales horaires sont respectivement caractérisées par les coefficients maximums et minimums horaires (Kmax, h, Kmin, h). **[3]**

#### *II.8.3.1. Débit maximum horaire*

Le débit maximum horaire correspond au coefficient maximum horaire, ce dernier peut être décomposé en deux autres coefficients qui dépendent des caractéristiques de l'agglomération, à savoir αmax et βmax .La détermination de la consommation moyenne horaire est exprimée par la formule : **[3]**

$$
Q_{\text{moy.h}} = (K_{\text{max h}} * Q_{\text{max j}})/24
$$
 (II.8)

D'Où :

- Q<sub>moy.h</sub> : Débit maximum horaire (m<sup>3</sup>/h) ;
- Q<sub>max.j</sub>: débit maximum journalier (m<sup>3</sup>/j);
- Kmaxh**:** Coefficient d'irrégularité horaire maximal donné par la formule :

$$
K_{\text{max.h}} = \alpha_{\text{max}} * \beta_{\text{max}} \tag{II.9}
$$

Avec :

- αmax**:** Coefficient tenant compte du niveau de confort et des équipements l'agglomération qui est compris entre (1.2 et 1.4) (nous prenons  $\alpha$  <sub>max</sub> =1.2);

- βmax**:** Coefficient en fonction de la taille d'agglomération.

Les valeurs de  $\beta_{\text{max}}$  sont obtenues par interpolation en utilisant les valeurs représentées dans le tableau suivant :

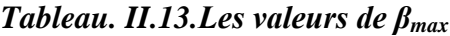

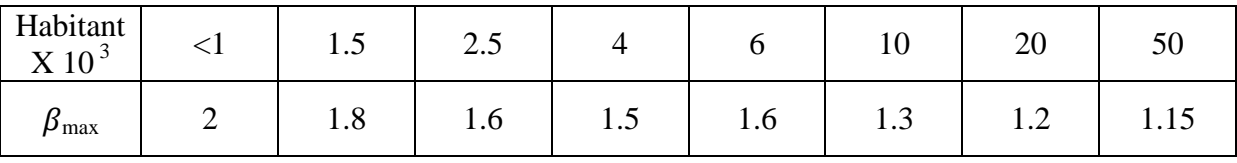

Le nombre de population pour notre horizon d'étude (25 ans) est de 18247 habitants, le coefficient  $\alpha_{\text{max}}$  se situe dans l'intervalle [10÷20]. Pour la détermination du coefficient $\beta_{\text{max}}$ , nous utiliserons l'interpolation suivante :

$$
\boldsymbol{\beta}_{\text{max}} = \boldsymbol{\beta}_{\text{max0}} + (P - P0) \frac{(\beta \text{max1} - \beta \text{max0})}{(P1 - P0)}
$$
(II.10)

D'où :

- $\theta_{\text{max0}}$ =1,3 correspondant à P0= 10000 habitants ;
- P : Nombre de la population à notre horizon d'étude (18247 Habitants) ;
- $\beta_{\text{max1}} = 1.2$  correspondant à P1 = 20000 habitants.

On obtient :  $\beta_{\text{max}}=1.22$ 

On aura par suite :

$$
K_{\text{max.h}} = \alpha_{\text{max}} * \beta_{\text{max}}
$$
 (II.11)

 $K_{max.h} = 1.2*1.22=1.46$ 

 $K_{\text{max h}} = 1.46$ 

On prend le  $K_{\text{max.h}} = 1.5$ En déduit les valeurs valeur de  $Q_{\text{max.h}}$  dans le tableau ci dessous:

$$
Q_{\text{max.h}} = K_{\text{max h}} * Q_{\text{moy.h}}
$$
 (II.12)

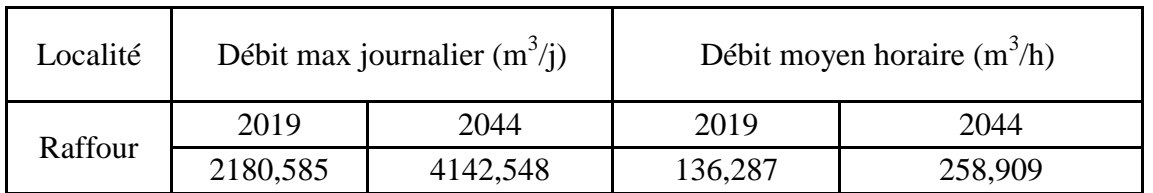

#### *Tableau .II.14. Le débit maximal horaire*

Le village de Raffour est alimenté par la source noire avec un débit (864 m<sup>3</sup>/j) et par un forage avec un débit 288m 3 /j. Alors que les besoins totaux de la commune sont de  $4148,898 \text{m}^3/\text{j}$ , donc il y a un déficit égale à :

 $D_f = 4142,548-(864+288) = 2990,548 \text{ m}^3/\text{j}$ 

#### **II.9. Conclusion**

Vue le manque d'eau dans village de Raffour, la population souffre de pénurie d'eau surtout dans les périodes estivale ou la consommation augmente considérablement. Suivant le résultat effectué dans ce présent chapitre, nous constatons un déficit de l'ordre de 2990,548 m<sup>3</sup>/j

.Donc pour combler à ce déficit nous avons envisagé de renforcer notre réseau à partir du barrage de Tilsdit et qui fera l'objet du chapitre suivant.

# **III.1. Introduction**

Les réservoirs sont des ouvrages intermédiaires entre les réseaux d'adduction et de distribution. Ils jouent un rôle très important dans un réseau d'alimentation en eau potable et peuvent avoirs plusieurs fonctions techniques et économiques

Le village de Raffour va prendre en charge un accroissement de la population, ce qui va sûrement engendre un déficit en matière de stockage, donc le but de ce chapitre est de déterminer les volumes de stockage nécessaires et les vérifier de telle façon qu'on assure le meilleur fonctionnement des réseaux.

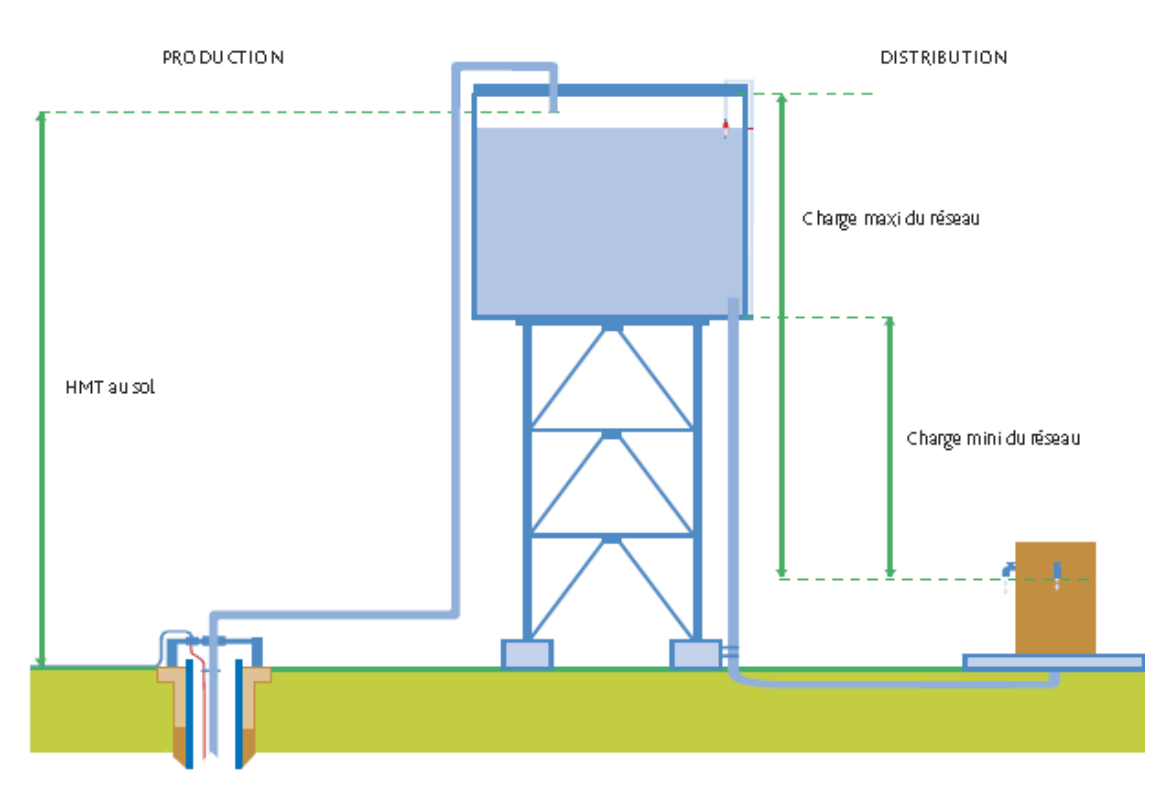

*Figure.III.1. Schéma général des phases de production et de distribution d'un AEP*

### **III.2. Le rôle des réservoirs**

Ils assurent plusieurs fonctions à savoir :

#### **III.2.1. Fonctions techniques**

- Ils servent à compenser l'écart entre les apports d'eau (par gravité ou pompage) et la consommation (débit de pointe et autres) ;
- Ils constituent une réserve pour les imprévus (rupture, panne des pompes, réparations, extension du réseau…) ;
- Régularité dans le fonctionnement du pompage. Les pompes refoulent à un débit constant ;
- Simplification de l'exploitation ;
- Régularité des pressions dans le réseau ;
- Réserve incendie garantie. Une partie du volume est réservé à la lutte contre l'incendie. **[6]**

#### **III.2.2. Fonctions économiques**

- Réduction des investissements sur les ouvrages de production.
- Réduction des investissements sur le réseau de distribution.
- Réduction des dépensées d'énergie.

#### **III.3. Emplacement du réservoir**

Le choix de site d'implantation d'un réservoir est généralement effectué sur la base des considérations techniques et économiques. En effet l'objectif recherché est de prévoir un système d'adduction et de distribution techniquement satisfaisant et peu couteux. Pour cela on est appelé à respecter les conditions suivantes :

- En terrains accidentés, l'emplacement sera sur un site dont la cote excède les plus hautes d'une valeur suffisante (10 à 20m) pour assure une alimentation directe par simple gravité.
- L'économie nous pousse à réaliser des réservoirs semi enterrés, pour les quels les frais de terrassement sont moins onéreux et dont la couverture peut être plus légère.
- Pour des raisons économiques, il est préférable que ce remplissage se fasse par gravité. Ce qui implique qu'on peut le placer à un niveau bas par rapport à la prise d'eau.
- Le souci esthétique devrait conduire, le souvent, à la construction de réservoirs souterrains.
- En plaines, ils doivent être au centre de gravité de l'agglomération et surélevés pour que la cote radier soit supérieur à la cote piézométrique maximale exigée par le réseau de distribution.
- L'emplacement du réservoir doit être aussi choisi de telle façon à pouvoir satisfaire les abonnés la pression suffisante. **[6]**

# **III.4. Caractéristiques du réservoir**

Durant la construction d'un réservoir, les matériaux utilisés doivent être choisi pour assurer 0

- *Résistance :* Le réservoir doit équilibrer en toutes ses parties les efforts auxquels il est soumis.
- *Etanchéité :* Les parois doivent être étanches pour éviter les fuites.
- *Durabilité :* Le réservoir doit avoir une durabilité pour longtemps, ce qui veut dire, le matériau dont il est constitué doit conserver ses propriétés initiales en contact avec l'eau. **[6]**

# **III.5. Classification des réservoirs**

Ils peuvent être classés selon :

#### **III.5.1. Leurs positions par rapport au sol :**

- Les réservoirs enterrés ;
- Les réservoirs semi enterrés ;
- Les réservoirs sur le sol :

Ce genre de réservoirs alimente gravitairement le réseau de distribution

*Les réservoirs surélevés* : La cuve du réservoir étant disposée sur une tour,

*Réservoir avec station de surpression associée :* L'alimentation du réseau de distribution nécessitant une surpression.

*Réservoir sous pression :* Ou un dispositif de compresseur d'air maintient au dessus du plan d'eau une pression supérieure à la pression atmosphérique, **[6]**

#### **III.5.2. Leurs formes**

- Les réservoirs circulaires ;
- Les réservoirs carrés, rectangulaires ;
- Les réservoirs quelconques.

#### **III.5.3. Leurs modes de fermeture**

- Les réservoirs couverts ;
- Les réservoirs non couverts.

#### **III.5.4. Matériaux de construction**

Ils peuvent être :

Métalliques ;

- En maçonnerie ;
- En béton armé ;

#### **III.5.5. Selon l'usage**

- Réservoir principal d'accumulation et de stockage ;
- Réservoir d'équilibre (réservoir tampon) ;
- Réservoir de traitement.

Les critères les plus souvent retenus pour les choix sont :

- Les facteurs économiques ;
- La sécurité d'approvisionnement et la facilité d'exploitation ;
- Les possibilités d'adaptation au réseau ;
- Les possibilités d'inscription harmonieuse dans le site.

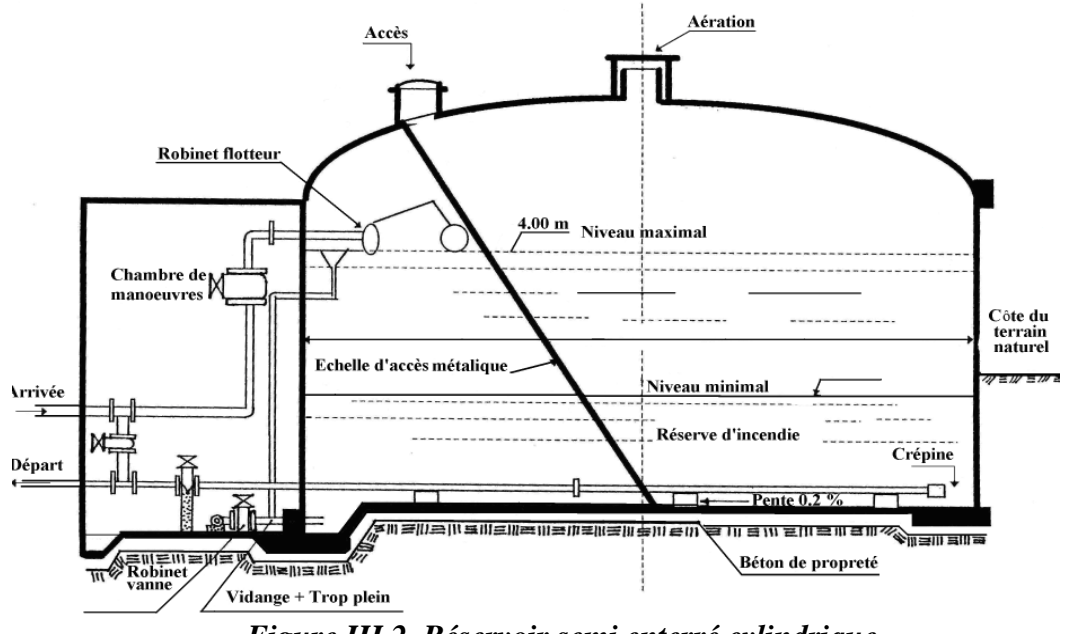

*Figure.III.2. Réservoir semi enterré cylindrique*

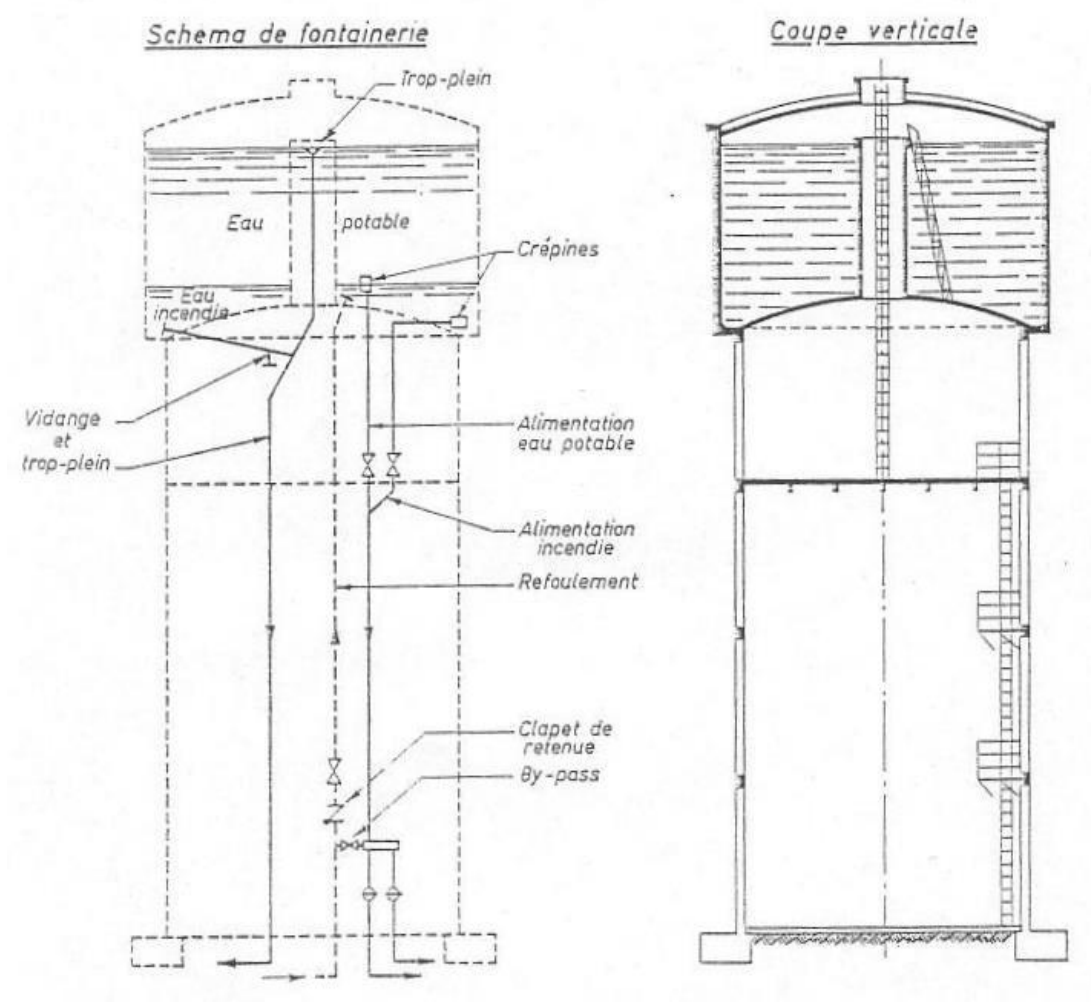

*Figure.III.3. Réservoir surélevé*

# **III.6. Choix de type du réservoir**

Vue la topographie des lieux, le relief de la région étant accidenté et l'emplacement disponible et les avantages qu'offrent les réservoirs circulaires, semi enterrés ; à savoir Economie sur les frais de construction. **[3]**

- Etude architecturale très simplifiée.
- Ethnocentrie plus facile à réaliser.
- Conservation de l'eau se fait à une faible variable de température.
- L'étanchéité est assurée.

L'utilisation de ce type de réservoir répond bien aux différents problèmes technico économiques. Il est exigé d'un réservoir d'être :

- Couverts.
- $-\overrightarrow{A}$  l'abri des contaminations,
- À l'abri des infiltrations des eaux souterraines,
- À l'abri des pluies et des poussières.

# **III.7. Equipements des réservoirs**

#### **III.7.1. Conduite d'adduction ou d'arrivée**

L'arrivée de l'eau dans un réservoir peut être placée soit à son fond soit à la partie supérieure ou même déversée au-dessus de la surface libre dans celui-ci. La conduite est munie d'un flotteur à son arrivée, afin d'arrêter la pompe dans le cas de l'adduction par refoulement, où il ferme le robinet dans le cas d'adduction gravitaire. **[7]**

Le schéma de la conduite d'adduction est représenté dans la figure (III.4) ci-dessous :

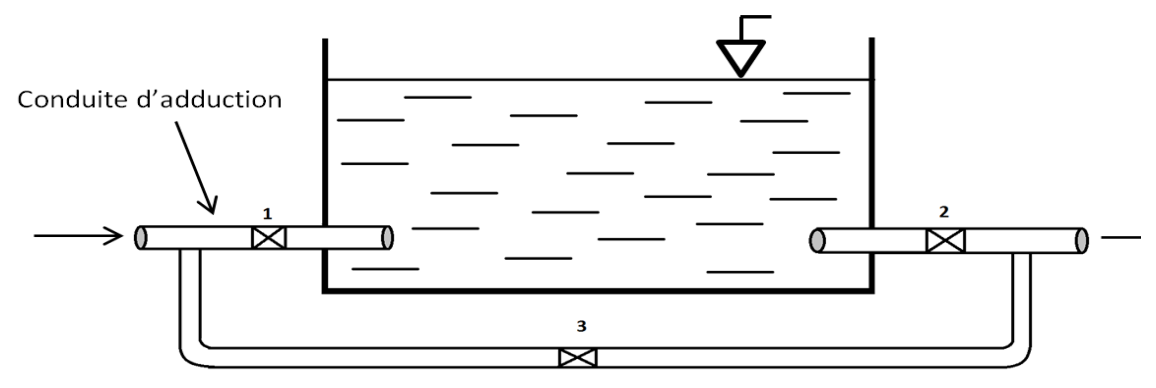

*Figure.III.4. Conduite d'adduction*

#### **III.7.2. Conduite de distribution ou de départ**

Le départ de la conduite de distribution s'effectue à 0.15 ou 0.20 m au-dessus du radier et cela pour éviter l'introduction dans la distribution des boues ou des sables décantés. La conduite de distribution doit être munie à son origine d'une crépine afin d'éviter la pénétration des dépôts dans la conduite. Pour éviter la pénétration d'air en cas d'abaissement maximal du plan d'eau, nous réservons un minimum de 0.5 m dessus de la génératrice supérieure de la conduite. Pour pouvoir isoler le réservoir en cas d'accident, un robinet vanne est installé sur le départ de la conduite. Aussi, il y'a lieu de rendre automatique la fermeture du robinet en utilisant une vanne papillon à commande hydraulique qui se mettra en marche dès qu'une survitesse se manifestera dans la conduite.

La conduite de distribution est représentée dans la figure (III.5) suivante :

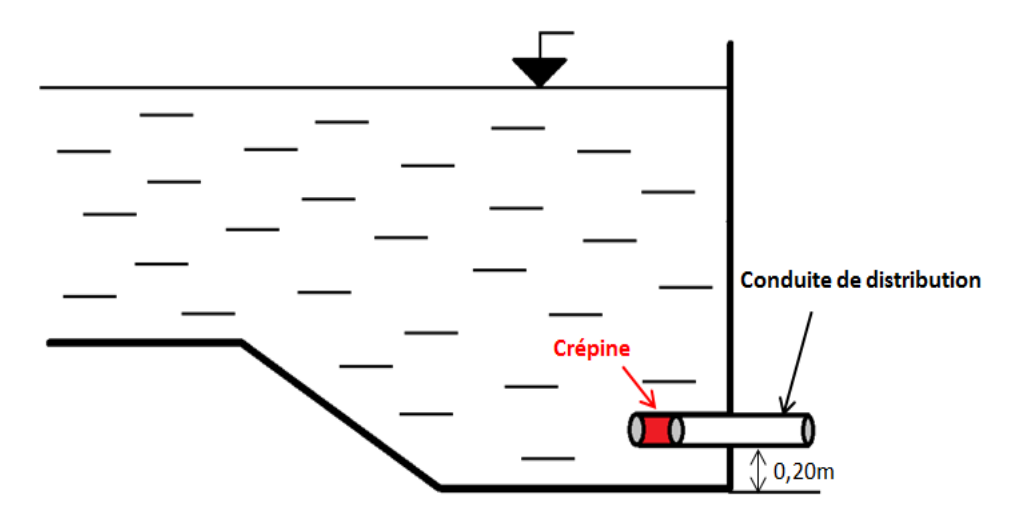

*Figure.III.5. Conduite de distribution*

#### **III.7.3. Conduite de trop-plein**

C'est une conduite qui assure l'évacuation du débit d'adduction excédentaire lors de l'atteinte d'un niveau maximal dans le réservoir. Cette conduite ne doit pas comporter de robinet sur son parcours et son extrémité doit être en forme de siphon afin d'éviter l'introduction de certains corps nocifs dans la cuve. **[7]**

Le schéma de la conduite de trop-plein est représenté dans la figure (III.6) suivante :

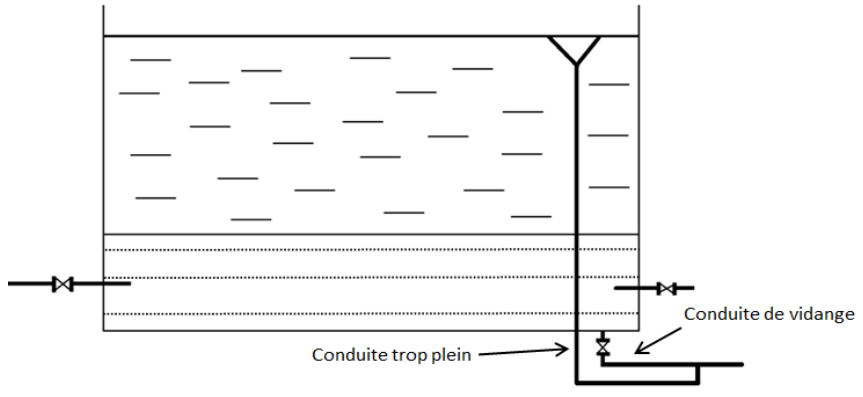

*Figure.III.6. Conduite de trop-plein*

# **III.7.4. Conduite de vidange**

Cette conduite se trouve au plus bas point du réservoir. Elle permet la vidange du réservoir pour son nettoyage ou sa réparation. A cet effet, le radier du déversoir est réglé en pente vers son origine. Elle est raccordée à la conduite de trop-plein, et comporte un robinet vanne avant le raccordement sur cette dernière. **[7]**

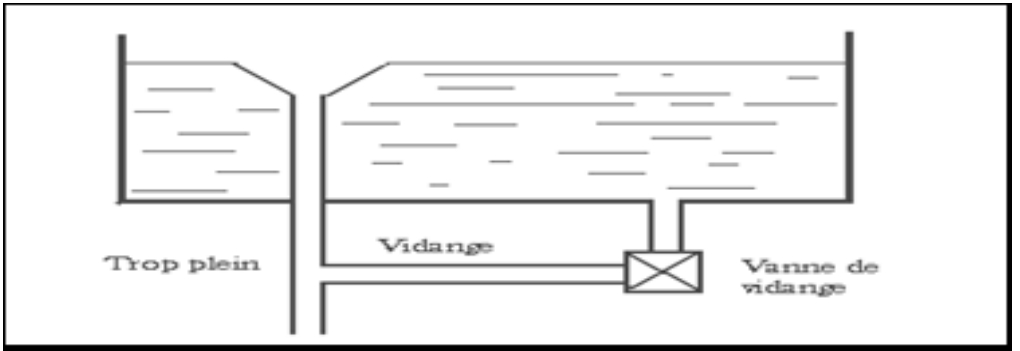

*Figure.III.7. Schéma trop- plein et vidange*

#### **III.7.5. Conduite by-pass**

C'est un tronçon de conduite qui assure la continuité de la distribution en cas des travaux de maintenance ou dans le cas de vidange de la cuve. Il relie la conduite d'adduction avec celle de distribution. La communication entre ces deux conduites en marche normale :

- Les vannes (1) et (2) sont ouvertes, et la vanne (3) est fermée ;
- En by-pass, on ferme (1) et (2) et on ouvre (3). **[7]**

Le schéma de la conduite by-pass est représenté dans la figure (II.8) ci-après

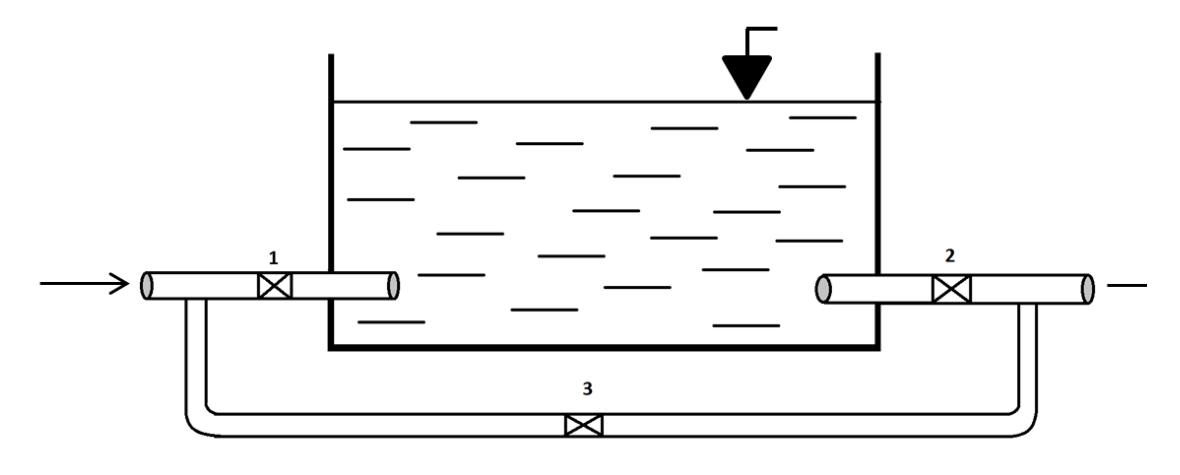

*Figure.III.8. Conduite de by-pass*

#### **III.7.6. Matérialisation de la réserve d'incendie**

Un interrupteur à flotteur va être disposé à la partie haute du réservoir. Il est relié au contacteur du moteur de la pompe qui enclenche ce dernier pour un niveau d'eau inférieur, et le déclenche pour un niveau d'eau supérieur. Afin de conserver la réserve d'eau destinée pour lutter contre les incendies, deux types de procédés sont utilisés : **[7]**

#### *III.7.6.1. Le système à deux prises*

En temps normal, (1) est fermée et (2) ouvert, en cas de sinistre, il suffit d'ouvrir (1), mais il existe ainsi une tranche d'eau morte, ce qu'il faut éviter.

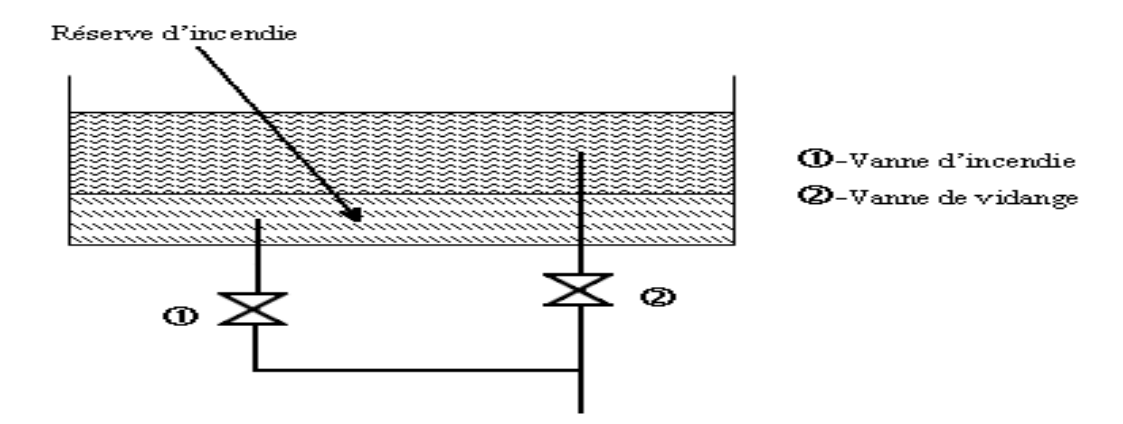

*Figure.III.9. Système à deux prises*

#### *III.7.6.2. Système à siphon*

En temps normal, (1) ouvert et la vanne (2) fermée. En cas de sinistre, il suffit d'ouvrir (2). Il est bon de prévoir un troisième robinet vanne (3), normalement ouvert, qui permet de réparer (1) ou (2) en cas de besoin. La vanne (2) sera de préférence une vanne papillon à ouverture rapide et commandée électriquement.

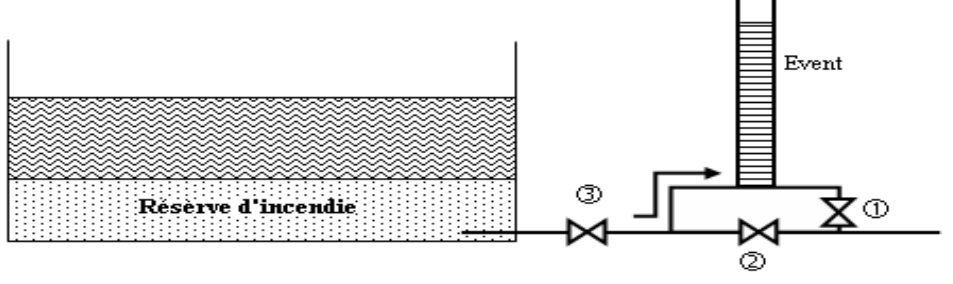

*Figure.III.10. Système à siphon*

#### **III.8. Entretien du réservoir**

Le réservoir doit se faire l'objet d'une surveillance régulière concernant : La corrosion, les fissures éventuelles et la dégradation.

Le nettoyage périodique de la cuve comporte les phases suivantes :

- Isolement et vidange de la cuve;
- Elimination des dépôts sur les parois ;
- Examen des parois et réparations éventuelles ;
- Désinfection à l'aide des produits chlorés ;
- Remise en service. **[2]**
# **III.9. Hygiène et sécurité**

Les réservoirs d'eau potable doivent suivre certaines normes d'hygiènes et de sécurité afin de protéger l'eau de toute pollution en provenance de l'extérieur. Par conséquent, les réservoirs doivent :

- Comporter une couverture qui protège l'eau contre les variations de la température et l'introduction des corps étrangers ;
- Etre à l'abri des contaminations ;
- Etre aéré : il y'a lieu de percer quelques orifices munis d'épaisses plaques de verre afin laisser passer la lumière ;
- Etre parfaitement étanche et ne doit recevoir aucun endroit susceptible d'altérer la qualité de l'eau ;
- Etre muni d'un robinet de puisard pour faciliter le contrôle de l'eau. **[2]**

Aussi, la circulation de l'eau doit être régulière à l'intérieur du réservoir pour éviter toute stagnation.

# **III.10. Description du schéma des réservoirs**

Le village de Raffour est renforcé par le barrage de Tilsdit. L'eau sera acheminée gravitairement vers les réservoirs R1, R2, R3, R4. Sachant que le réservoir R4 est alimenté aussi par un forage qui refoule pendant une période de 22 h

# **III.11. Dimensionnement des réservoirs**

Le volume total du réservoir est calculé en tenant compte de la réserve d'incendie en utilisant la formule suivante :

$$
V_T = V_U + V_{inc}
$$
 (III.1)

Avec :

- VT : volume total du réservoir.

- Vinc: volume d'incendie  $(120m^3)$ .

- Vu : volume utile de stockage du réservoir en  $(m^3)$ , il est déterminé à partir de formule suivante :

$$
V_U = \frac{P_{max}(\%) \ast Q_{max}}{100} \tag{III.2}
$$

Avec :

-Pmax : résidu maximal dans le réservoir en (%).

$$
P_{\text{max}} = |R^+_{\text{max}}| + |R^-_{\text{max}}| \tag{III.3}
$$

Avec :

-R + max : Résidu maximal positif.

-R - max : Résidu maximal négatif.

La distribution du débit maximal journalier sur les heures, tient compte du coefficient de variation horaire kmax.h qui est déterminé à partir de l'annexe (1).

## **III.11.1. Dimensionnement du réservoir (R1) commune d'Eladjiba**

Le réservoir (R1) est alimenté à partir du réservoir tète de barrage de Tilsdit qui assure une adduction vers le réservoir (R2) et une distribution vers l'agglomération d'Eladjiba dont le nombre d'habitant à l'horizon 2044 est de 18085 habitants.

On a:

 $Q_{\text{max},j} = 5416.026 \text{ m}^3/\text{j}$ 

 $\alpha_{\text{max}}$  = 1.2

 $\beta_{\text{max}} = 1.22$ 

Donc:  $k_{max.h}= 1.46$ 

D'âpre l'annexe (1) on prend  $k_{max,h}= 1.5$ 

Le débit de la conduite qui vient de barrage de Tilsdit est :

 $Q_{barrage} = 13280,872 \text{m}^3/\text{j}$ 

Les résultats sont représentés dans le tableau ci-après :

*Tableau.III.1. Dimensionnement de réservoir (R1)*

| Heure     | Apport  | Distribution | Adduction | <b>Surplus</b> | Déficit | Résidu |
|-----------|---------|--------------|-----------|----------------|---------|--------|
|           | $(\% )$ | ( %)         | $%$ )     | $(\% )$        | (% )    | (% )   |
| $0-1$     | 4.16    | 0.61         | 2.46      | 1.09           |         | 1.09   |
| $1 - 2$   | 4.16    | 0.61         | 2.46      | 1.09           |         | 2.18   |
| $2 - 3$   | 4.16    | 0.61         | 2.46      | 1.09           |         | 3.27   |
| $3 - 4$   | 4.16    | 0.61         | 2.46      | 1.09           |         | 4.36   |
| $4 - 5$   | 4.16    | 1.01         | 2.46      | 0.69           |         | 5.05   |
| $5 - 6$   | 4.16    | 1.43         | 2.46      | 0.27           |         | 5.32   |
| $6 - 7$   | 4.16    | 1.84         | 2.47      |                | $-0.15$ | 5.17   |
| $7 - 8$   | 4.16    | 2.24         | 2.47      |                | $-0.55$ | 4.62   |
| $8-9$     | 4.17    | 2.55         | 2.47      |                | $-0.85$ | 3.77   |
| $9-10$    | 4.17    | 2.55         | 2.47      |                | $-0.85$ | 2.92   |
| $10 - 11$ | 4.17    | 2.55         | 2.47      |                | $-0.85$ | 2.07   |
| $11 - 12$ | 4.17    | 2.55         | 2.47      |                | $-0.85$ | 1.22   |

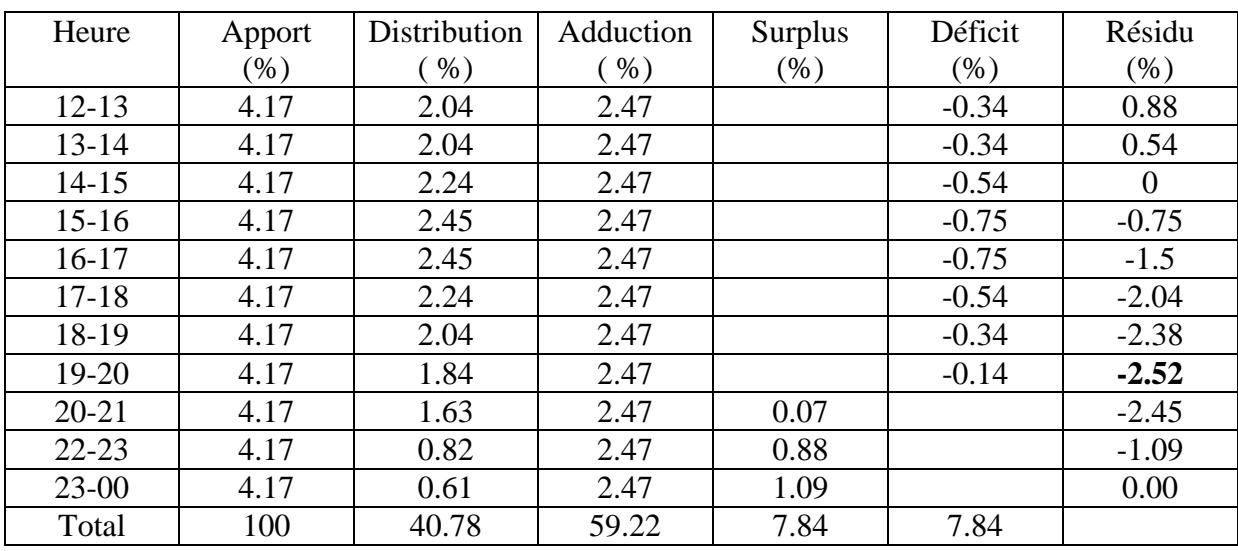

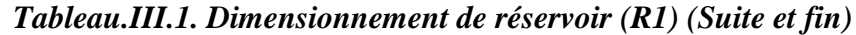

D'après le tableau nous aurons :

 $P_{\text{max}\%} = | 5.32 | + | -2.52 | = 7.84$ 

Donc  $V_u = P_{max\%} * \frac{Q}{2}$  $\frac{max.j}{100} = 7.84*^{\frac{1}{2}}$  $\frac{180.872}{100} = 1041.220 \text{m}^3.$ *Conclusion :*

Le volume de réservoir que nous avons trouvé est de 1041.220 m<sup>3</sup>.Donc la capacité de réservoir (R1) existant (3000 $m<sup>3</sup>$ ) est suffisante.

### **III.11.2. Dimensionnement du réservoir (R2) le village d'Akcim**

Le réservoir (R2) est alimenté à partir d'une conduite gravitaire qui assure une adduction vers le réservoir (R3) et une distribution vers l'agglomération d'Akcim dont le nombre d'habitant à l'horizon 2044 est de 6772 habitants.

On a :

 $Q_{\text{max},j} = 2021.314 \text{ m}^3/\text{j}$ 

 $\alpha_{\text{max}} = 1.2$ ,  $\beta_{\text{max}} = 1.64$ 

Donc:  $k_{max.h}=1.84$ 

D'âpre l'annexe (1) on prend  $k_{max,h}= 1.8$ 

Les résultats sont représentés dans le tableau ci-après :

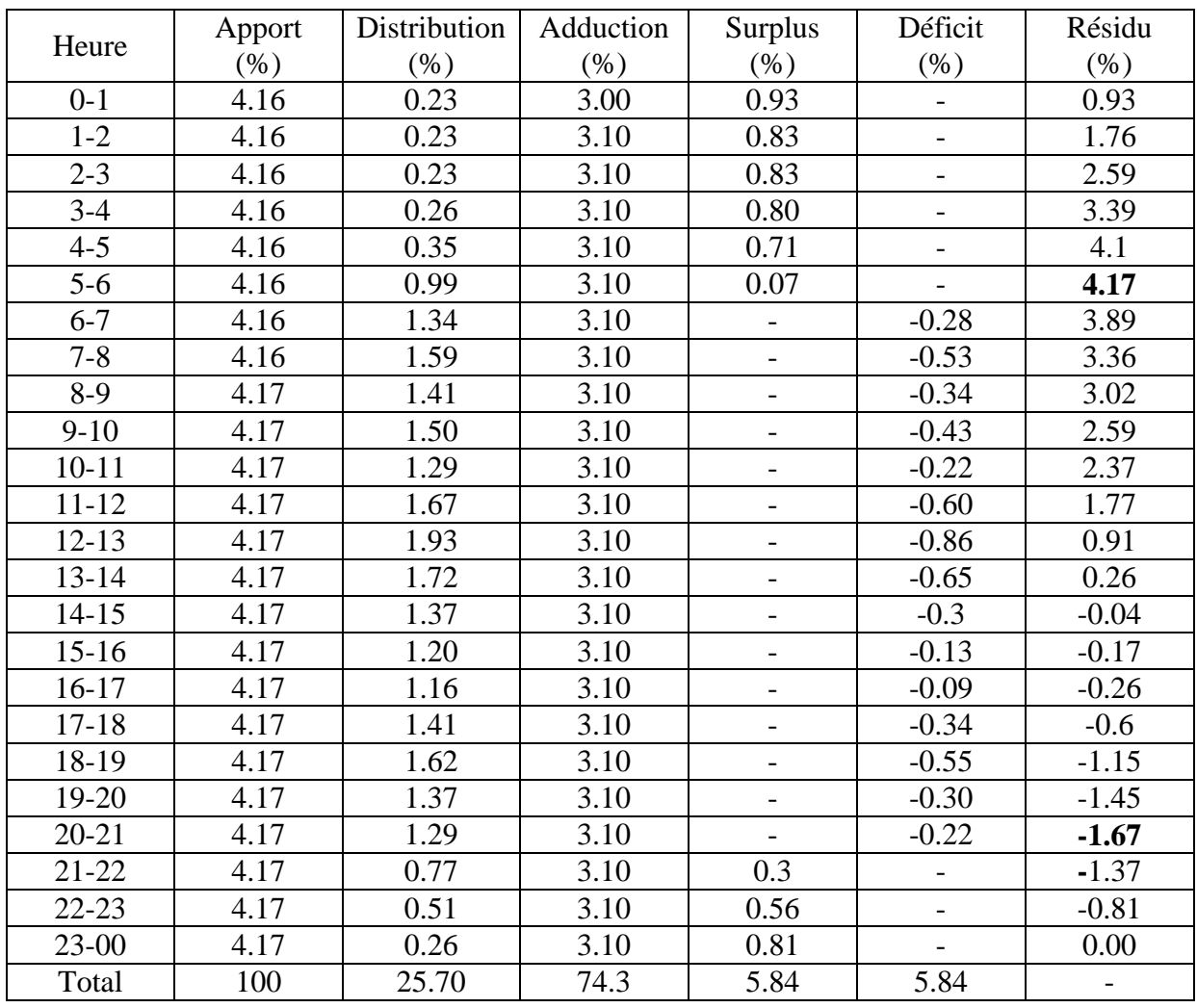

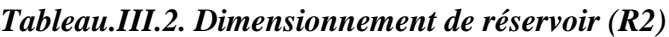

D'après le tableau nous aurons :

 $P_{\text{max}\%} = |4.17| + |-.67| = 5.84$ 

Donc  $V_u = P_{max\%} * \frac{Q}{2}$  $\frac{max.j}{100} = 5.84 * \frac{7864.846}{100} = 459.31 \text{m}^3.$ 

## *Conclusion :*

Le volume de réservoir que nous avons trouvé est de  $459.311m<sup>3</sup>$ . Donc la capacité de réservoir existant (300) est insuffisante, on doit projeter un réservoir de  $150m^3$ .

## *Le diamètre du réservoir da réservoir R2 projeté*

On prend :

 $H=4m$ 

 $V = 150m^3$ .

D = ……………………………………. (III.4)

D=6.912m

## **III.11.3. Dimensionnement du réservoir (R3) le village d'Ahnif**

Le réservoir (R3) est alimenté à partir d'une conduite gravitaire qui assure une adduction vers le réservoir (R4) et une distribution vers l'agglomération d'Ahnif dont le nombre d'habitant a l'horizon 2044 est de 9432 habitants.

On a :

 $Q_{\text{max},j} = 2852.984 \text{ m}^3/\text{j}$ 

 $\alpha_{max} = 1.2$ 

 $\beta_{\text{max}} = 1.34$ 

Donc :  $k_{max.h} = 1.61$ 

D'âpre l'annexe (1) on prend  $k_{max,h} = 1.7$ .

Les résultats sont représentés dans le tableau ci-après :

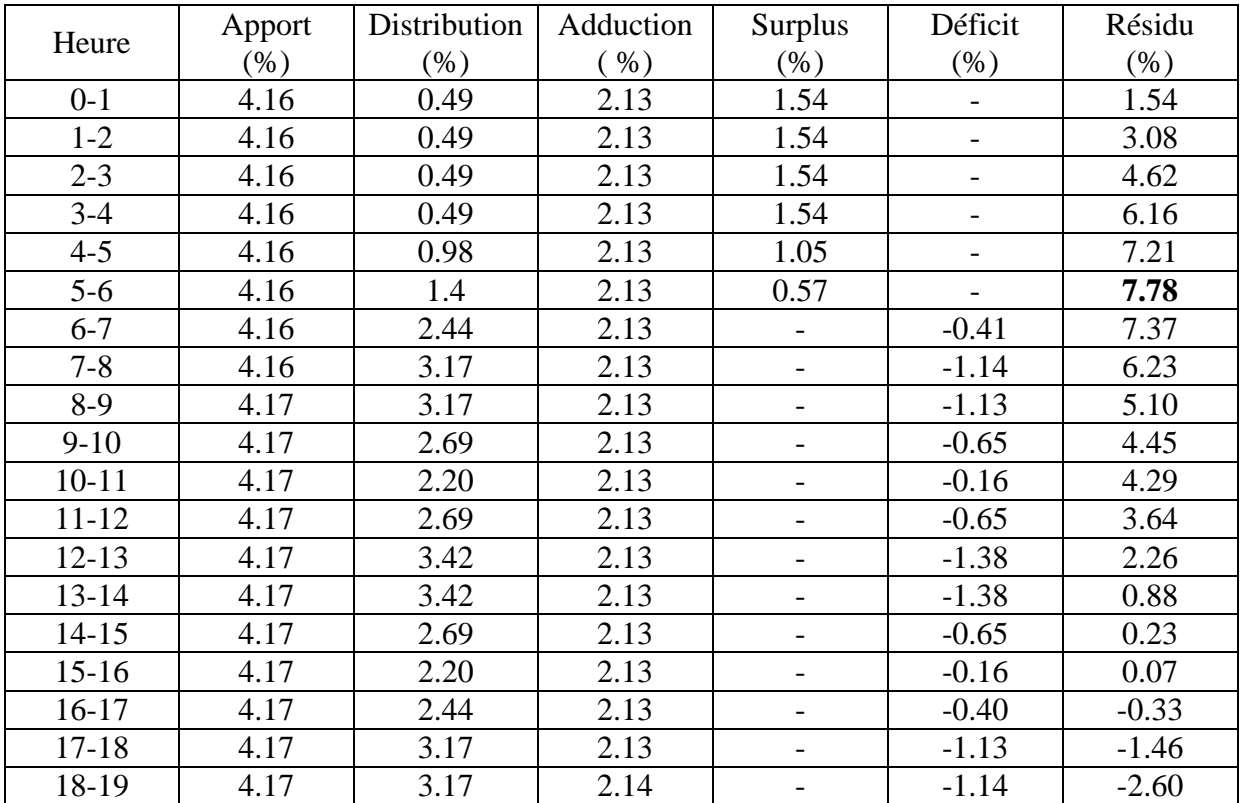

### *Tableau.III.3. Dimensionnement de réservoir (R3*).

| Heure     | Apport  | Distribution | Adduction | Surplus                  | Déficit  | Résidu                   |
|-----------|---------|--------------|-----------|--------------------------|----------|--------------------------|
|           | $(\% )$ | $(\% )$      | $%$ )     | $(\% )$                  | (% )     | (% )                     |
| $19-20$   | 4.17    | 2.44         | 2.14      | $\overline{\phantom{a}}$ | $-0.41$  | $-3.01$                  |
| $20 - 21$ | 4.17    | 2.20         | 2.14      |                          | $-0.16$  | $-3.17$                  |
| $21-22$   | 4.17    | 1.46         | 2.14      | 0.57                     |          | $-2.6$                   |
| $22 - 23$ | 4.17    | 0.98         | 2.14      | 1.05                     |          | $-1.55$                  |
| $23 - 00$ | 4.17    | 0.49         | 2.14      | 1.54                     |          | 0.01                     |
| Total     | 100     | 48.82        | 51.18     | 10.94                    | $-10.95$ | $\overline{\phantom{0}}$ |

*Tableau.III.3. Dimensionnement de réservoir (R3). (suite et fin)*

D'après le tableau nous aurons :

 $P_{\text{max}\%} = |7.78| + |-3.17| = 10.95$ 

Donc  $V_u = P_{max\%} * \frac{Q}{2}$  $\frac{max.j}{100} = 10.95 * \frac{5843.532}{100} = 640.91 m^3.$ 

## *Conclusion :*

Le volume de réservoir que nous avons trouvé est de  $640.91 \text{ m}^3$ . Donc la capacité de réservoir  $(R3)$  existant  $(1000m<sup>3</sup>)$  est suffisante.

## **III.11.4. Dimensionnement du réservoir (R4) de village de Raffour**

Le réservoir (R4) est alimenté à partir d'une conduite gravitaire de barrage de Tilsdit et un refoulement à partir du forage qui assurent une distribution vers l'agglomération de Raffour dont le nombre d'habitant à l'horizon 2044 est de 18247 habitants.

On a :

 $Q_{\text{max},j} = 2990,548 \text{ m}^3/\text{j}$ 

 $\alpha_{\text{max}}$  = 1.2

 $\beta_{\text{max}} = 1.22$ 

Donc:  $k_{max.h}=1.46$ 

D'âpre l'annexe (1) on prend  $k_{max,h}= 1.5$ 

Les résultats sont représentés dans le tableau ci-après :

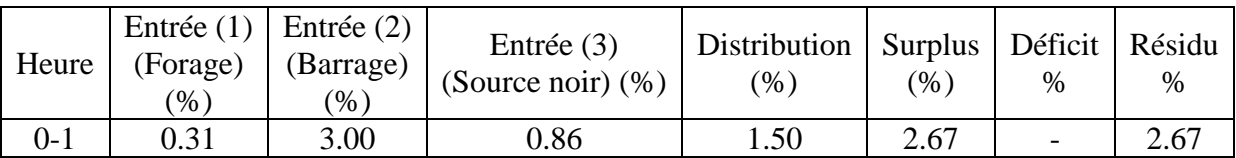

## *Tableau.III.4. Dimensionnement de réservoir (R4)*

| Heure     | Entrée $(1)$<br>(Forage)<br>$(\%)$ | Entrée $(2)$<br>(Barrage)<br>$(\%)$ | Entrée $(3)$<br>(Source noir) (%) | Distribution<br>(% ) | <b>Surplus</b><br>(% )   | Déficit<br>$\%$          | Résidu<br>$\%$ |
|-----------|------------------------------------|-------------------------------------|-----------------------------------|----------------------|--------------------------|--------------------------|----------------|
| $1 - 2$   | 0.31                               | 3.00                                | 0.86                              | 1.50                 | 2.67                     | $\overline{\phantom{a}}$ | 5.34           |
| $2 - 3$   | 0.31                               | 3.00                                | 0.87                              | 1.50                 | 2.68                     | $\overline{\phantom{a}}$ | 8.02           |
| $3 - 4$   | 0.31                               | 3.00                                | 0.87                              | 1.50                 | 2.68                     | $\overline{\phantom{a}}$ | 10.7           |
| $4 - 5$   | 0.31                               | 3.00                                | 0.87                              | 2.50                 | 1.68                     |                          | 12.38          |
| $5 - 6$   | 0.31                               | 3.01                                | 0.87                              | 3.50                 | 0.69                     | $\overline{\phantom{0}}$ | 13.07          |
| $6 - 7$   | 0.31                               | 3.01                                | 0.87                              | 4.50                 | $\overline{\phantom{0}}$ | $-0.31$                  | 12.76          |
| $7 - 8$   | 0.31                               | 3.01                                | 0.87                              | 5.50                 | $\overline{\phantom{a}}$ | $-1.31$                  | 11.45          |
| $8-9$     | 0.31                               | 3.01                                | 0.87                              | 6.25                 | $\qquad \qquad -$        | $-2.06$                  | 9.39           |
| $9-10$    | 0.32                               | 3.01                                | 0.87                              | 6.25                 | $\overline{a}$           | $-2.05$                  | 7.34           |
| $10 - 11$ | 0.32                               | 3.01                                | 0.87                              | 6.25                 | $\overline{\phantom{0}}$ | $-2.05$                  | 5.29           |
| $11 - 12$ | 0.32                               | 3.01                                | 0.87                              | 6.25                 | $\overline{\phantom{a}}$ | $-2.05$                  | 3.24           |
| $12 - 13$ | 0.32                               | 3.01                                | 0.87                              | 5.00                 | $\qquad \qquad -$        | $-0.80$                  | 2.44           |
| $13 - 14$ | 0.32                               | 3.01                                | 0.87                              | 5.00                 |                          | $-0.80$                  | 1.64           |
| $14 - 15$ | 0.32                               | 3.01                                | 0.87                              | 5.50                 | $\overline{\phantom{a}}$ | $-1.30$                  | 0.34           |
| $15 - 16$ | 0.32                               | 3.01                                | 0.87                              | 6.00                 | $\overline{\phantom{0}}$ | $-1.80$                  | $-1.46$        |
| 16-17     | 0.32                               | 3.01                                | 0.87                              | 6.00                 | $\overline{\phantom{a}}$ | $-1.80$                  | $-3.26$        |
| $17 - 18$ | 0.32                               | 3.01                                | 0.87                              | 5.50                 | $\overline{\phantom{a}}$ | $-1.30$                  | $-4.56$        |
| 18-19     | 0.00                               | 3.01                                | 0.87                              | 5.00                 | $\overline{a}$           | $-1.12$                  | $-5.68$        |
| 19-20     | 0.00                               | 3.01                                | 0.87                              | 4.50                 | $\frac{1}{2}$            | $-0.62$                  | $-6.30$        |
| $20 - 21$ | 0.32                               | 3.01                                | 0.87                              | 4.00                 | 0.20                     |                          | $-6.10$        |
| $21 - 22$ | 0.32                               | 3.01                                | 0.87                              | 3.00                 | 1.20                     |                          | $-4.90$        |
| $22 - 23$ | 0.32                               | 3.01                                | 0.87                              | 2.00                 | 2.2                      |                          | $-2.70$        |
| $23 - 00$ | 0.32                               | 3.01                                | 0.87                              | 1.50                 | 2.7                      | $\overline{a}$           | 0.00           |
| Total     | 6.95                               | 72.19                               | 20.86                             | 100                  | 19.37                    | $-19.37$                 |                |

*Tableau.III.4. Dimensionnement de réservoir (R4) (suite et fin)*

D'après le tableau nous aurons :

 $P_{\text{max}\%} = | 13.07 | + | -6.30 | = 20$ 

Donc 
$$
V_u = P_{max\%} * \frac{Q_{maxj}}{100} = 20 * \frac{4142.548}{100} = 787.084 \text{m}^3.
$$

## *Conclusion :*

Le volume de réservoir que nous avons trouvé est de 787.084 m<sup>3</sup>donc la capacité de réservoir existant  $(2000 \text{ m}^3)$  est suffisante

# **III.12. Conclusion**

Dans ce chapitre, nous avons vérifié la capacité des réservoirs existants. Et d'après la vérification de ces derniers, nous avons trouvé que la capacité de la majorité des réservoirs est suffisante sauf celui de Akcim n'est pas suffisante, ce qui nous a amené à projeter un réservoir d'une capacité de 150 m<sup>3</sup>. Dans le chapitre qui suit, nous allons intéresser au dimensionnement des conduites d'adduction qui véhiculeront l'eau entre les réservoirs.

# **IV.1. Introduction**

L'adduction des eaux consiste à étudier les voies et les moyens, tant sur le plan technique et économique, en vue d'acheminer les eaux de la zone de captage (forage, source, réservoir de stockage ou bien un barrage), soit vers leurs lieux d'accumulation, soit directement vers les zones de leurs consommations.

L'objet de cette étude est parvenu à la mise en place d'un systèmed'adduction techniquement performant etéconomiquement peutcouteux.

# **IV.2. Types d'adduction**

Les adductions peuvent être classées selon leurs charges :

- − Adduction gravitaire ;
- − Adduction par refoulement ;
- − Adduction mixte.

## **IV.2.1. Adduction gravitaire**

Le point de captage se situe à une altitude supérieure à celle des réservoirs de desserte, c'est-à-dire sans pression, l'air étant présent dans les canalisations. **[2]**

## **IV.2.2. Adduction par refoulement**

Le point de captagese situe à un niveau inférieur à celui du réservoir d'accumulation. L'adduction est réalisée en charge c'est-à-dire dans les conduites sous pression, du moment que les eaux de captage sont relevées par une station de pompage dans la conduite de refoulement. **[2]**

## **IV.2.3. Adduction mixte**

C'est une adduction ou la conduite par refoulement se transforme en conduite gravitaire ou l'inverse. Le relais entre les deux types de conduites est assuré par un réservoir appelé réservoir tampon. **[2]**

# **IV.3. Le choix du tracé**

Le tracé d'une conduite d'adduction doit être choisit d'une façon d'avoir unetrajectoire directe de laconduite et répondre aussi à certaines exigences d'ordretechnique et économique telle que :

− Le profil doit être le plus régulier et le plus court possible afin de réduire les fraisd'investissement.

Le profil sera étudié pour que l'air puisse être évacué facilement, casde cantonnement d'air engendre la rupture de la veine liquide.

− Pour les conduites de longueurs importantes (plusieurs kilomètres), il sera bon de prévoir quelques robinets de sectionnements en vue de faciliter les réparations éventuelles.

Les contre pentes qui peuvent donner lieu, en exploitation, à des cantonnements d'air plus au moins difficiles à évacuer, sont à éviter.

− Il y a lieu de concevoir un tracé en plan, avec des courbes largement ouvertes afin d'éviter les butées importantes. A cet effet, le parcours empreint ne suivra pas facilement les accotements de la route.**[6]**

On préfère souvent de le concevoir le long des routes et les pistes pour faciliter la pose des conduites et son exploitation c'est-à-dire :

- Faciliter l'accès pour l'entretien et les réparations ;
- − Faciliter la détection des fuites et les vannes défectueuses.

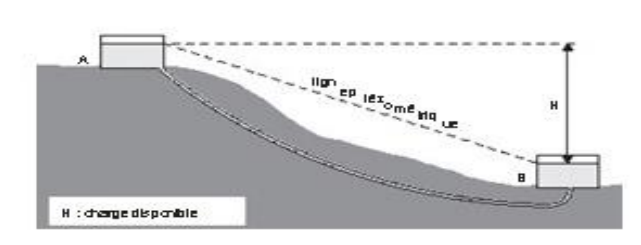

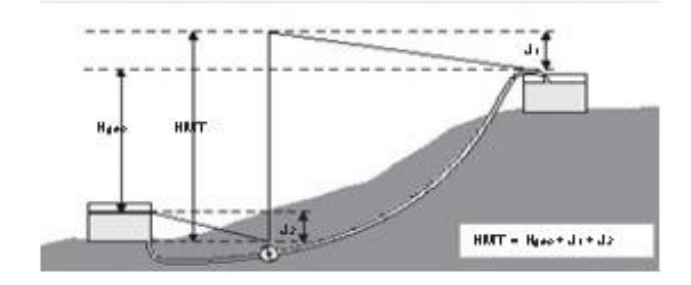

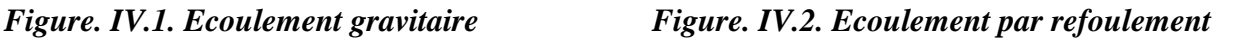

# **IV.4. Choix du type des conduites**

Le marché du matériel hydraulique a évolué avec l'évolution des récentes technologies spécialisées dans le domaine. De ce fait, une conduite est constituée par des tuyaux assemblés les uns aux autres, on dispose de différents types de conduites. Selon le matériau constitutif, on distingue : **[6]**

- Conduite en acier ;
- − Conduite en fonte ;
- − Conduite en PVC (chlorure de polyvinyle) ;
- − Conduite en PEHD (polyéthylène haute densité).

Le choix du matériau conduit enterréespour letransport du fluide dépend aussi bien de leur faisabilité technique qu'économique. Sur le plan technique cette faisabilité dépend de plusieurs exigences telle que :

- Résistance aux attaques chimiques, aux pressions et à la résistance des charges mobiles ;
- − Adaptation aux terrains de pose ;
- − Bonne étanchéité ;
- − Facilité d'entretien et mise en service.

Sur le plan économique cette faisabilité dépend essentiellement :

- − Du prix de la fourniture et du transport ;
- − De leur disponibilité sur le marché local.

Dans le cas de notre projet, on a opté pour des conduites en PEHD et en fonte; vu les avantages qu'elles présentent :

## *Avantage PEHD:*

- − Facilité de transport et d'installation due à leur légèreté et leur flexibilité.
- − Facilité de soudage par électrocution ou bout à bout, offrant un système complètement soudé.
- − Résistance à la corrosion interne et externe et microbiologique.
- − Bonne propriété hydraulique.
- − Bonne résistance chimique.
- − Longue durabilité.
- − Répondre parfaitement aux normes de potabilité.
- − Son élasticité lors du phénomène transitoire.
- − Cout faible du PEHD. **[6]**

### **Avantage des conduites en fonte :**

- Une longue vie jusqu'à 140 années ;
- Très grandes charges mécaniques admissibles : d'où une grande réserve de sécurité ;
- Le matériau ne diffusant pas, cela évite toute pollution des eaux transportées et de la nappe phréatique ;
- Protection intérieure : ciment spécialement adapté à l'eau potable ;
- Déviation angulaire des tubes (aussi pour les emboitements verrouillés) ;
- Une économie rationnelle ;
- Montage simple ;

# **IV.5. Equipement hydrauliques des conduites d'adduction**

## **IV.5.1. Les vannes de sectionnement**

Elles sont utilisées pourisoler un ouplusieurs tronçons de l'adduction pour l'entretien ou la réparation ; elles permettent aussi la vidange partielle d'un tronçon. On constate deux types de ces vannes :

Les robinets à boisseau : comporteun corps contenant une clé évidée, cylindrique, tronconique ou sphérique, ajustée dans un corps. L'obturation est obtenue par une rotation de la clé 90°. Les robinets à soupape : leur obturation est réalisée par une soupape solidaire d'une vis de commande. La rotation de la vis a pour effet d'appliquer ou non la soupape sur son siège. **[2]**

## **IV.5.2. Les ventouses**

Pour évacuer éventuellement l'air entrainé par l'eau, qui s'accumulerait aux points hauts des conduites du réseau, sans perte initiale d'eau. On peut voir deux types deventouses :

*Les ventouses manuelles :* sont constituées d'une prise verticale montée sur la génératrice supérieured'un tuyau et d'un robinet à commande manuelle.

Les ventouses automatiques : comportent un flotteur sphérique logé dans un corps en fonte mis à l'atmosphère par un orifice place à la partie supérieure de couvercle. **[2]**

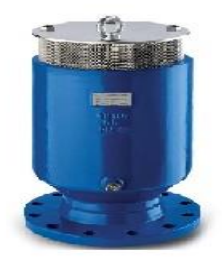

*Figure. IV.3. Ventouse*

### **IV.5.3.les robinets de décharge (vidange)**

Une décharge n'est autre qu'un robinet dispose aux pointsbasdu trac, en vue de la vidange dela conduite. Cetteévacuation s'effectueà l'égout voisin ou, si le point bas setrouvehorsde la ville dans la fosse de la route. Ce robinet, comme toute pièce de ce genre sera poseà l'intérieur d'un regard en maçonnerie. Cet appareil doit toujours être facilement accessible. **[2]**

### **IV.5.4. Les clapets**

Ils sont destinés à empêcher le passage d'unfluide dans certaines condition.il sont surtout utilisés dansles stations depompage au point des canalisationsd'aspiration (désamorçage) ou sur la conduite de refoulement (arrêt de la colonned'eau).

Les clapets lesplus utilisée sont ceux dites des soupapesde retenue à tuyère ou la fermeture est accélérée par un ressort et non provoquée par le retour de l'eau comme dans le clapet abattant, il en résulte une fermeture rapide etsans choc, donc la protection du matériel. Il existe aussi des clapets en caoutchouc qui sont particulièrement silencieux. **[2]**

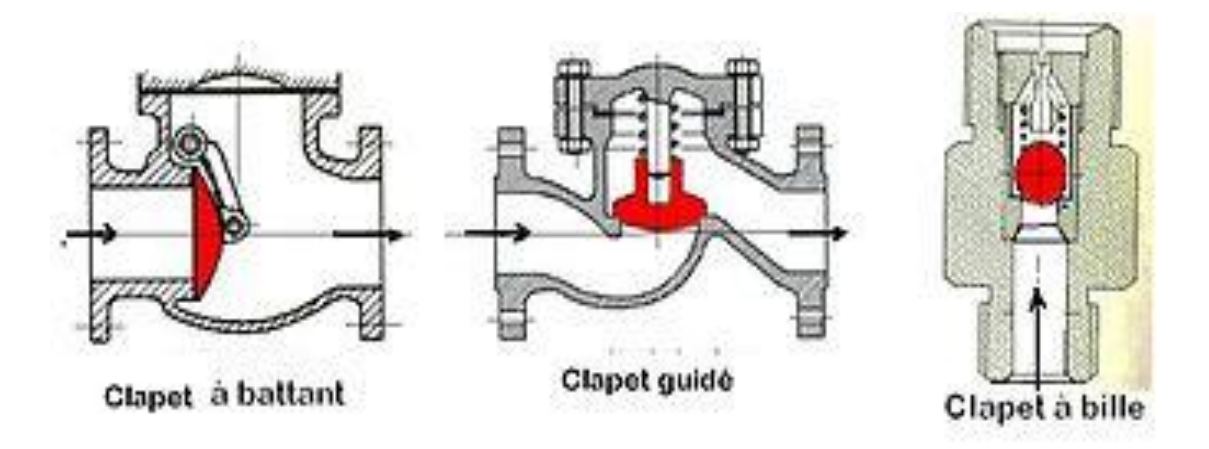

*Figure. IV.4. Clapet anti retour*

## **IV.5.5. Les crépines**

Cesont des appareils en forme de panier, en trous et placées à l'extrémité descanalisations d'aspiration, pour empêcher l'introduction de corps étrangers dans celles-ci. **[2]**

## **IV.6. Etude technico-économique des conduites**

Le choix du diamètre de la conduite de refoulement résulte d'un compromis entre les dépenses de fonctionnement et les dépenses d'investissement, l'optimum sera donc de choisir le diamètre qui donne le prix de revient minimal de l'ensemble de l'installation en exploitation. Cependant la vitesse d'écoulement doit être comprise entre 0.5 et 1.5 m/s. **[6]**

Les paramètres qui interviennent dans cette étude sont :

- − Le débit.
- − Le diamètre.
- − La vitesse.
- − Les pertes de charge.

### **IV.6.1. Calcul des diamètres économiques**

Pratiquement, pour faire un bon choix de diamètre optimal on doit trouver une gamme des diamètres correspondante à une vitesse d'écoulement comprise entre 0,5 m /s et 1,5 m/s mais dans certain cas la vitesse peut aller jusqu'à 2m/s,

*Pour un écoulement gravitaire :*

$$
D_{min} = \sqrt{\frac{4 \cdot Q}{\pi \cdot V_{max}}} \tag{IV.1}
$$

$$
D_{max} = \sqrt{\frac{4 \cdot Q}{\pi \cdot V_{min}}} \tag{IV.2}
$$

*Pour un écoulement par refoulement :*

La formule de BONNIN :D1=  $\sqrt{Q}$  (IV.3)

La formule de BRESS : D2 = 1.5 
$$
\sqrt{Q}
$$
(IV.4)

Avec

-D : Diamètre de la conduite (m) ;  $-Q:$  Débit véhiculé en( $m^3/s$ ).

## **IV.6.2. Calcul de la vitesse**

Elle est donnée par la formule suivante :

$$
V=\frac{4*Q}{\pi*D^2}(IV.5)
$$

Avec :

- V : vitesse d'écoulement en (m/s) ;

 $-Q:$  débit transitant dans la conduite en  $(m^3/s)$ ;

- D : diamètre de la conduite en (m).

#### **IV.6.3. Calcul des pertes de charge**

Elles se présentent sous deux formes :

- − Les pertes de charge linéaires ;
- − Les pertes de charge singulières.

#### *IV.6.3.1. Pertes de charge linéaires*

Elles sont déterminées par la formule de DARCY- WEISBBACH :

$$
H_L = \lambda *L *_{\frac{V^2}{2 * g * D}}^{\frac{V^2}{2 * g * D}}
$$
 (IV.6)

Avec :

-H<sup>L</sup> : perte de charge linéaire (m/ml) ;

-L : longueur de la conduite (ml) ;

-λ: coefficient de frottement de DARCY, il caractérise l'écoulement ainsi que la nature de rugosité de la canalisation. Il est donné par deux formules

#### *Pour un régime turbulent rugueux*

Formule de NIKURADZI **:**

$$
\lambda = \left(1.14 - 0.86 \ln \left(\frac{K}{D}\right)\right)^{-2} (IV.7)
$$

Avec :

-K : Coefficient de rugosité de la conduite (mm). Sa valeur est comprise entre 0.01 mm et 0.02 mm pour le PEHD.

#### *Pour le régime transitoire*

$$
\frac{1}{\sqrt{\lambda}} = -2\log\left[\frac{K}{3.71D} + \frac{2.51}{Re*\sqrt{\lambda}}\right](IV.8)
$$

-Re : Nombre de Reynolds qui est donné par la formule :

$$
Re = \frac{V*D}{v}(IV.9)
$$

Avec :

-ν : Viscosité cinématique, calculée par la formule de STOCKS :

$$
v = \frac{0.0178}{(1+0.0337*t+0.000221*t^2)} (IV.10)
$$

Pour t =  $20^{\circ}$ C,  $v = 10^{-6}$ m<sup>2</sup>/s

K : Rugosité absolue, elle représente la hauteur moyenne des aspérités de la surface es parois en contact avec l'eau

*Pour le PEHD :*

$$
K=0.01 \text{ si } D \leq 200 \text{ mm},
$$

$$
K = 0.02
$$
 si D> 200mm.

#### *Pour la fonte : 0.2 m*

#### *IV.6.3.2. Pertes de charge singulières*

Elles sont générées par les singularités telles que les coudes, les vannes, les clapets…etc. Elles sont estimées à:

• 10% des pertes de charge linéaires pour le PEHD :

$$
H_S = 0.1 \quad \Box \quad H_L \tag{IV.11}
$$

• 15% des pertes de charge linéaires pour la fonte :

$$
H_S = 0.15 \quad \Box \quad H_L \tag{IV.12}
$$

#### **IV.6.3.3. Pertes de charge totales**

Elles représentent la somme des pertes de charge linéaires et singulières pour chaque conduite de longueur L, donc on aura :

Pour le PEHD :

$$
Ht = 1.10 * HL = 1.1 * J * L
$$
 (IV.13)

Pour la fonte :

$$
Ht = 1.15 * HL = 1.15 * J * L
$$
 (IV.14)

#### *IV.6.3.4. Détermination de la puissance absorbée par la pompe*

C'est la puissance mécanique absorbée au niveau de l'arbre de la pompe, elle est déterminée d'après la formule suivante :

$$
P = \frac{9.81 \times Q \times Hmt}{\eta}
$$
 (IV.15)

Avec :

- Pa : Puissance absorbée par la pompe (KW) ;

 $-\eta$ : Rendement de la pompe  $(\%)$ ;

- Hmt : Hauteur manométrique de la pompe (m).

#### **IV.6.4. Détermination de la hauteur manométrique**

Elle représente une hauteur d'élévation fictive qui résulte de la somme de la hauteur géométrique et les pertes de charge résultantes de l'aspiration et du refoulement

$$
Hmt = H_g + H_t \tag{IV.16}
$$

#### **IV.6.5. Energie consommée par la pompe**

Elle est fixée par la formule suivante :

$$
E = P * t_p * 365 \tag{IV.17}
$$

Avec :

-t<sup>p</sup> : Nombre d'heures de pompage (22 h pour la stationpompage) ;

-P : Puissance de pompage

#### **IV.6.6. Détermination des Frais d'exploitation**

$$
F_{\exp} = E * e
$$
 (IV.18)

Avec :

- E : Energie consommée par la pompe (KWh) ;

- e : Prix unitaire du KWh, fixé par la SONELGAZ (5.48**).**

### **IV.6.7. Détermination des frais d'amortissement**

Les frais d'amortissement seront calculés à partir de la formule suivante :

$$
F_{am} = P_u * L * A \tag{IV.19}
$$

Avec :

- P<sup>U</sup> : Prix unitaire de la conduite (DA/ml) ;

- A : L'Amortissement annuel (Annuité) :
- L : longueur de la conduite (ml)

$$
A = \frac{i}{(1+x)^{n}-1} + i
$$
 (IV.20)

Avec :

-A : L'Amortissement annuel (Annuité) ;

 $-i$  : Taux d'annuité = 8 %;

-n: Nombre d'années sur lequel s'effectuera l'amortissement (n =30ans).

 $D'$ où : A = 0.0937

#### **IV.6.8. Détermination des frais totaux**

Les frais totaux seront calculés par la formule suivante :

$$
F_{\text{tot}} = F_{\text{exp}} + F_{\text{am}}
$$
 (IV.21)

## **IV.7. Calcul des diamètres économiques pour les différents tronçons**

#### **IV.7.1. Partie adduction gravitaire**

#### *IV.7.1.1. Tronçon RT-R1*

Ce tronçon est alimenté à partir du réservoir en têtevers le R1 par adduction gravitaire

**Données :**

 $-Q= 0.154 \text{ m}^3/\text{s}$ 

 $-L = 8650ml$ 

 $-H<sub>g</sub> = CTP (R1)-CP (RT) = 97.75m$ 

En utilisant les formules, on trouve :

 $D_{min} = 0.36$ m, $D_{max} = 0.63$ m

Le PEHD (PN16) comme matériaux les diamètres normalisé 400,500 ,630

Le diamètre de ces conduites est représenté dans l'annexe (2).

Les résultats du calcul sont représentés dans le tableau-ci-dessous :

*Tableau. IV.1. Calcul des pertes de charge totales du tronçon RT-R1*

| $D_{ext}$<br>(mm) | $D_{int}(mm)$ | $V$ (m/s) | Re       | λ      | $H_L(m)$ | $H_s(m)$ | $H_T$   | $H_g(m)$ |
|-------------------|---------------|-----------|----------|--------|----------|----------|---------|----------|
| 400               | 327.40        | 1.830     | 599142.0 | 0.0136 | 61.331   | 6.1331   | 67.4641 | 97.75    |
| 500               | 409.20        | 1.170     | 478764.0 | 0.0139 | 20.501   | 2.0501   | 22.5511 | 97.75    |
| 630               | 515.60        | 0.740     | 381544.0 | 0.0143 | 6.696    | 0.6696   | 7.3656  | 97.75    |

Pour que l'eau arrive du réservoir tête jusqu'au réservoir R1 il faut que  $H_T \leq H_g$ 

Donc on optera pour un diamètre de 400 mm puisque  $H_T=67,4641m \leq H_g=97.75m$  avec une vitesse acceptable de 1.830 m/s.

Pour garder le même débit véhiculé dans la conduite avec la même vitesse dont le diamètre est 400 mm, on utilise une vanne afin de crée des pertes de charge singulières.

#### *Choix de vanne*

Notre choix s'est porté sur des vannes papillon pour les raisons suivantes :

-possibilité de travailler avec des grands débits (grands diamètres) ;

-facilité de manipulation.

#### **Calcul des pertes de charges dans la vanne :**

$$
H_V = H_g-H_T \quad (IV.20)
$$

D'où :

 $H_V = 30,2859m$ 

### **Calcule du coefficient d'ouverture de la vanne :**

On a:

$$
H_v = \xi^* \frac{v^2}{2 * g} \tag{IV.21}
$$

D'ou: $\xi = H_v \times \frac{2 \times g}{m^2}$  $\frac{x_g}{v^2} = 30.2859 * \frac{2 \times 9.81}{1.830^2} = \xi \Rightarrow 177.434$ 

L'angle de l'ouverture de la vanne est déterminé d'après le tableau et l'abaque donnés dans (annexe (2)). Le type de la vanne sera (vanne à papillon), avec un angle d'ouverture de 62.86**°.**

### **IV.7.1.2. Tronçon R1-R2**

Ce tronçon est alimenté à partir du réservoir R1vers le réservoir R2 par une adduction gravitaire.

### **Données :**

 $-Q= 0.091 \text{m}^3/\text{s}$ 

 $-L = 2560$  ml

 $-H<sub>g</sub> = 8$ 

En utilisant les formules, on trouve :  $D_{min} = 0.278$ ,  $D_{max} = 0.482$ m.

Le PEHD (PN10) comme matériaux, les diamètres normalisés 315,400 ,500

Le diamètre de ces conduites est représenté dans l'annexe (2)

Les résultats du calcul sont représentésdans le tableau suivant :

| $D_{ext}(mm)$ | $\mid$ D <sub>int</sub> (mm) | V(m/s) | Re                     | Λ      | $H_L(m)$ | $H_s(m)$               | $H_T$ | $H_g(m)$ |
|---------------|------------------------------|--------|------------------------|--------|----------|------------------------|-------|----------|
| 315           | 277.6                        | 1.504  | $417510.4$   0.0145    |        | 15.4165  | $1.54165$   16.958   8 |       |          |
| 400           | 352.6                        | 0.932  | $328623.2 \mid 0.0148$ |        | 4.7572   | $0.47572$   5.23 3     |       |          |
| 500           | 440.6                        | 0.597  | 263038.2               | 0.0153 | 1.6149   | 0.16149                | 1.776 |          |

*Tableau. IV.2. Calcul des pertes de charge totales du tronçon R1-R2*

Pour que l'eau arrive du réservoir R1 jusqu'au réservoir R2 il faut que  $H_T \leq H_g$ 

Donc on optera pour un diamètre de 400mm puisque  $H_T = 5.23292m \leq H_g = 8m$  avec une vitesse acceptable de 0.932 m/s.

Pour garder le même débit véhiculé dans la conduite avec la même vitesse dont le diamètre est 400 mm, on utilise une vanne afin de crée des pertes de charge singulières.

On utilise une vanne avec  $\xi = 62.50$ .

L'angle d'ouverture de la vanne devra être : **57.86°.**

## *IV.7.1.3 Tronçon R2-R3*

Ce tronçon est alimenté à partir du le réservoir R2 vers le réservoir R3 par une adduction gravitaire.

## **Données :**

 $-Q= 0.0676 \text{ m}^3/\text{s}$ 

-L =7340 ml

 $-H<sub>g</sub> = 31.18$  m

En utilisant les formules, on trouve :  $D_{min} = 0.240$ m, D  $_{max} = 0.415$ m.

Le PEHD (PN10) comme matériaux les diamètres normalisé 250,315, 400,500.

Le diamètre de ces conduites est représenté dans l'annexe (2).

Les résultats du calcul sont représentés dans le tableau suivant :

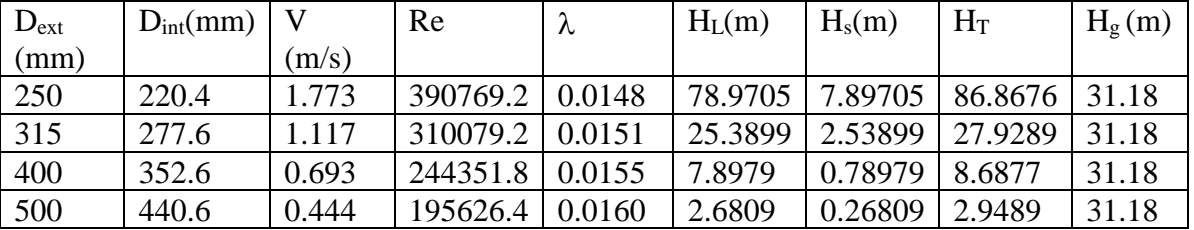

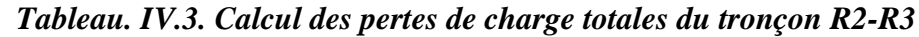

Pour que l'eau arrive du réservoir R2 jusqu'au réservoir R3 il faut que  $H_T \leq H_g$ 

Donc on optera pour un diamètre de 315mm puisque H<sub>T</sub>=27.9289m  $\leq H_g$ =31.18m avec une vitesse acceptable de 1.117 m/s.

Pour garder le même débit véhiculé dans la conduite avec la même vitesse dont le diamètre est 315mm, on utilise une vanne afin de crée des pertes de charge singulières.

On utilise une vanne avec  $\xi = 51.12$ .

L'angle d'ouverture de la vanne devra être **55°.**

## *IV.7.1.4. Tronçon R3-R4*

Ce tronçon est alimenté à partir du réservoir R3 vers le réservoir R4 par adduction gravitaire.

## **Données :**

 $-Q= 0.0346 \text{ m}^3/\text{s}$ 

 $-L = 5951$  ml

```
-H<sub>g</sub> = 42.2m
```
En utilisant les formules, on trouve :  $D_{min} = 0.171$ ,  $D_{max} = 0.297$ m.

Le PEHD (PN 20) comme matériaux les diamètres normalisé 200,250, 315

Le diamètre de ces conduites est représenté dans l'annexe (2).

Les résultats du calcul sont représentés dans le tableau suivant :

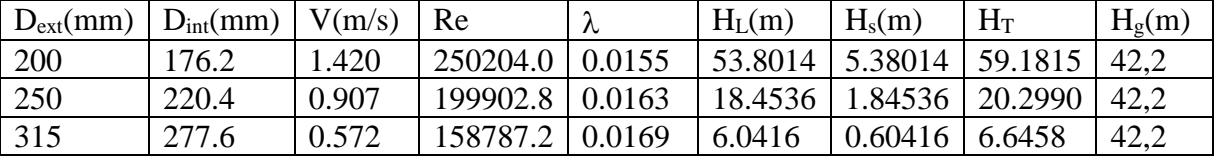

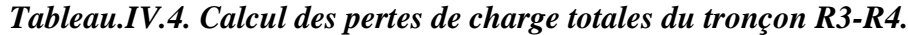

Pour que l'eau arrive du réservoir R3 jusqu'au réservoir R4 il faut que  $H_T \leq H_g$ 

Donc on optera pour un diamètre de 250mm puisque  $H_T=20.2990m \leq H_g=42.2m$  avec une vitesse acceptable de 0.907 m/s.

Pour garder le même débit véhiculé dans la conduite avec la même vitesse dont le diamètre est 250 mm, on utilise une vanne afin de crée des pertes de charge singulières.

On utilise une vanne avec  $\xi$  =522,334.

L'angle d'ouverture de la vanne devra être : **68,57°.**

## **IV.7.2. Partie adduction par refoulement**

### *IV.7.2.1 Tronçon FR-R4*

Ce tronçon est alimenté à partir du forage (FR) vers le réservoir R4 parune adduction par refoulement.

### **Données :**

 $Q = 0.0036m^3/s$ 

 $L = 3000$  ml

 $H<sub>g</sub> = 195m$ 

En utilisant les formules, on trouve :

- − DBONNIN =0,0957
- − DBRESS=0,0553

La fonte PN40 comme matériaux, les diamètres normalisés sont : 100 mm.

Le diamètre de ces conduites est représenté dans l'annexe (2).

Les résultats du calcul sont représentés dans le tableau suivant :

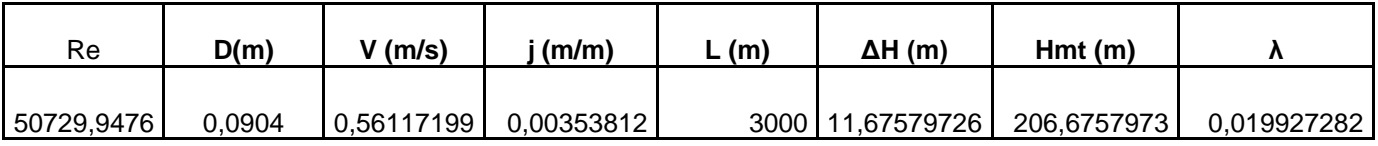

#### *Tableau. IV.5. Calcul de la Hmt du tronçon (F-R4)*

### *IV.7.2.2. Calcul des frais d'exploitation*

Les frais d'exploitation pour chaque diamètre sont représentés dans le tableau : suivant :

### *Tableau. IV.6. Calcul des frais d'exploitation F-R4*

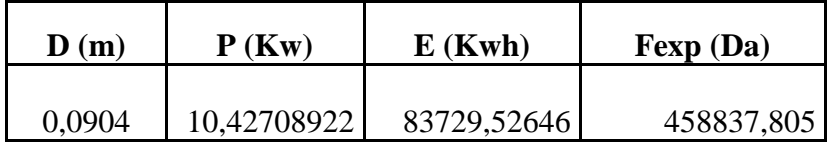

### *IV.7.2.3. Calcul des frais d'amortissement*

Les frais d'amortissement pour chaque diamètre sont représentés dans le tableau ci-dessous

*Tableau.IV.7. Fraisd'amortissement F-R4*

| (m)    | Prix ml (Da) | (m)  | <b>Fraix amort</b><br>'Da) |
|--------|--------------|------|----------------------------|
| 0.0904 | 1209,53      | 300C | 322318,3365                |

### *IV.7.2.4. Calcul du bilan*

Le calcul du bilan est donné dans le tableau suivant :

*Tableau. IV.8. Bilan du tronçon F-R4*

|                   | 0,0904      |
|-------------------|-------------|
| Frais $exp(Da)$   | 458837,805  |
| Frais amts, (Da)  | 322318,3365 |
| <b>Bilan</b> (Da) | 781156,1415 |

D'après les résultats obtenus dans le tableau (IV.8), On constate que le diamètre économique est le 100 mm qui représente le bilan minimal, avec une vitesse acceptable de 0.561 m/s et une Hmt de 206.675m.

# **IV.8. Conclusion**

Au cours de ce chapitre, On a déterminé les diamètres d'adductionà partir 2 paramètres :

- − Les paramètres technique (le débit, les pertes de charge, la vitesse).
- − Les paramètres économiques (les frais d'amortissement et d'exploitation).

| Type<br>d'adduction | Tronçon | Débit $(m^3/s)$ | Type de<br>conduite | Longueur(m) | Diamètre<br>(mm) | PN (Bar) |
|---------------------|---------|-----------------|---------------------|-------------|------------------|----------|
|                     | $RT-R1$ | 0.154           | <b>PEHD</b>         | 8650        | 630              | 16       |
| Gravitaire          | $R1-R2$ | 0.091           | <b>PEHD</b>         | 2560        | 400              | 10       |
|                     | $R2-R3$ | 0.0676          | <b>PEHD</b>         | 7340        | 315              | 10       |
|                     | $R3-R4$ | 0.0346          | <b>PEHD</b>         | 5951        | 250              | 10       |
| Refoulement         | $F-R4$  | 0.0036          | Fonte<br>ductile    | 3000        | 100              | 40       |

*Tableau. IV.9. Récapitulatif des différents tronçons*.

# **V.1. Introduction**

Le refoulement des eaux se fait par une station de pompage (ou usine élévatoire), quicomporte principalement :

- La salle d'arrivé d'eau
- $-$  La salle des commandes
- La salle des machines

Chaque groupe élévatoire est constitué d'un moteur, nécessaire à l'entrainement de la pompe, est généralement électrique et rarement thermique (ou diesel).

En ce qui concerne les pompes, on distingue plusieurs types selon la forme de l'énergie donnée à l'eau :

- Energie sous forme potentielle : vis d'Archimède (utilisé dans les réseaux d'assainissement et les stations d'épuration)
- Energie sous forme de pression : pompes volumétrique ou à piston
- Energie sous forme de vitesse : pompes axiales et centrifuge (appelé aussi turbopompes). elles sont les plus utilisé.

# **V.2. Choix des pompes**

Le choix des pompes à installer se portera sur les critères suivants :

- Le débit à refouler,
- La hauteur d'élévation d'eau (Hmt),
- Le temps mis par la pompe pour élever un certain volume d'eau,
- Le rendement de la pompe qui doit être acceptable d'une façon à avoir un coup minimum d'un mètre cube d'eau à élever.

Pour le forage on adaptera une pompe immergé vu les avantages qu'il présente, à savoir :

- Fiabilité,
- Amorçage automatique,
- Rendement élevé,
- Absence de bruit.

# **V.3. définition d'une pompe immergée**

Une pompe immergée est une pompe spéciale, que l'on plonge entièrement dans le fluide à pomper. La pompe immergée se trouve sous le niveau de liquide, ce dernier peut être pompé à hauteur souhaitée, en fonction de la pression et de la puissance de l'actionneur de la pompe. Les pompes immergées peuvent être électriques ou électromécaniques.

## **V.3.1. Type de pompe Immergée**

Il existe plusieurs types de pompes immergées :

## *V.3.1.1 Une pompe immergée plane*

Elle aspire l'eau par le bas, ce qui est idéal pour un niveau d'eau peu élevé. L'entrée de ce type de pompe se trouve à quelques millimètres du sol seulement, de manière à pomper l'eau au millimètre près.

## *V.3.1.2.Une pompe immergée à haute pression*

Bénéficie de plus de puissance qu'une pompe immergée classique. Ces pompes à haute pression sont utilisées comme pompes d'irrigation ou comme connexion à un nettoyeur haute pression. Le marché de la pompe comporte également d'autres pompes, destinées à pomper l'eau potable ou les eaux usées.

## **V.4.1Les courbes caractéristiques d'une pompe**

Les performances d'une pompe sont représentées par les courbes suivantes :

## *V.4.1.1 La courbe hauteur-débit « H = f (Q) »*

Elle présente les variations des différentes hauteurs en fonction du débit.

## *V.4.1.2. La courbe rendement – débit « η = f (Q) »*

Cette courbe présente les valeurs du rendement en fonction du débit.

## *V.4.1.3. La courbe des puissances absorbées – débit « Pa = f (Q) »*

Elle représente la variation des puissances absorbées en fonction des débits.

## *V.4.1.4. La courbe de la charge nette d'aspiration requise – débit : NPSHR = f (Q)*

Elle représente la variation de la charge nette d'aspiration requise en fonction du débit

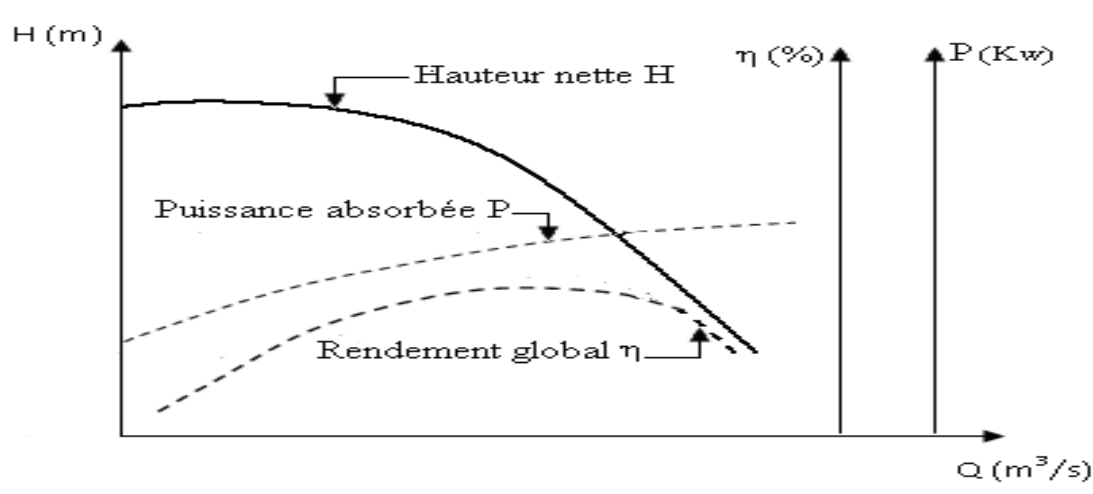

*Figure .V.1.Courbes caractéristiques d'une pompe immergée*

### *V.4.1.5. Couplage d'une pompe à un réseau*

Lorsqu'une pompe alimente un réseau, le débit qui la traverse est le même que celui qui entredans le réseau, l'énergie fournie par la pompe est égale à celle consommée par le réseau.

#### *V.4.1.6. Recherche de la réalisation du point de fonctionnement désiré*

Le point de fonctionnement d'une pompe est défini comme étant le point d'intersection de lacourbe «  $H = f(0)$  » avec la courbe caractéristique de la conduite «  $Hc = f(0)$  ». Notons que la caractéristique de la conduite est déterminée par la formule suivante :

$$
H_C = H_g + R^*Q^2 \tag{V.1}
$$

Avec :

H<sup>g</sup> : La hauteur géométrique,

R : Le coefficient qui caractérise la résistance de la conduite, il est déterminé comme suit :

$$
R = \frac{8 \ast \lambda \ast L}{g \ast \pi^2 \ast D^5} \tag{V.2}
$$

Avec :

D : Diamètre de la conduite(m),

L : La longueur de conduite(m),

g : L'accélération de la pesanteur (g=9.81m/s),

: Coefficient de frottement.

Dans le cas où le point de fonctionnement ne coïncide pas avec le point désiré de coordonnées, à savoir :

#### *A. Première variante : Réduction où augmentation du temps de pompage*

On garde la courbe  $H = f(Q)$  telle qu'elle est, le débit Q sera plus grand que le débit désiré pour cela, nous sommes tenus de faire diminué le temps de pompage tout en conservant le volumed'eau constant. Le volume d'eau entrant dans le réservoir pendant un temps  $T_1 = 22$ heures est de:

$$
V(m^3) = 22 \times Q (V.3)
$$

ce même volume sera obtenu par le refoulement d'un débit Q pendant untemps T. Donc on peut écrire :

$$
Q \times T = 22 \times Q_1(V.4)
$$

D'où :

$$
T = 22 \times \frac{Q_1}{Q} \tag{V.5}
$$

Et la puissance absorbée par la pompe sera :

$$
p = \frac{g \times Q \times H}{\eta} (Kw) \quad (V.6)
$$

### *B. Deuxième variante : Régulation par étouffement (Le vannage)*

Elle consiste à vanner au refoulement pour créer une perte de charge afin d'obtenir le débitQ. La puissance absorbée sera :

$$
p = \frac{g \times Q \times H'}{\eta} (Kw) \tag{V.7}
$$

Avec :

$$
H' = H_1 + h \tag{V.8}
$$

Où :

- h : Perte de charge engendrée par vannage en (m) ;
- H' : La distance séparée entre le point désiré et l'intersection de la verticale passant par le. Même point avec la caractéristique de la pompe ;
- $\eta$ : Le rendement de la pompe.

#### *C. Troisième variante : Rognage de la roue*

Le rognage s'effectue en gardant la même vitesse de rotation N, et cela, en traçant une droitepar l'origine et par le point P1 ; celle-ci coupe la courbe caractéristique de la pompe au point

P2 (Q2, H2) avant le rognage qui est le point homologue du point désiré. On aura alors

$$
m = \left(\frac{Q_1}{Q_2}\right)^{1/2} = \left(\frac{H_1}{H_2}\right)^{1/2} \tag{V.9}
$$

Avec :

m : Coefficient de rognage.

Le pourcentage de rognage (r) sera :

$$
r = 1 - m \, (\%) \, (V.10)
$$

La puissance absorbée par la pompe est :

$$
p = \frac{g \times Q_1 \times H_1}{\eta} (Kw)
$$
 (V.11)

#### *D. Quatrième variante : variation de la vitesse de rotation*

Dans ce cas, on fait varier la vitesse de rotation, sa diminution entraînera la diminution du débit et également la puissance absorbée. On trace la parabole d'équation  $y = ax^2$ (Courbe d'isorendement) qui contient le point homologue qui passe par P<sup>1</sup> et qui coupe la courbe caractéristique de la pompe au point P3 (Q3, H3), on aura alors:

$$
N' = N \times \frac{Q_1}{Q_3} \text{ (tr/min)} \tag{V.12}
$$

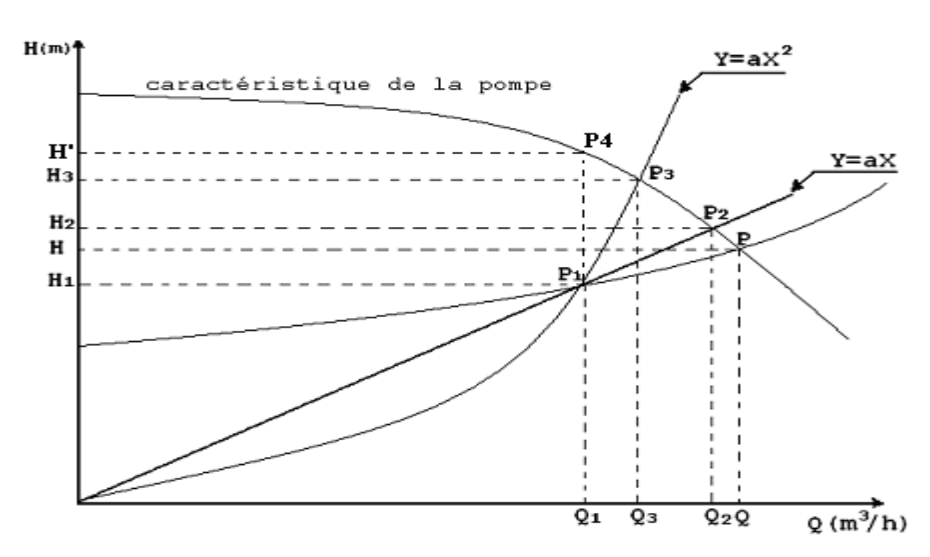

*Figure.V.2.Recherche de la réalisation du point de fonctionnement désiré*.

# **V.5. Couplage des pompes**

Dans bien des cas, les besoins (H-Q) ne peuvent être satisfaits que par une seule pompe, ou, pour des raisons de souplesse, on préfère utiliser plusieurs pompes. Dans ces cas, on sera amené à utiliser un couplage de pompes.

## **V.5.1. Couplage en parallèle**

Ce montage se rencontre lorsque l'on désire, pour une même hauteur de refoulement, augmenter le débit. La caractéristique de l'ensemble des deux pompes s'obtient en ajoutant pourune même hauteur les débits de chaque pompe. Il est souvent bien avantageux d'utiliser deuxpompes identiques ce qui évite les risques de décrochage et améliore le rendement de l'ensemble.Il faudra de toute façon utiliser des pompes ayant une caractéristique constamment plongeante afind'éviter le risque de faire barboter une des pompes.

## **V.5.2. Couplage en série**

Ce montage s'emploi lorsque l'on veut augmenter la hauteur de refoulement. Ce cas se rencontre par exemple sur des forages où une pompe immergée relève l'eau jusqu'à la surface, ou elle est reprise par une pompe de surface. Dans ce cas, la caractéristique de l'ensemble des deux pompes s'obtient en ajoutant pour un débit donné les hauteurs de refoulement des deux pompes.

# **V.6. Etude de phénomène de cavitation**

La cavitation est un phénomène physique très complexe, qui se manifeste lorsque la pression absolue du liquide descend au-dessous de la tension de vapeur du liquide. Il se forme des bulles d'air, qui, dans les zones de pression les plus élevées, provoquent d'importantes perturbations ; bruits dans l'écoulement, des vibrations, ce qui entraîne la détérioration des caractéristiques hydrauliques (le rendement, la hauteur de refoulement,…) et l'érosion des matériaux au niveau de la pompe. Pour éviter ce phénomène, on doit assurer à l'aspiration une certaine pression dite : Charge nette minimale disponible à l'aspiration (NPSH)d

(Donnée par l'utilisateur), qui sera supérieure à la charge nette minimale requise à l'aspiration (NPSH)r (donnée par le constructeur). Le NPSH requis (NPSH)r est la hauteur minimale de liquide, supposée à sa température d'ébullition, nécessaire au-dessus de l'aspiration, pour empêcher la cavitation. Il dépend de :

- Type de la pompe,
- Point de fonctionnement.

Il est donné par le fabricant sous la forme d'une courbe donnant le NPSH requis (en mètre de liquide) en fonction du débit. Le NPSH disponible (NPSH)d est simplement une mesure permettant de quantifier la hauteur manométrique d'aspiration disponible pour éviter la vaporisation au niveau le plus bas de la pression dans la pompe. Soit la condition de non cavitation :

## $(NPSH)<sub>d</sub> > (NPSH)<sub>r</sub>$

Pour l'alimentation en charge

$$
NPSH_d = \frac{P0}{g \ast \rho} + Ha - (ha + Hv) \tag{V.13}
$$

Pour l'alimentation en dépression

$$
NPSH_d = \frac{P0}{g * \rho} - Ha - (ha + Hv)
$$
 (V.14)

Avec :

Ha : Hauteur d'aspiration en (m) ;

ha: Perte de charge à l'aspiration en (m) ;

 $\boldsymbol{P}$  $\frac{PQ}{g*\rho}$ : Pression en mètre de colonne d'eau au point d'aspiration en (m) ;

H<sub>v</sub>: C'est la pression de vapeur maximale que l'air peut supporter à une température donnée ;

# **V.7. Choix du type des pompes**

# **V.7.1. Forage**

Caractéristiques de la conduite :

- $-$  Q= 12 l/s
- $H<sub>g</sub>=105$
- $-$  HMT= 249.36m
- $-D= 63$  mm

On va opter pour une pompe immergée

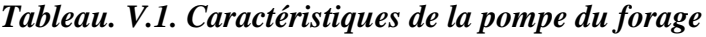

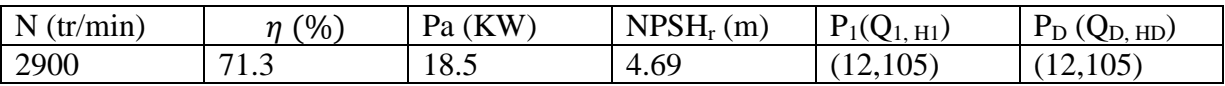

Avec :

P1 : point de fonctionnement  $P<sub>D</sub>$ : point désiré

On remarque que le point de fonctionement (12,105) coincide avec le point désiré (12,105) , par conséquent la pompe nécessite aucune modification

Les déffirentes courbes sont représentées dans la figure (V.3) suivante : les détails sont donnés dans l'annexe(3).

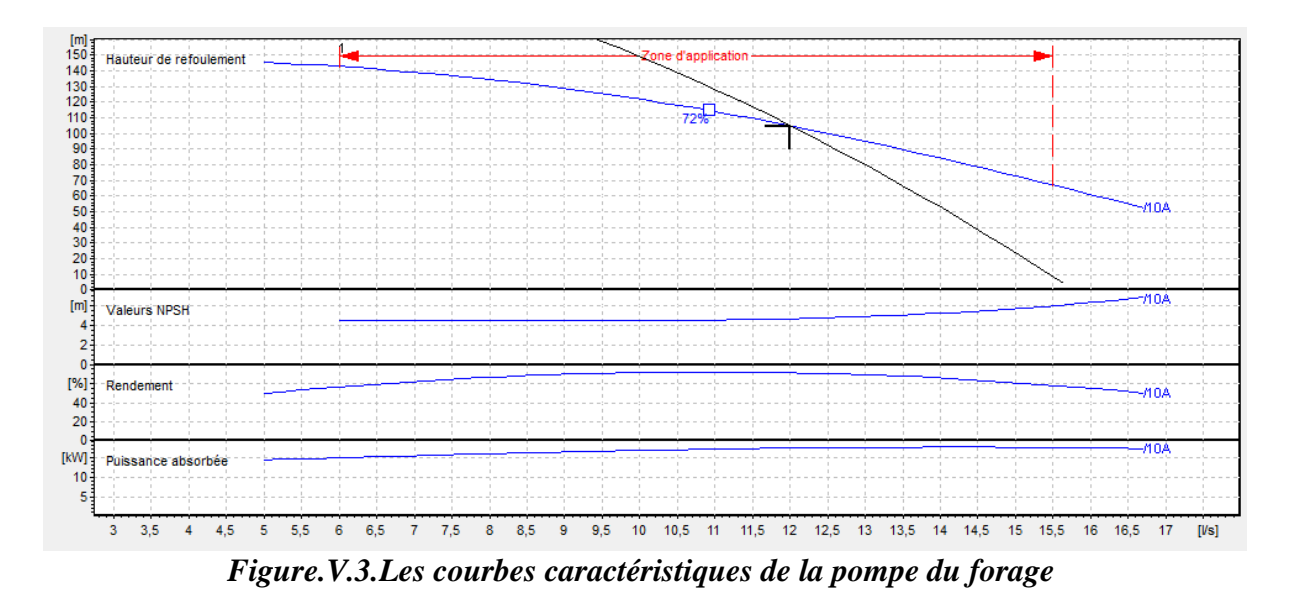

## **V.8. conclusion**

Dans ce chapitre ,a l'aide d'un catalogue des pompes on a pu déterminer les caractéristiques de la pompe qui seront utilisées pour choisir un fournisseur. Nous avons opté pour une pompe immergée.

# **VI.1. Introduction**

Le rôle de la conduite est de pouvoir transporter un débit souhaité en résistant aux flexions longitudinales, aux efforts d'ovalisations, à l'agressivité des sols et aussi aux surpressions et dépression, qui peuvent atteindre des valeurs assez grandes, provoquant la rupture de la canalisation. C'est pourquoi, il est très important d'étudier les moyens de protection pour limiter ces effets .Dans ce chapitre on va étudier d'une manière précise le phénomène du coup de bélier, les risques qu'il représente et les moyens de protection. Cela va s'appliquera l'ensemble de notre réseau d'adduction.

# **VI.2. Analyse du coup de bélier**

## **VI.2.1. Définition du coup de bélier**

Le coup de bélier est un phénomène oscillatoire, caractérisé par un changement du régime d'écoulement dans la conduite, d'où l'apparition d'une série d'ondes de pression qui sepropagent le long de la conduite en s'amortissant progressivement en raison des pertesd'énergie dues aux frottements.**[3]**

## **VI.2.2. Causes du coup de bélier**

Les causes les plus fréquentes sont les suivantes :

- Arrêt brutal, par disjonction inopinée, d'un ou de plusieurs groupe électro pompes alimentant une conduite de refoulement débitant sur un réservoir, ou d'un démarraged'une pompe ;
- Fermeture instantanée ou trop rapide d'une vanne de sectionnement ou d'un robinetd'obturation placé aubout d'une conduite d'adduction ;
- Démarrage d'un groupe électropompes à vanne ouverte ;
- Le remplissage ou la vidange d'un système d'AEP ;
- Modification de la vitesse d'une pompe ;

## **VI.2.3. Conséquences du coup de bélier**

Les conséquences de ce phénomène sont les suivantes:

- Déboitement des conduites ;
- Détérioration des joints, Erosion des joints, rendant la conduite non étanche ;
- Détérioration des revêtements intérieurs ;
- Rupture de la conduite, éclatement du à la surpression et l'écrasement qui est du a la dépression. **[3]**

## **VI.2.4. Moyens de protection contre le coup de bélier**

Les appareils anti-bélier devront avoir pour effet :

- De limiter la dépression ;
- De limiter la surpression.

Les appareils les plus utilisés sont les suivants :

## *VI.2.4.1.Volant d'inertie*

Couplé au moteur, il constitue un moyen permettant d'allonger le temps d'arrêt du moteur et cela protège les installations contre les dépressions.**[3]**

## *VI.2.4.2.Soupape de décharge*

Elle ne lutte que contre les surpressions, elle est munie d'un ressort qui avec le temps devient raide et n'accomplit pas son rôle. La protection des installations contre les surpressions est accompagnée de perte d'eau par éjection en cas de gonflement.**[3]**

## *VI.2.4.3Réservoirs d'air*

Il protège les installations aussi bien contre les surpressions que contre les dépressions, il est le meilleur remède contre le coup de bélier.**[3]**

## *VI.2.4.4.Cheminée d'équilibre*

Elle protège les installations aussi bien contre les surpressions que contre les dépressions, elle ne peut l'établir économiquement que si la hauteur géométrique est faible. A cause de son encombrement, elle est déconseillée en AEP. **[3]**

# **VI.3. Définition des pressions**

La pression est une notion physique fondamentale parfaitement définie comme étant le rapport d'une unité de force sur une unité de surface. En hydraulique, la notion de pression est largement utilisée, mais elle est complexe car elle comprend plusieurs définitions selon les normes, les règles de l'art ou les régimes d'écoulement auxquelles ont se réfère, on distingue :

## **VI.3.1. Pression maximale de service**

La Pression Maximale de Service (PMS) est la pression dynamique la plus élevée en régime permanent sur le réseau.

## **VI.3.2. Pression de service**

La Pression de Service (PS) est la pression dynamique d'un réseau lorsque ce dernier n'a qu'un seul régime de fonctionnement.

## **VI.3.3. Pression statique**

La pression statique est la pression supportée par le tuyau à débit nul. Cette pression est facile à définir lorsqu'il s'agit d'un simple refoulement sur un réservoir et particulièrement difficile à définir dans le cas d'un refoulement-distribution.

## **VI.3.4. Pression de fonctionnement admissible**

La Pression de Fonctionnement Admissible (PFA) est la pression hydrostatique maximale à la quelle un composant est capable de résister de façon permanente en service.

## **VI.3.5. Pression nominale**

La Pression nominale (PN) est la pression qui sert souvent dans le dimensionnement d'une canalisation en PVC ou en PEHD. Cette valeur est exprimée en bar (pour l'élément de canalisation ou de robinetterie) comme étant la pression pour la laquelle l'équipement est

capable de supporter une pression sans défaillance et avec une sécurité convenable pendant un temps à une température donnée.

## **VI.3.6. Pression maximale admissible**

La Pression Maximale Admissible (PMA), est la pression y compris le coup de bélier, à laquelle un composant est capable de résister lorsqu'il y est soumis de façon intermittente en service.

**Remarque :** pour les conduites en PEHD le coefficient de sécurité de la conduite peut aller jusqu'à 20%.

## **VI.4. Etude du coup de bélier**

### **VI.4.1. Calcul de la célérité d'ondes**

La célérité de l'onde est donnée par la formule d'ALLIEVI ci-dessous :

$$
a = \frac{9900}{\sqrt{48.3 + \frac{K*D}{e}}}
$$
 (VI.1)

Avec :

- C : Célérité d'onde (m/s) ;

- D : Diamètre de la conduite (mm) ;

- e : Epaisseur de la conduite (mm) ;

- k : Coefficient dépendant des matériaux constituant la canalisation, k=1 pour la fonte ductile.

## **VI.4.2. Valeurs numériques du coup de bélier**

L'étude du coup de bélier se fait pour les deux cas suivants :[8]

## *A. 1er cas : Fermeture brusque*

Le temps de fermeture est : $Tf < \frac{2}{\epsilon}$  $\alpha$ 

Avec :

 $\overline{\mathbf{c}}$  $\frac{d}{a}$ : Temps d'aller et retour de l'onde

La valeur maximale du coup de bélier est :

$$
B = \frac{a * v_0}{g} \quad \text{(VI.2)}
$$

Avec :

- B : La valeur du coup de bélier (m) ;
- a : Célérité de l'onde (m/s) ;
- $-v_0$ : Vitesse de l'eau dans la conduite en régime normal (m/s);
- g : Accélération de la pesanteur (m²/s).

La valeur maximale de la pression – surpression :

$$
H_s = H_0 + B \ (V I.3)
$$

La valeur minimale de la pression-dépression :

$$
H_d = H_0 - B \qquad (VI.4)
$$

Où :

$$
H_0 = Hg + 10
$$
 (VI.5)

Avec :

- H<sup>g</sup> : Hauteur géométrique de refoulement (m) ;

- 10 : Pression atmosphérique (m).

### *B. 2ème cas : Fermeture lente*

Le temps de fermeture : $T_f > \frac{2}{3}$  $\boldsymbol{a}$ 

La valeur du coup de bélier est :

$$
B = \frac{2LV_0}{g.Tf} \text{ (VI.6)}
$$

La valeur du coup de bélier lors d'une fermeture brusque étant plus importante que celle de la fermeture lente, on s'intéressera au cas de la fermeture brusque.

## **VI. 5. Calcul du coup de bélier pour les tronçons de refoulement**

### **VI.5.1Caractéristiques des conduites**

Les caractéristiques de la conduite de refoulement sont mentionnées dans le tableau (VI.1) suivant :

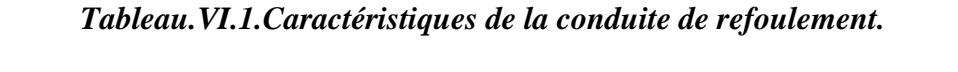

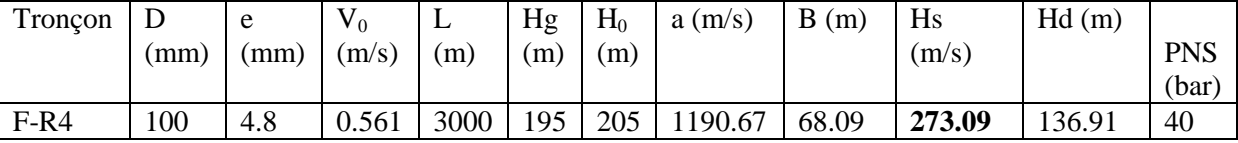

### **VI.5.2.Constatation des résultats**

D'après le tableau ci-dessus, on remarque la surpression maximale et la dépression ne dépasse pas la valeur de la pression de service admissible donc on aura pas besoin d'installé un moyen de protection.

:

# **VI.6.Pose des conduites**

La pose de la conduite doit être réalisée minutieusement en tenant compte de certains impératifs lors de l'aménagement de la fouille et de la pose. Avant chaque réalisation d'un projet d'alimentation en eau potable, il est nécessaire de définir l'ensemble de ces composantes afin d'assurer la protection, la stabilité et la durabilité de la conduite.

## **V.6.1. Exécution et aménagement de la tranchée**

Lors de l'exécution d'une tranchée, on doit tenir compte des normes suivantes ((Figure VI.2.) (Tableau VI.2.))

- La section transversale de la tranchée dépend de la largeur et de la profondeur ;
- La largeur est en fonction du diamètre de la conduite et de la nature du sol ;
- Un espacement de 30 cm est prévu de part et d'autre de la conduite ;
- La profondeur doit être suffisante pour assurer la protection de la conduite contre les efforts de surcharges et de la variation de la température, on prévoit une profondeur minimale de 0,8 m jusqu'à la génératrice supérieure de la conduite ;
- Le fond de la fouille doit être purgé des pierres qui pourraient s'y trouver, et convenablement dressé ; après quoi, il sera recouvert d'un lit de pose de 10 à 15 cm ;
- Le remblayage de la conduite est exécuté de façon à ne causer aucun dommage aux tubes. Pour obtenir un bon remblai, on utilise une terre dépourvue de pierre très fortement damée par petites couches jusqu'à 30 cm au-dessus de la génératrice supérieure de la conduite ;
- En terrain agressif, on cherche une homogénéisation du sol par utilisation d'un remblai inerte, bien drainé au contact du métal pour atténuer le phénomène de corrosion.**[8]**

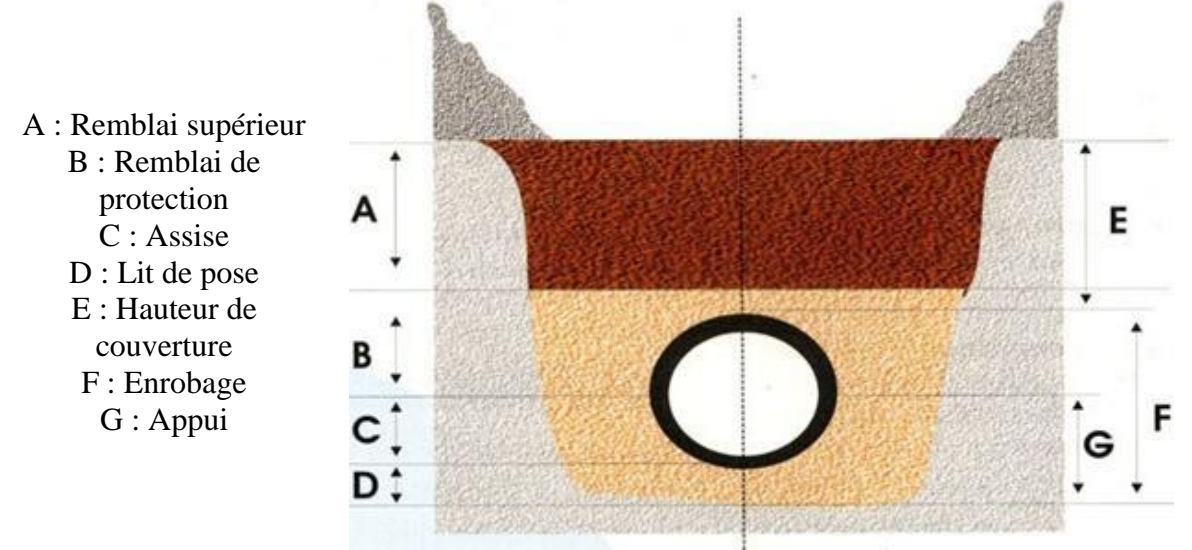

*Figure.VI. 1.Pose de la conduite en tranchée*

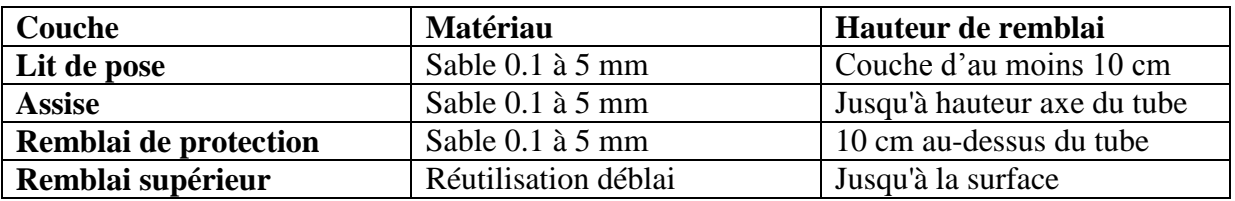

### *Tableau.VI.2. Les différents matériaux*

## **VI.6.2. Stabilisation des conduites**

Pour résister aux poussées dues à la pression de l'eau dans les coudes, les cônes, les tés et les extrémités, il y a lieu d'aménager des butées en massif de béton. On distingue (Figure VI.3.), (Figure.VI.4.):

- Butée sur coude horizontal.
- Butée sur coude vertical.
- Butée sur branchement.
- Butée sur un cône.

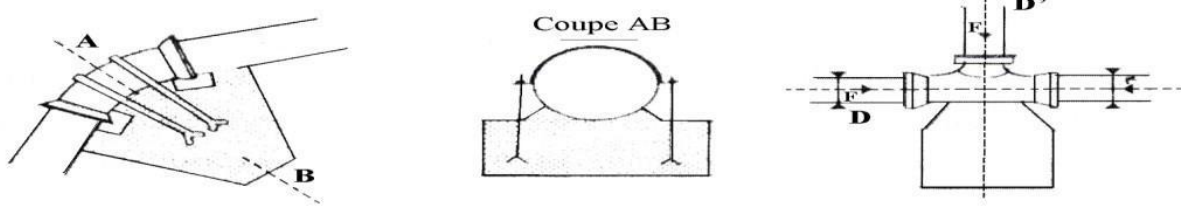

*Figure VI.2.Butée sur coude horizontal*

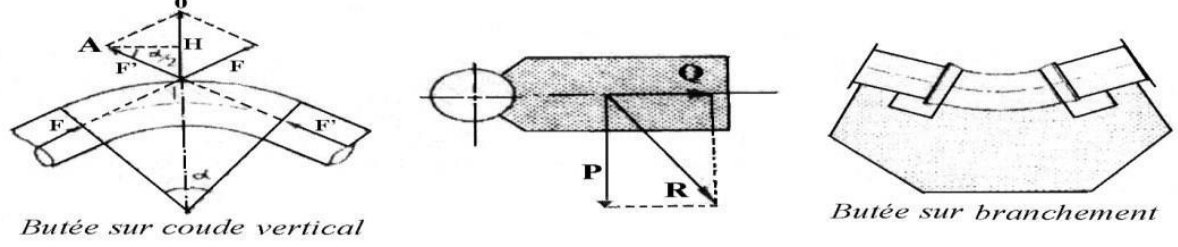

*Figure. VI.3.Butée sur coude vertical et Butée sur branchement*

## **VI.6.3. Travaux spéciaux**

## *VI.6.3.1. Traversée de route*

En raison des charges supportées, qui peuvent causer des ruptures et par conséquent des infiltrations nuisibles à la conduite comme à la route, la pose des conduites s'effectuera dans une gaine (buse en acier de diamètre supérieur dans laquelle la conduite est introduite). Pour protéger la canalisation des chocs et vibrations, et évacuer les fuites éventuelles hors de la chaussée (Figure.VI.5.).**[8]**

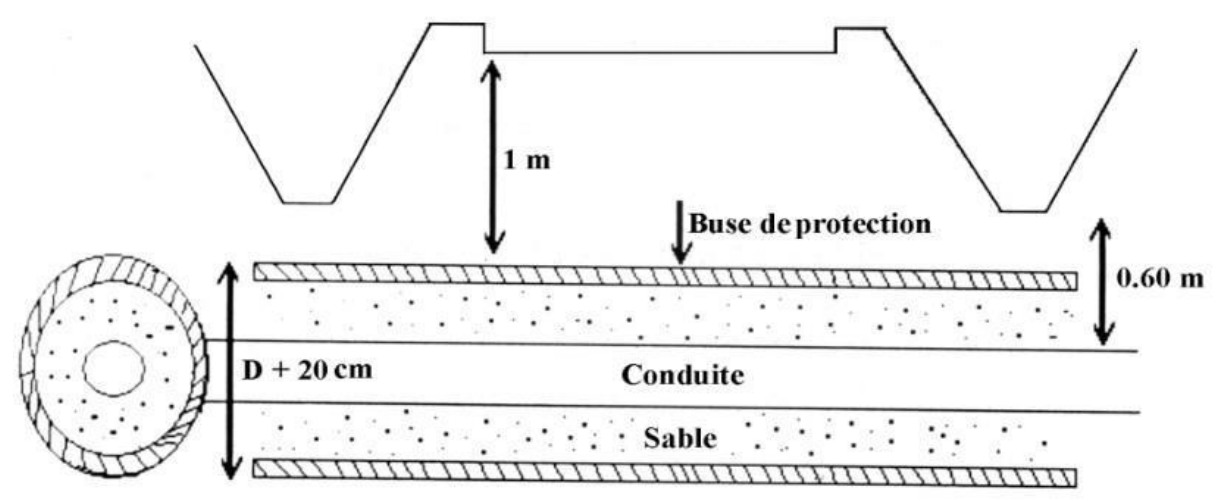

*Figure.VI.4.Protection spéciale pour la traversée de route*

## *VI.6.3.2. Traversées d'oueds*

Le risque auquel est exposée une conduite en traversée sous le lit d'un oued est son découvre ment, à la suite duquel se trouverait soumise aux contraintes dues à l'écoulement (efforts hydrauliques et chocs causés par transports solides). Deux causes principales peuvent être identifies :**[8]**

- Approfondissement du lit par érosion,
- Déplacement latéral du lit.

Pour ces traversées, il prévu un calage de la conduite tel que la génératrice supérieure se trouve à 2m sous point le plus bas du lit de l'oued. Le remblaiement de la fouille sera réalisé avec les matériaux en place.En conséquence, la conduite traversant en tranchée un talweg doit être protégée à sa partie aval chaque fois qu'il s'avère nécessaire ; par un gabion longitudinal enterré jusqu'au ras du sol. Les canalisations seront noyées dans une longrine protectrice en béton ou mise sous gaines de protection en acier (Figure.VI.6.).

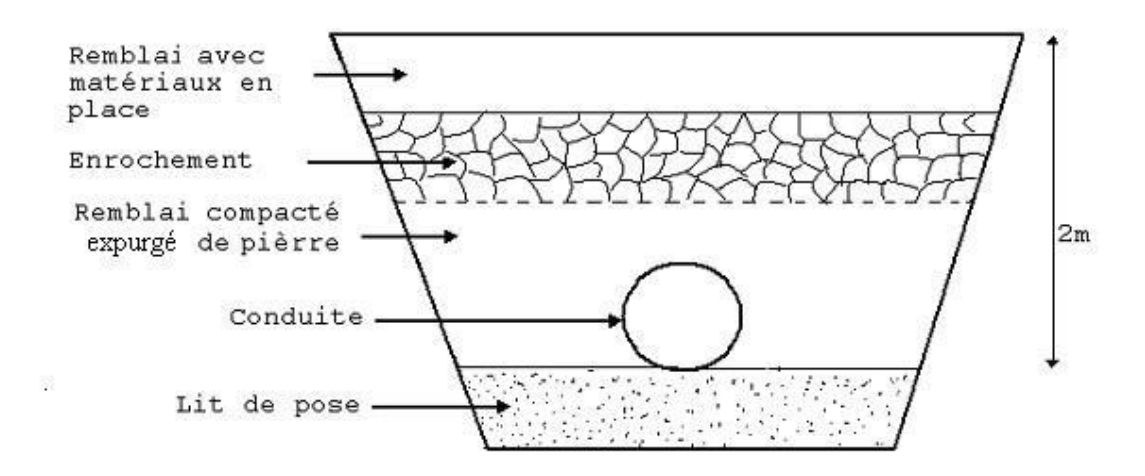

*Figure.VI.5. Traversée d'oued*
### *VI.6.3.3. Pose en élévation*

Lors de la traversée des terrains très accidentées ou de dépression, la conduites reposera sur des tasseaux en béton dans lesquels des têtes de pieux seront noyées jusqu'au bon sol. Les tasseaux peuvent être au nombre de deux par tuyau ou de un.

### *VI.6.3.4. Mise en eau et épreuve*

La mise en eau doit être progressive à partir d'un point bas en vérifiant que l'air s'évacue par les ventouses. Pour les tuyaux à revêtement intérieur poreux, une mise en pression préalable supérieure à 15 minutes est nécessaire pour imbiber le matériau. On applique ensuite la pression d'épreuve pendant 30 minutes, la diminution de pression constatée à l'issue de cette période ne doit pas être inférieure à 20 KPa. La pression d'épreuve appliquée actuellement est égale à la pression de service augmentée de 50٪, définie comme la « Pression Maximale de Fonctionnement de la Zone de pression comprenant le coup de bélier et tenant compte de développement futurs ». La pression d'épreuve est maintenue pendant 30 minutes en pompant par moment pour l'ajuster, puis ramenée à 3 MPA à l'aide d'une vanne de purge. L'essai est satisfaisant si la pression dans la conduite remonte sans intervention de l'opérateur.

### *VI.6.3.5. La stérilisation des conduites neuves avant la mise en service*

Une fois les travaux d'installation des conduites sont achevés, il y'a lieu de procéder à une désinfection de tout le réseau.

### **VI.7. Conclusion**

Dans ce présent chapitre, on a présenté les normes, les techniques et les ouvrages concernent la pose et on a vérifié la surpression et dépression dans la conduite. Pour ce projet on trouvé que on n'aura pas besoin d'un moyen de protection contre le phénomène de coup de bélier.

### **VII.1. Introduction**

La distribution est la phase finale d'un projet d'alimentation en eau potable .La distribution est définie parl'ensemble des canalisations qui sont pour objectif de ramener l'eau à partir du réservoir, jusqu'aux consommateurs .elle doit satisfaire les besoins en eau actuel et a venir des usagers ainsi les besoin en eau pour la lutte contre les incendies.

### **VII.2.Classification des réseaux distribution**

Selon les liaisons entre les différents tronçons de distribution, on distingue généralement quatre types de réseaux :

### **VII.2.1. Réseau ramifié**

Caractérisé par une alimentation à sens unique, les conduites ne comportent aucune alimentation en retour.il présente l'avantage d'être économique mais il manque de sécurité et de souplesse en cas de rupture : un accident sur la conduite principale prive tout les abonné a l'aval.

### **VII.2.2. Réseau maillé**

Le réseau maillé est constitué principalement d'une série de canalisation qui forme des boucles fermées, cela permet l'alimentation en retour. Il permet d'isoler le tronçon accédant et de poursuivre néanmoins l'alimentation des abonnés à l'aval il est plus couteux, mais préférable au réseau ramifié, pour la commodité et la sécurité qu'il procure.

### **VII.2.3. Réseau mixte**

Un réseau dit mixte (ramifié et maillé), lorsque ce dernier est constitué d'une partie ramifiée et une autre maillée. Ce type de schéma est utilisé pour desservir les quartiers en périphérie de la ville par ramification issue des malles utilisées dans le centre de cette ville.

### **VII.3. Conception du réseau de distribution**

### **VII.3.1. Choix du tracé**

Pour définir le tracé définitif, il est important de pensé aux points suivants :

- Minimiser le nombre de passage difficile : traversée deux route, de ravine …etc.
- Eviter les pentes trop fortes : difficulté d'ancrage des tuyaux.
- Eviter les zones rocheuses : une tranché devra être creuse.
- Préférer les zones accessibles : le long du chemin existant (route…etc.)
- Penser aux problèmes de propriété de terrain et d'autorisation.

### **VII.4. choix de la conduite de distribution**

Pour notre cas on a opté pour le PEHD comme matériaux des conduites de réseaux de distribution, pour les raisons suivantes :

- Facilité de pose (grande flexibilité) ;
- Faible au niveau de branchement (réduction de risque de fuites) ;
- Résiste a l'entartage ;
- Résiste a la corrosion interne, externe et microbiologique ;
- Duré de vie prouvée par l'expérience, le teste de vieillissement qui est théoriquement de 50 ans à une température de 20 °C ;
- Bonnes caractéristique hydraulique ;
- Coefficient de la rugosité très faible ;
- Répond parfaitement aux normes de potabilité ;
- Disponibilité sur le marché ;
- Bonne résistance mécanique, et existence d'une large gamme PN06, PN10, PN16, PN20, PN25.

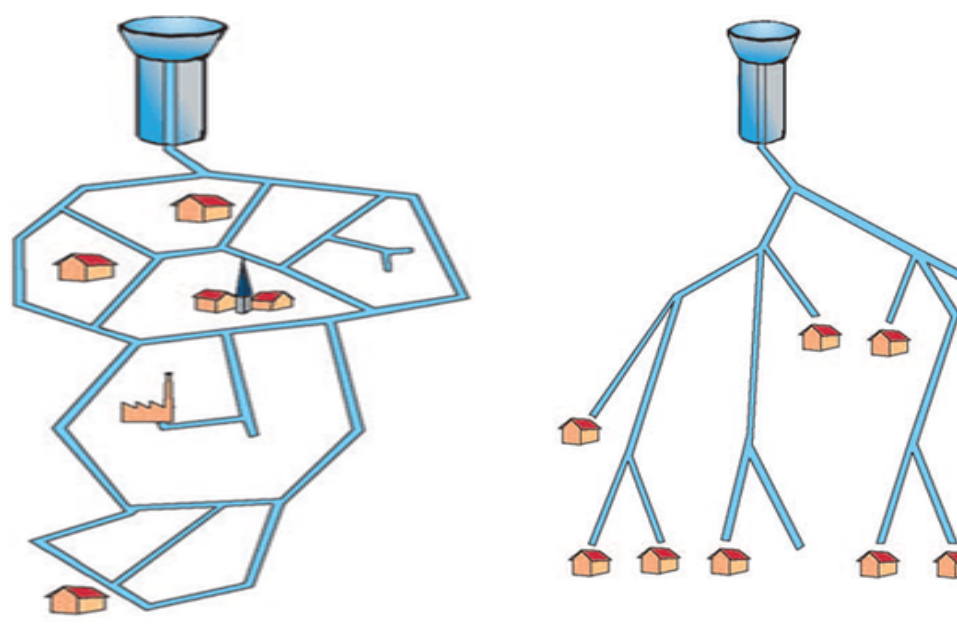

*Figure.VII.1.Réseau maillé Figure.VII.2. Réseau ramifié*

### **VI.5. Description du réseau de distribution**

La distribution en eau potable du village de Raffour se ferra par gravité, à partir du réservoird'une capacité de 2000 m 3 situé à une cote de 360 m.vu le caractère de la localité l'ossature du réseau serra ramifié d'un linéaire total de 3617 m comme représenté dans lafigure (VII.3) ci-aprés :

Œ

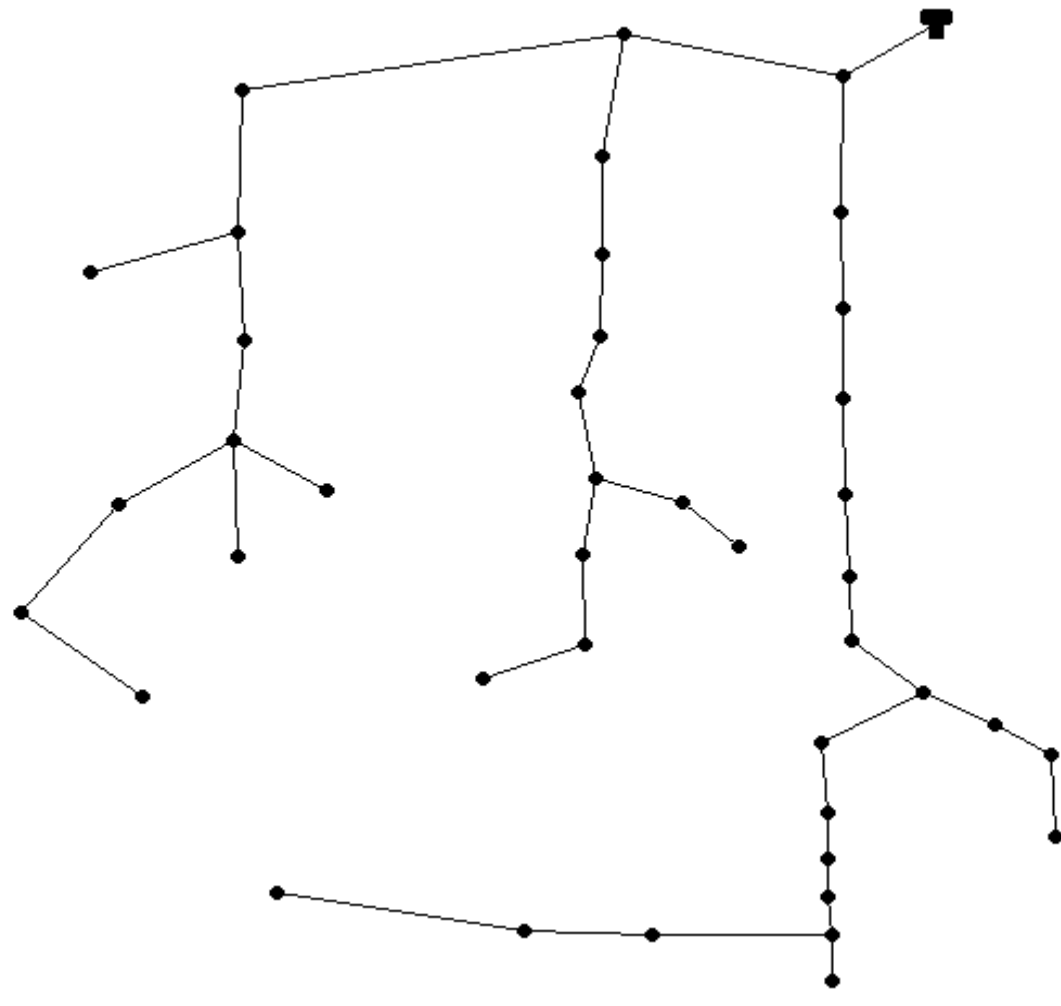

*Figure.VII.3. Schéma descriptif de la distribution*

### **VII.6. Dimensionnement du réseau de distribution**

Le dimensionnement du réseau de distribution a pour but de réaliser des canalisations qui devront en conséquence de présenter un diamètre suffisant, une vitesse admissible de façon à assurer le débit maximal avec une pression au sol compatible avec la hauteur des immeubles**.**

### **VII.6.1. Détermination des débits du réseau**

Le système de distribution avec un réservoir de tête est caractérisé par deux cas :

- Cas de pointe ;
- Cas de pointe plus incendie.

Vu les caractéristiques de la zone et la valeur du débit de pointe on va procéder pour le cas de pointe.

### *VII.6.1.1. Débit spécifique*

Pour le calcul on admet que l'hypothèse selon laquelle les besoins domestiques est répartis régulièrement sur la longueur du réseau de distribution.

$$
Q_s = Q_p / \sum Li
$$
 (VII.1)

Avec :

- Q<sup>s</sup> : Débit spécifique (l/s) ;

 $-Q_p$ : Débit de pointe  $(l/s)$ ;

- Li : La longueur du tronçon i (m).

### *VII.6.1.2. Débit de route*

Le débit de route de chaque tronçon est un débit uniformément réparti sur son parcourt, il estdonné par la formule suivante :

$$
Q_r = Q_s * L_{ij} \qquad (VII.2)
$$

 $-Q_s$ : Débit spécifique (l/s);

 $-Q_p$ : Débit de pointe (l/s) ;

- Li : La longueur du tronçon i (m).

### *VII.6.1.3. Débit aux nœuds*

les débits nodaux sont des débits concentrés en chaque noeud alimentant la population répartie autour de la moitié du tronçon de la conduite ayant en commun les noeuds considérés, ils sont déterminés par la formule suivante :

$$
Q_n=0.5\times Q_r+Q_c \tag{VII.3}
$$

Avec :

 $-Q_n$ : Débit au noeud en  $(1/s)$ ;  $-Q_c$ : Débit concentré au noeud en aval en  $(1/s)$ .  $-Q_r$ : Débit de routes

### **VII.6.2. Calcul des pertes de charge**

Les pertes de charge linéaires sont déterminées à partir de la formule de DARCYWEISBACH

$$
H_{L} = \lambda * L * \frac{V^{2}}{2 * g * D}
$$
 (III.4)

Avec :

 $-H_{L}$ : perte de charge linéaire (m/ml);

-L : longueur de la conduite (ml) ;

-λ: coefficient de frottement de DARCY, il caractérise l'écoulement ainsi que la nature de rugosité de la canalisation. Il est donné par deux formules

### **Pour un régime turbulent rugueux** Formule de NIKURADZI **:**

$$
\lambda = \left(1.14 - 0.86 \ln \left(\frac{K}{D}\right)\right)^{-2} \tag{III.5}
$$

Avec :

-K : Coefficient de rugosité de la conduite (mm). Sa valeur est comprise entre 0.01 mm et 0.02 mm pour le PEHD.

### **Pour le régime transitoire**

$$
\frac{1}{\sqrt{\lambda}} = -2\log\left|\frac{K}{3.71D} + \frac{2.51}{Re*\sqrt{\lambda}}\right| \qquad (III.6)
$$

-Re : Nombre de Reynolds qui est donné par la formule :

$$
\text{Re} = \frac{V \ast D}{v} \quad (\text{III.7})
$$

Avec :

-ν : Viscosité cinématique, calculée par la formule de STOCKS :

### **VII.6.3. Calcul des pressions**

Connaissant les cotes de différentes extrémités des différents tronçons de notre réseau, ainsi que leurs pertes de charge, nous pouvons déterminer les pressions exercées au sol, telle que :

$$
P_j = C_{pj} - C_{tj} \tag{VI.8}
$$

Avec :

**-** P<sup>j</sup> : La pression au sol du point considéré (m) ;

**-** Cpj : La cote piézométrique du même point considéré (m) ;

**-** Ctj : La cote du terrain du point considéré (m).

La cote piézométrique est donnée par la formule suivante :

$$
C_{pj} = C_{pi} - H_{lij} \tag{VI.9}
$$

Avec :

-Cpi : La cote piézométrique du point i (m) ;  $-H_{1ij}$ : La perte de charge dans le tronçon ij, l'écoulement s'effectue de i vers j (m).

### **VII.6.4. Calcul de la vitesse**

La vitesse est donnée par la formule :

$$
V = [(4 * Q) / (\pi * D2)] \tag{VI.10}
$$

Avec :

- V : Vitesse d'écoulement (m/s) ;

- Q : Débit transitant dans la conduite (m3/s) ;
- D : Diamètre de la conduite (m).

### V**II.7. Calcul des différents débits du réseau**

Les résultats des calculs des différents débits du réseau sont donnés dans le tableau (VI.1)suivant : $\Sigma L = 3617$  m

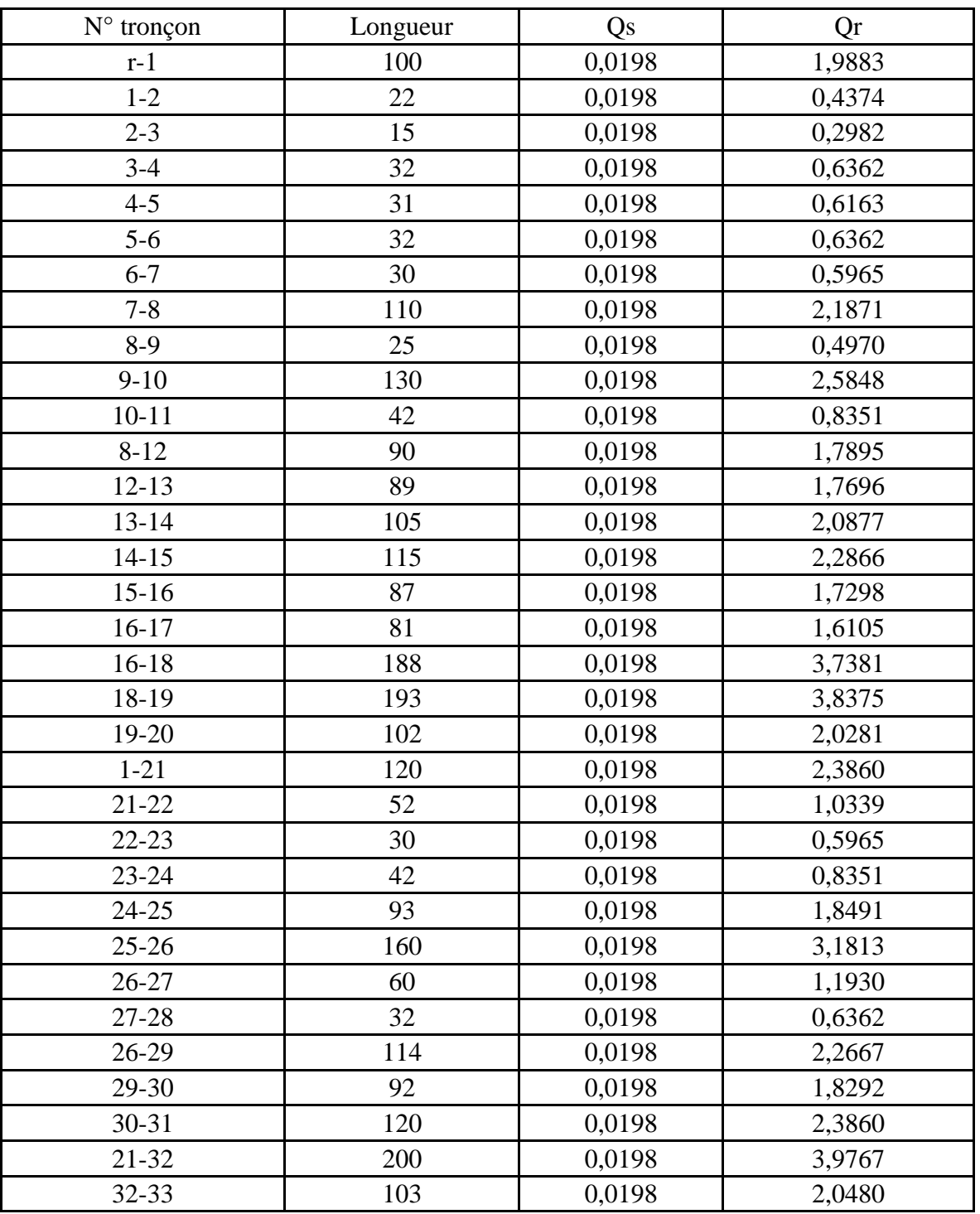

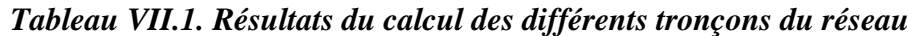

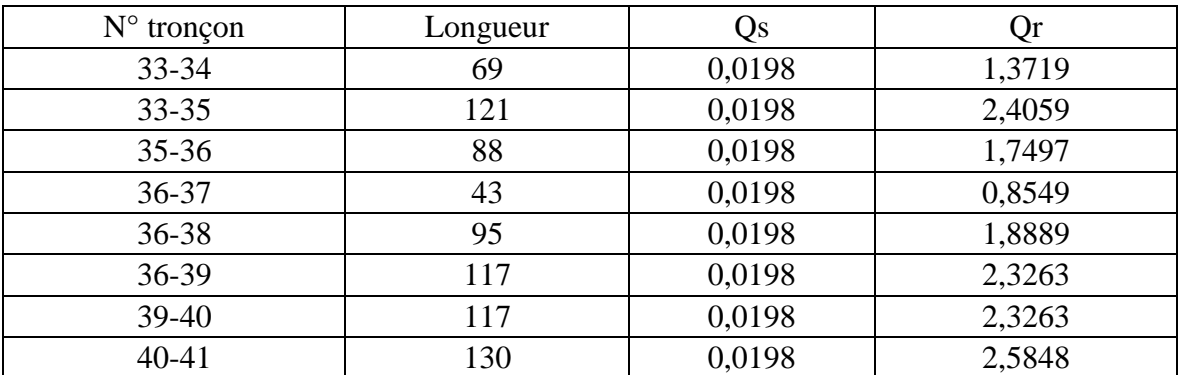

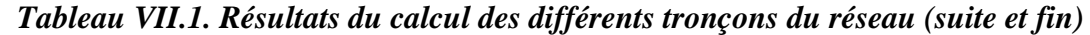

**Tableau.VII.2.***Résultats du calcul des différents débits de noeud du réseau*

| $\mathrm{N}^\circ$ Nœud | Tronçon   | Qr     | som Qr           | Qn     |  |
|-------------------------|-----------|--------|------------------|--------|--|
| $\mathbf{1}$            | $r-1$     | 1,9883 |                  |        |  |
|                         | $1 - 2$   | 0,4374 | 4,8118           | 2,6465 |  |
|                         | $1 - 21$  | 2,3860 |                  |        |  |
| $\overline{2}$          | $1 - 2$   | 0,4374 |                  | 0,4046 |  |
|                         | $2 - 3$   | 0,2982 | 0,7356           |        |  |
| 3                       | $2 - 3$   | 0,2982 |                  |        |  |
|                         | $3-4$     | 0,6362 | 0,9345           | 0,5139 |  |
| $\overline{4}$          | $3-4$     | 0,6362 |                  |        |  |
|                         | $4 - 5$   | 0,6163 | 1,2526           | 0,6889 |  |
| 5                       | $4 - 5$   | 0,6163 |                  |        |  |
|                         | $5-6$     | 0,6362 | 1,2526           | 0,6889 |  |
|                         | $5-6$     | 0,6362 |                  | 0,6780 |  |
| 6                       | $6 - 7$   | 0,5965 | 1,2327           |        |  |
| $\tau$                  | $6 - 7$   | 0,5965 |                  |        |  |
|                         | $7 - 8$   | 2,1871 | 2,7837           | 1,5310 |  |
|                         | $7 - 8$   | 2,1871 |                  |        |  |
| 8                       | $8-9$     | 0,4970 | 4,4738           | 2,4605 |  |
|                         | $8 - 12$  | 1,7895 |                  |        |  |
| 9                       | $8-9$     | 0,4970 | 3,0819           |        |  |
|                         | $9-10$    | 2,5848 |                  | 1,6950 |  |
| 10                      | $9-10$    | 2,5848 | 3,4199           | 1,8809 |  |
|                         | $10 - 11$ | 0,8351 |                  |        |  |
| 11                      | $10 - 11$ | 0,8351 | 0,8351           | 0,4593 |  |
| 12                      | $8 - 12$  | 1,7895 | 3,5591           | 1,9575 |  |
|                         | $12 - 13$ | 1,7696 |                  |        |  |
| 13                      | $12 - 13$ | 1,7696 | 3,8574           | 2,1215 |  |
|                         | $13 - 14$ | 2,0877 |                  |        |  |
| 14                      | $13 - 14$ | 2,0877 | 4,3743<br>2,4059 |        |  |
|                         | $14 - 15$ | 2,2866 |                  |        |  |

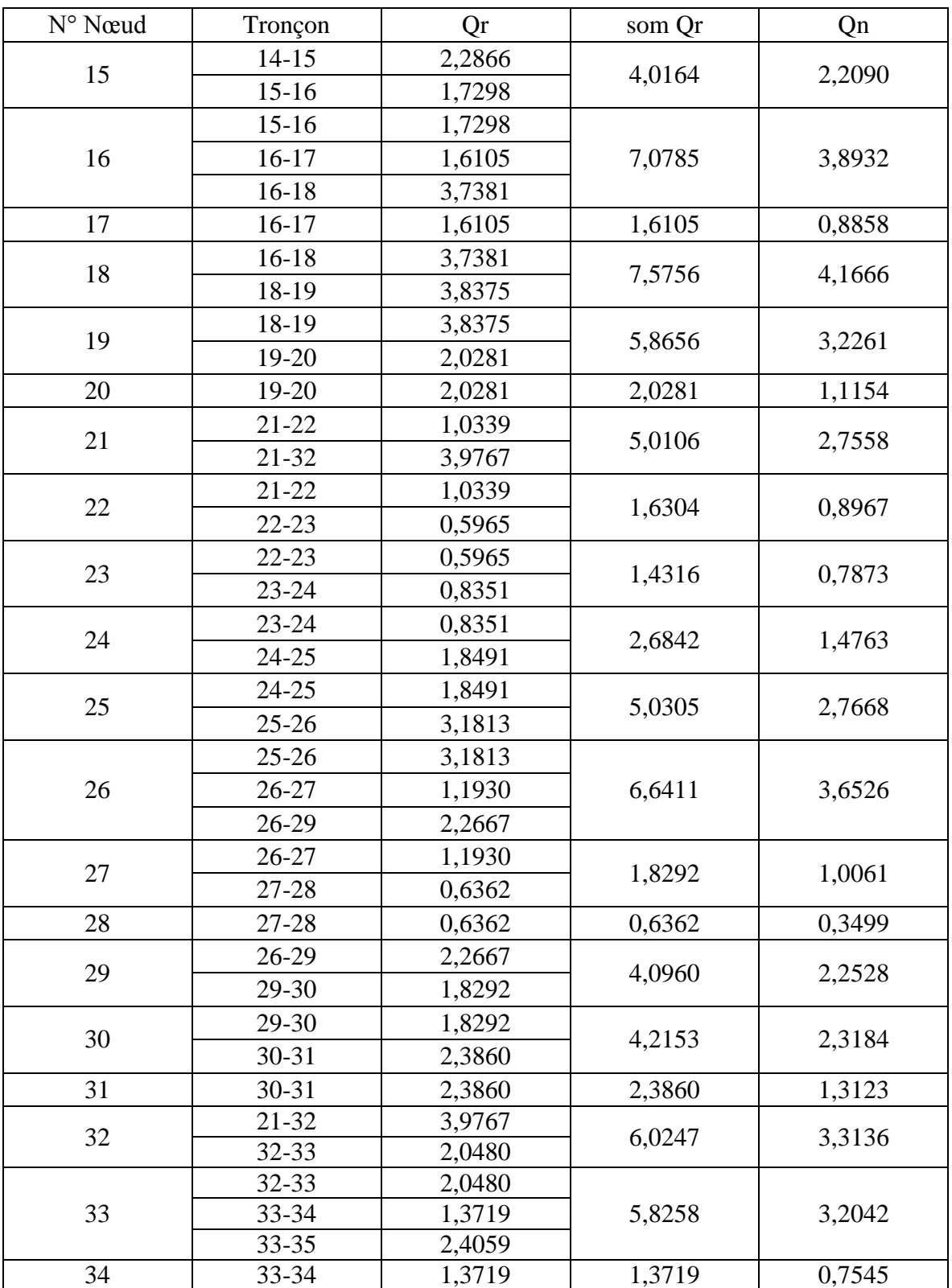

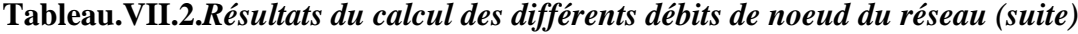

| $N^{\circ}$ No eud | Tronçon   | Qr     | som Qr | Qn     |  |
|--------------------|-----------|--------|--------|--------|--|
|                    | $33 - 35$ | 2,4059 |        | 2,2856 |  |
| 35                 | $35 - 36$ | 1,7497 | 4,1557 |        |  |
|                    | $35 - 36$ | 1,7497 |        |        |  |
| 36                 | 36-37     | 0,8549 | 6,8200 | 3,7510 |  |
|                    | 36-38     | 1,8889 |        |        |  |
|                    | 36-39     | 2,3263 |        |        |  |
| 37                 | 36-37     | 0,8549 | 0,8549 | 0,4702 |  |
| 38                 | 36-38     | 1,8889 | 1,8889 | 1,0389 |  |
| 39                 | 36-39     | 2,3263 | 4,6527 | 2,5590 |  |
|                    | $39-40$   | 2,3263 |        |        |  |
| 40                 | $39-40$   | 2,3263 | 4,9112 | 2,7011 |  |
|                    | $40 - 41$ | 2,5848 |        |        |  |
| 41                 | $40 - 41$ | 2,5848 | 2,5848 | 1,4216 |  |

**Tableau.VII.2.***Résultats du calcul des différents débits de noeud du réseau***(***suite et fin***)**

### **VII.8. Apport informatique**

L'utilisation des programmes informatiques peut libérer le projecteur des calculs fastidieux et démultiplier sa puissance de travail essentiellement pour :

- Le calcul du fonctionnement hydraulique du réseau ;
- La détermination des solutions optimales.

Le logiciel utilisé dans notre calcul est le logiciel EPANET.

### **VII.8.1. Présentation du logiciel EPANET**

EPANET est un logiciel de simulation du comportement hydraulique et de la qualité de l'eau sur des longues durées dans les réseaux sous pression. Un réseau est un ensemble de tuyaux, nœuds (jonctions de tuyau), pompes, vannes, bâches et réservoirs. EPANET calcule le débit dans chaque tuyau, la pression à chaque noeud, le niveau de l'eau dans les réservoirs, et la concentration en substances chimiques dans les différentes parties du réseau, au cours d'une durée de simulation divisée en plusieurs étapes. Le logiciel est également capable de calculer les temps de séjour de l'eau et de suivre l'origine de l'eau**.[6]**

### **VII.8.2. Les étapes d'utilisation du logiciel EPANET**

Les étapes classiques de l'utilisation d'EPANET pour modéliser un système de distribution d'eau sont les suivantes :

- Dessiner un réseau représentant le système de distribution ou importer une description de base du réseau enregistrée dans un fichier au format texte ;
- Saisir les propriétés des éléments du réseau ;
- Décrire le fonctionnement du système ;
- Sélectionner un ensemble d'options de simulation ;
- Lancer une simulation hydraulique ou une analyse de la qualité ;
- Visualiser les résultats d'une simulation**.[6]**

### *VII.8.3. Composants du Réseau*

EPANET modélise un système de distribution d'eau comme un ensemble d'arcs reliés à des nœuds. Les arcs représentent des tuyaux, des pompes, et des vannes de contrôle. Les nœuds représentent des nœuds de demande, des réservoirs et des bâches. **[6]**

### *VII.8.3.1. Nœuds de demande*

Les nœuds de demande sont les points du réseau où les arcs se rejoignent. Ce sont des points d'entrée ou de sortie d'eau et peuvent également ne pas avoir de débit. Les données d'entrée minimales exigées pour les Nœuds de demande sont :

- L'altitude au-dessus d'un certain plan de référence (habituellement le niveau de la mer) ;
- La demande en eau (débit prélevé sur le réseau) ;
- La qualité initiale de l'eau.

Les résultats calculés aux nœuds de demande, à chacun des intervalles de temps d'une simulation sont :

- La charge hydraulique (ou hauteur piézométrique) ;
- La pression.**[6]**

### **VII.8.3.2. Réservoirs**

Les Réservoirs sont des nœuds avec une capacité de stockage, dont le volume d'eau stocképeut varier au cours du temps. Les données de base pour des réservoirs sont les suivantes :

- L'altitude du radier (où le niveau d'eau est zéro) ;
- Le diamètre (ou sa forme s'il n'est pas cylindrique) ;
- Les niveaux initial, minimal et maximal de l'eau ;
- La qualité initiale de l'eau.

Les principaux éléments calculés dans la simulation sont les suivants :

- La charge (altitude de l'eau) ;
- La pression (niveau de l'eau) ;
- La qualité de l'eau**[6]**

### *VII.8.3.3. Tuyaux*

Les tuyaux sont des arcs qui transportent l'eau d'un point du réseau à l'autre. EPANET suppose que tous les tuyaux sont pleins a tout instant. L'eau s'écoule de l'extrémité qui a la charge hydraulique la plus élevée (altitude + pression, ou énergie interne par poids d'eau) à celle qui a la charge hydraulique la plus faible. Les données de base pour les tuyaux sont :

- les nœuds initial et final;
- le diamètre ;
- la longueur ;
- le coefficient de rugosité (pour déterminer la perte de charge) ;
- l'état (ouvert, fermé, ou avec un clapet anti-retour).

Les valeurs calculées pour les tuyaux incluent :

- le débit :
- la vitesse d'écoulement ;
- la perte de charge ;
- le facteur de friction de Darcy-Weisbach;
- la vitesse moyenne de réaction (le long du tuyau) ;
- La qualité moyenne de l'eau (le long du tuyau).**[6]**

### *VII.8.3.4. Vannes*

Les vannes sont des arcs qui limitent la pression ou le débit en un point précis du réseau. Leurs principaux paramètres d'entrée sont :

- les nœuds d'entrée et de sortie ;
- le diamètre ;
- la consigne de fonctionnement ;
- l'état de la vanne.

Les éléments calculés en sortie de simulation pour une vanne sont

- le débit ;
- la perte de charge hydraulique.

### **VII.8.4. Simulation du réseau**

Après la saisie des informations du réseau, la simulation peut être lancée. Dans cette étape, grâce à son moteur de calcul, le logiciel analyse le comportement du réseau dans les conditions requises et détermine les différentes grandeurs hydraulique (vitesses, débits, pressions, charges) à un instant donné qui implique de résoudre simultanément les équilibres de masse dans les nœuds et les pertes de charge dans chaque arc du réseau. Ce procédé, appelé équilibre hydraulique du réseau, utilise une technique itérative pour résoudre les équations nom linaires en jeux en utilisant « l'algorithme du Gradient ».

### **VII.8.5. Résultats et constatations**

Dans le tableau (VII.3), on trouve le débit, la vitesse, la perte de charge et ainsi que le coefficient de frottement dans chaque tronçon.

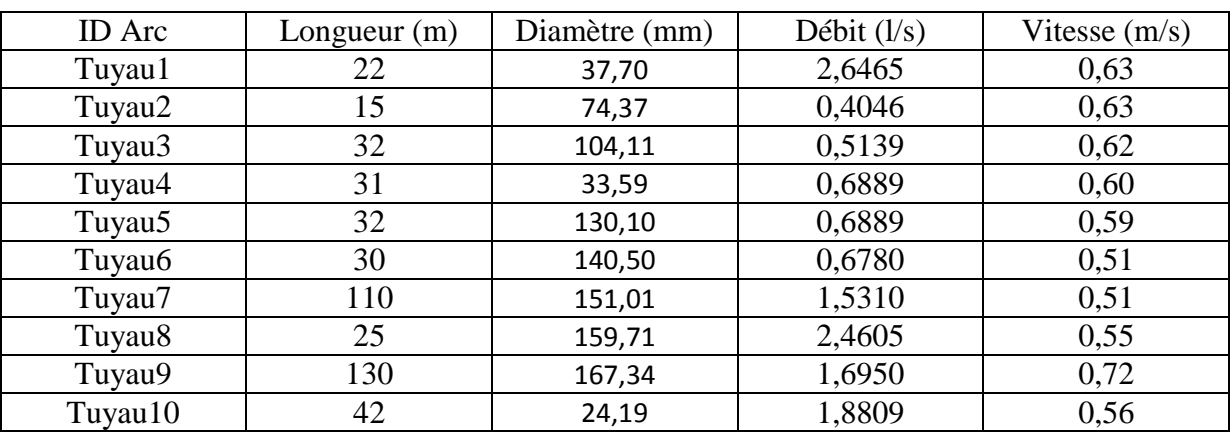

### *Tableau .VII.3. État des arcs du réseau.*

| <b>ID</b> Arc | Longueur $(m)$ | Diamètre (mm) | Débit (l/s) | Vitesse (m/s) |
|---------------|----------------|---------------|-------------|---------------|
| Tuyau11       | 90             | 54,60         | 0,4593      | 0,55          |
| Tuyau12       | 89             | 71,70         | 1,9575      | 0,50          |
| Tuyau13       | 105            | 190,46        | 2,1215      | 0,50          |
| Tuyau14       | 115            | 195,52        | 2,4059      | 0,50          |
| Tuyau15       | 87             | 197,71        | 2,2090      | 0,54          |
| Tuyau16       | 81             | 199,92        | 3,8932      | 0,59          |
| Tuyau17       | 188            | 202,10        | 0,8858      | 0,51          |
| Tuyau18       | 193            | 203,72        | 4,1666      | 0,55          |
| Tuyau19       | 102            | 204,98        | 3,2261      | 0,53          |
| Tuyau20       | 120            | 40,89         | 1,1154      | 0,50          |
| Tuyau21       | 52             | 54,35         | 2,7558      | 0,53          |
| Tuyau22       | 30             | 76,31         | 0,8967      | 0,50          |
| Tuyau23       | 42             | 21,11         | 0,7873      | 0,51          |
| Tuyau24       | 93             | 41,56         | 1,4763      | 0,55          |
| Tuyau25       | 160            | 110,47        | 2,7668      | 0,66          |
| Tuyau26       | 60             | 125,41        | 3,6526      | 0,74          |
| Tuyau27       | 32             | 132,70        | 1,0061      | 0,76          |
| Tuyau28       | 114            | 136,43        | 0,3499      | 0,59          |
| Tuyau29       | 92             | 140,55        | 2,2528      | 0,54          |
| Tuyau30       | 120            | 42,56         | 2,3184      | 0,71          |
| Tuyau31       | 200            | 72,47         | 1,3123      | 0,54          |
| Tuyau32       | 103            | 92,26         | 3,3136      | 0,50          |
| Tuyau33       | 69             | 36,38         | 3,2042      | 0,59          |
| Tuyau34       | 121            | 24,48         | 0,7545      | 0,58          |
| Tuyau35       | 88             | 123,34        | 2,2856      | 0,59          |
| Tuyau36       | 43             | 134,63        | 3,7510      | 0,52          |
| Tuyau37       | 95             | 31,00         | 0,4702      | 0,70          |
| Tuyau38       | 117            | 152,21        | 1,0389      | 0,67          |
| Tuyau39       | 117            | 165,50        | 2,5590      | 0,56          |
| Tuyau40       | 130            | 225,06        | 2,7011      | 0,57          |
| Tuyau41       | 300            | 302,68        | 1,4216      | 0,94          |

*Tableau .VII.3. État des arcs du réseau.(Suite et fin )*

*Remarque :* On remarque que la majorité des vitesses dans les tuyaux sont comprises entre vitesses 0.5 et 1 m/s.

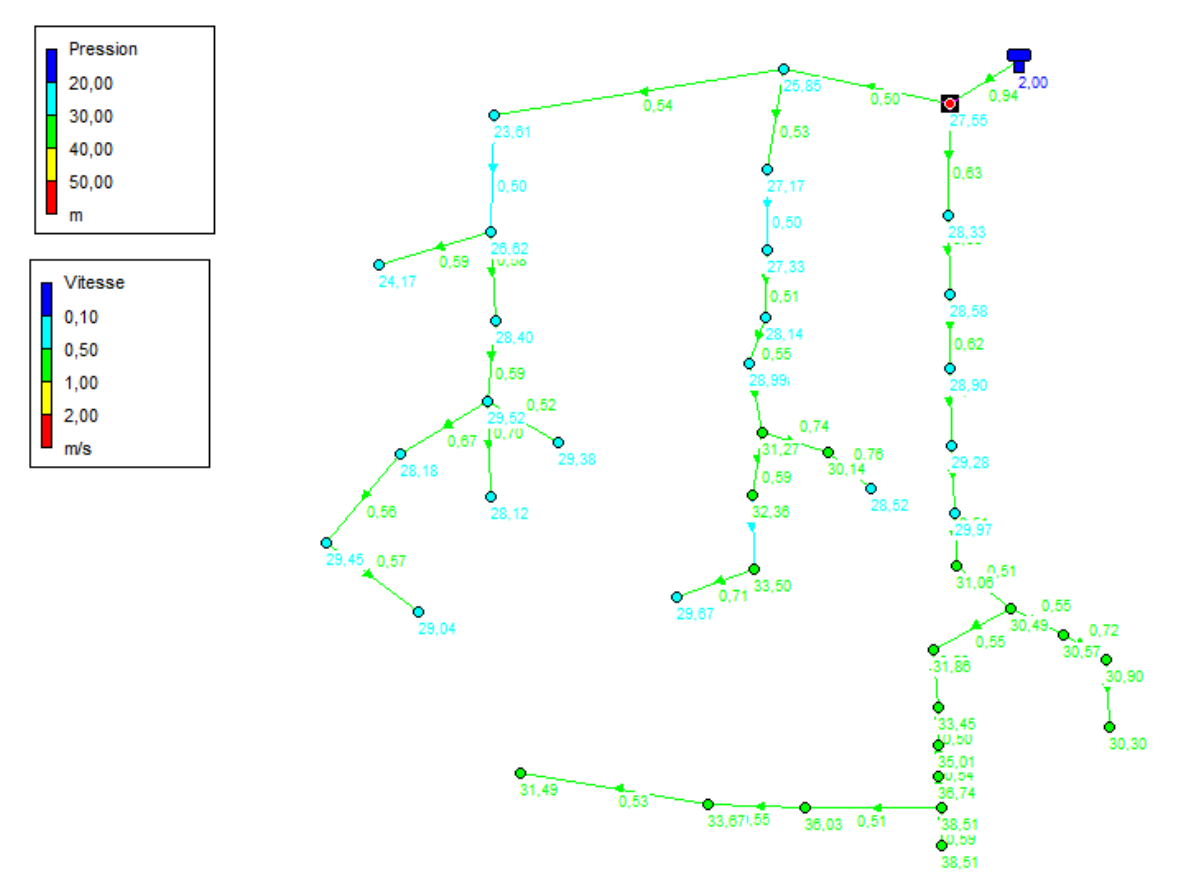

**Figure VII.4.***Résultats de la simulation (arc)*

| <b>ID</b> Nœud     | Altitude (m) | Demande $(l/s)$ | Charge $(m)$ | Pression (m) |
|--------------------|--------------|-----------------|--------------|--------------|
| Noeud1             | 333,33       | 1,02            | 360,88       | 27,55        |
| Nœud <sub>2</sub>  | 332,49       | 0,16            | 360,82       | 28,33        |
| Nœud3              | 331,21       | 0,20            | 360,79       | 28,58        |
| Nœud4              | 331,82       | 0,26            | 360,72       | 28,90        |
| Nœud <sub>5</sub>  | 331,37       | 0,26            | 360,65       | 29,28        |
| Nœud <sub>6</sub>  | 330,62       | 0,26            | 360,59       | 29,97        |
| Nœud7              | 329,48       | 0,59            | 360,54       | 31,06        |
| Nœud <sub>8</sub>  | 329,88       | 0,94            | 360,40       | 30,52        |
| Nœud9              | 329,65       | 0,65            | 360,29       | 30,64        |
| Nœud10             | 327,24       | 0,73            | 358,21       | 30,97        |
| Nœud11             | 326,81       | 0,17            | 357,18       | 30,37        |
| Nœud12             | 328,32       | 0,81            | 360,20       | 31,88        |
| Nœud13             | 326,57       | 0,81            | 360,04       | 33,47        |
| Nœud14             | 324,81       | 0,92            | 359,86       | 35,05        |
| Nœud15             | 322,83       | 0,85            | 359,67       | 36,84        |
| Nœud16             | 320,82       | 1,50            | 359,43       | 38,61        |
| Nœud17             | 319,3        | 0,34            | 358,51       | 39,21        |
| Nœud18             | 322,69       | 1,61            | 358,82       | 36,13        |
| Nœud19             | 323,92       | 1,24            | 357,69       | 33,77        |
| Nœud <sub>20</sub> | 324,82       | 0,43            | 356,41       | 31,59        |

*Tableau .VII.4. État des nœuds du réseau.*

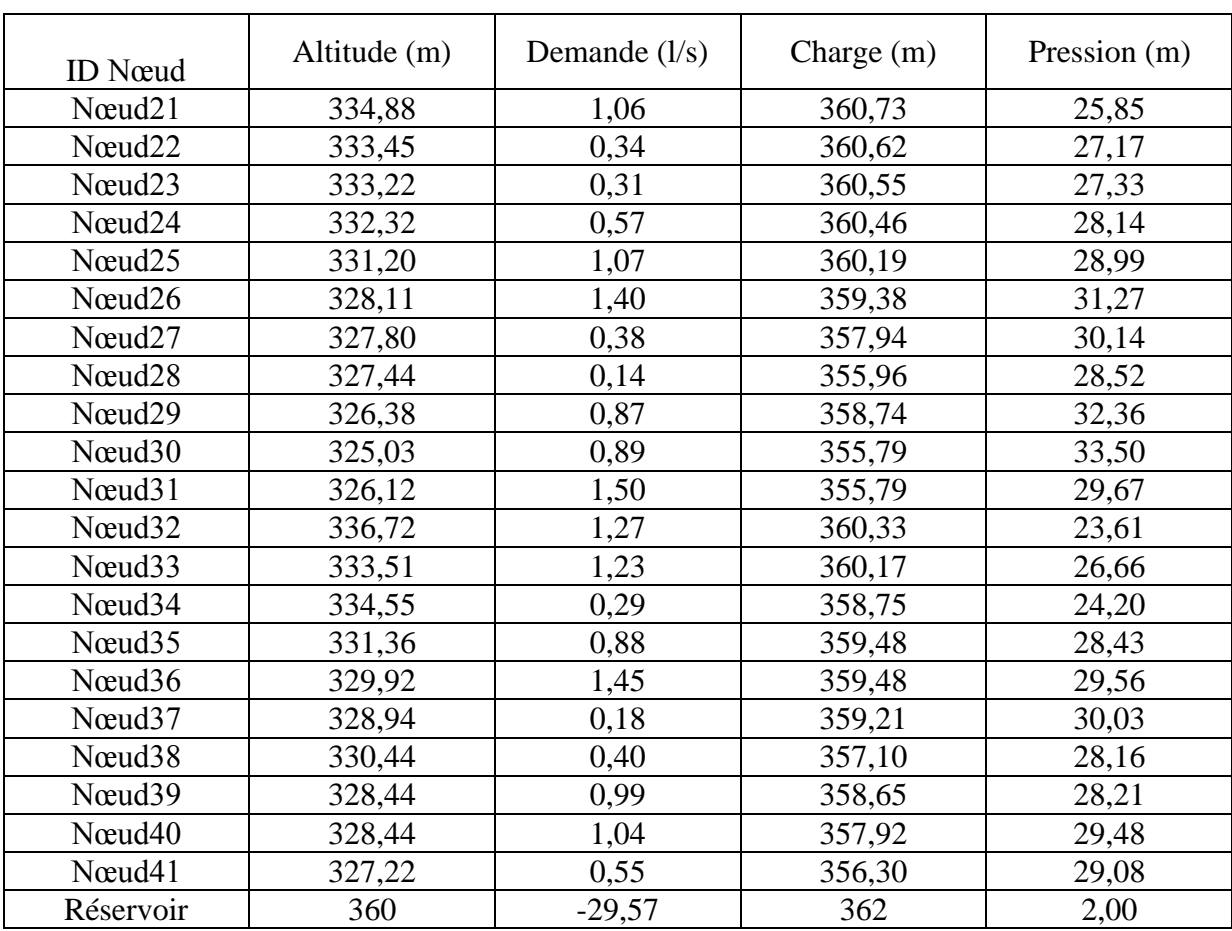

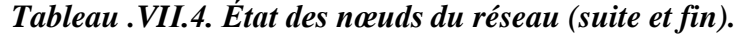

*Remarque :* On remarque que la majorité des pressions sont inférieure a 60m

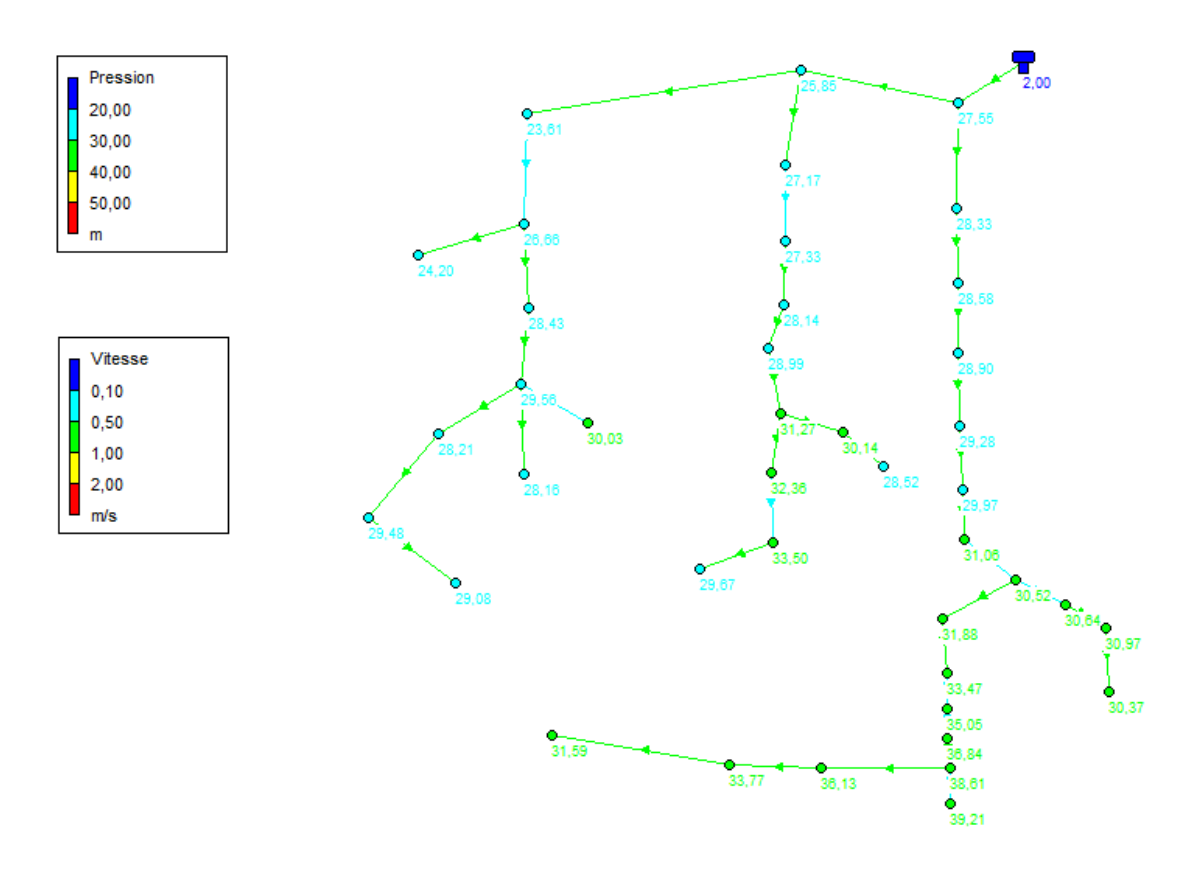

*Figure VII.5.Résultats de la simulation (Nœuds)*

### **VII.9. Conclusion**

Dans ce chapitre, nous avons dimensionnés le réseau de distribution de village de Raffour, dont le réseau est ramifié. A l'aide du logiciel EPANET Nous avons déterminé les diamètres des différents tronçons en vérifiant les paramètres vitesses et pressions.

Après avoir présenté les différentes caractéristiques de la zone d'étude dans divers domaines,on a constaté que les ressources en eau (le forage et la source Noir) existantes sont loin d'être suffisantes par rapport à la demande à l'horizon 2044, ce qui fait apparaitre un déficit de **2990,548m <sup>3</sup> /j**.

Dans le but de remédier à ce problème, il a été préconisé de renforcer la chaine d'alimentation en eau potable à partir du barrage de Tilsdit.

En ce qui concerne les ouvrages de stockage on a trouvé que lacapacité des réservoirs R1 et R3 et R4 est suffisante, tandis que la capacité du réservoir R2 et insuffisante, pour cela nous avons projeté un autre réservoir avec un volume de 150m<sup>3</sup>.

Pour le système d'adductionon a opté pour des conduites en PEHD dans la chaine gravitaire et la fonte ductile pour le tronçon de refoulement.

En ce qui concerne les pompes, nous avons opté pour une pompe immergée car il s'agit d'un forage. Ce choix de la pompe a été réalisé à l'aide du catalogue des pompes.

Apre avoir vérifié le phénomène du coup de bélier, nous avons constaté que ce phénomène n'apparait pas dans le tronçon de refoulement F-R4. Pour cela nous aurons pas besoin d'un moyen de protection .

La dernière étape de la conception de ce projet est la distribution. Après la simulation avec EPANET, on a pu déterminer les caractéristiques des conduites ainsi celle des nœuds.

A la fin, nous souhaitons avoir répondu à l'objectif fixé au départ qu'est l'étude d'alimentation en eau potable du village de Raffour et que ce travail puisse servir de support pour les promotions à venir.

**[1] :** Direction des ressources en eau de la Wilaya de Bouira.

**[2] : CHEREF, N.et SLIMANI, N.** "Etude d'alimentation en eau potable de la commune de HAIZER Wilaya de Bouira", Mémoire de fin d'études, Master, université Abderrahmane Mira de Bejaia, Algérie, juin 2017/2018.

**[3] : GOUDJIL, S.SADELLI, H.** "Alimentation en eau potable des localités M'Nair I, M'Nair II, Heddada, Dhamnet El Fhel, Ain Belkacem et Koudiet El Assa (w. Souk Ahras)'', Mémoire de fin d'études, Master, université Abderrahmane Mira de Bejaia, Algérie,, juin 2017.

**[4] :** APC de la commune de M'chedallah.

**[5] : AMER,S. OUAZAI,S ."**Étude des réseaux de distribution d'eau potable et

d'assainissement séparatif d'eaux usées de la zone basse du chef-lieu de la commune de

Larbatache (w. Boumerdes)'', Mémoire de fin d'études, Master, université Abderrahmane

Mira de Bejaia, Algérie, juin 2017

**[6] BLAIDI, B.AZIZI,A"**Etude du réseau d'alimentation en eau potable de la commune d'Afir (w) de Boumerdes, Mémoire de fin d'études, Master, université Abderrahmane Mira de Bejaia, Algérie, juin 2016

**[7] : SALEH, A.**"Analyse du fonctionnement du réseau d'alimentation en eau potable de la commune d'el hadjar'',Mémoire de fin d'études, Master, universitéBadji Mokhtar -Annaba, Algérie ,2016.

[**8] :AHCENE ,L**.Alimentation en eau potable de la commune de Tizi n Tala a partir du piquage sur la conduite de transfert Koudiet Acerdoune (w) de Tizi ouzou ,Mémoire de fin

d'étude ,Master, université Abderrahmane Mira de Bejaia, Algérie, juin,2015.

**[9] : DUPONT, A.** "Hydraulique générale et appliquée''

**[10]LABORDE, A**.Eléments d'hydraulique générale'' Edition 2000

### **Résumé**

Dans ce travail nous avons traité la conception générale du système d'alimentation en eau potable du village de Raffour.

Le village de Raffour sera renforcé à partir du réservoir tète du barrage de Tilsdit

Pour mené bien cette étude, nous avons commencé par la présentation du site, nous avons estimé les besoins en eau de la population a l'horizon 2044.Par la suite nous avons conçue et dimensionné les réservoirs et les conduites d'adduction gravitaire, et par refoulement à partir du forage suivie d'une étude technico-économique. Le Transfert d'eau du forage vers le réservoir nous a mené de faire le choix d'une pompe immergé à l'aide du catalogue des pompes. Afin de protégé les conduites de refoulement contre le phénomène du coup de bélier, nous avons préconisé d'un réservoir d'air.

En dernier lieu, nous avons conçu et dimensionné un réseau de distribution à l'aide de logiciel de simulation EPANET

**Mots clés :** Alimentation en eau potable, réservoir, adduction, pompe, coup de bélier, distribution.

### **Abstract**

In this work we treated the general design of a drinking water supply system in the village of Raffour.

The village of Raffour will be strengthened from the tank head of the Tilsdit dam

To carry out this study well, we started with the presentation of the site, we estimated the water needs of the population by 2044. Subsequently we designed and dimensioned tanks and gravity supply lines, and by repression from drilling followed by a techno-economic study. The transfer of water from the borehole to the reservoir led us to choose a submerged pump using the pump catalog. In order to protect the discharge pipes against the phenomenon of water hammer, we recommended an air tank.

Lastly, we designed and sized a distribution network using EPANET simulation software

**Key words:** drinking water supply ,, tanks, pumps, water hammer distribution

### **الملخص**

في هذا العمل ، تعاملنا مع التصميم العام لنظام إمدادات مياه الشرب في قرية رافور .

سيتم تعزيز قرية رافور من رأس خزان سد تلسديت.

إلجراء هذه الدراسة بشكل جيد، بدأنا بتقديم الموقع، وقد قدّرنا احتياجات السكان من المياه بحلول عام .2044 وبالتالي قمنا بتصميم خزانات و قنوات توريد وأبعادها، تليها دراسة تقنية واالقتصادية و قمنا بنقل المياه من البئر إلى الخزان عن طريق مضخة مغمورة .التي اختيرت باستخدام كتالوج المضخة. لحماية أنابيب التصريف من ظاهرة المطرقة المائية ، نوصي بخزان هواء

أخيرًا قمنا بتصميم شبكة توزيع المياه باستخدام برنامج محاكاة ايبانيت

**الكلمات المفتاحية**: إمداد مياه الشرب ، الخزان ، المضخات ، توزيع المطرقة المائية

### **Présentation du site**

# Estimation des besoins

### Etude des ouvrages de stockage

### Etyde et choix des pompes

# Bibliographie

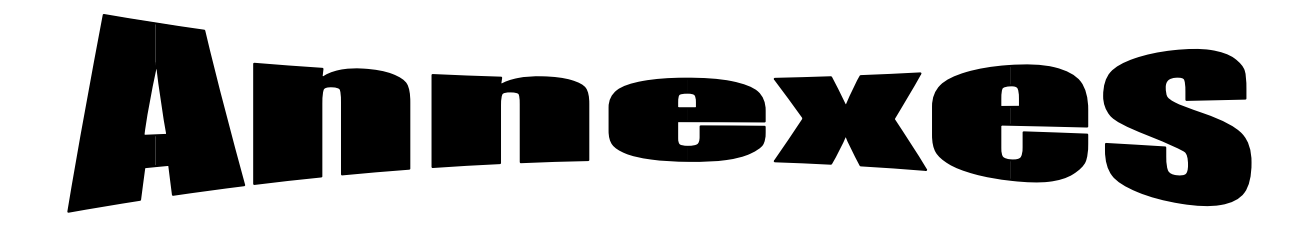

# **Protection et pose des conduites**

### **Introduction générale**

## **Conclusion générale**

### Adduction

### DISTRIBUTION

|           | Coefficient de variation maximal horaire de la consommation (k maxh) |      |      |      |      |      |      |      |      |      |      |       |
|-----------|----------------------------------------------------------------------|------|------|------|------|------|------|------|------|------|------|-------|
| Heure     | 1.20                                                                 | 1.25 | 1.30 | 1.35 | 1.40 | 1.45 | 1.50 | 1.70 | 1.80 | 1.90 | 2.00 | 2.50  |
| $0 - 1$   | 3.50                                                                 | 3.35 | 3.20 | 3.00 | 2.50 | 2.00 | 1.50 | 1.00 | 0.90 | 0.85 | 0.75 | 0.60  |
| $1 - 2$   | 3.45                                                                 | 3.35 | 3.25 | 3.20 | 2.65 | 2.10 | 1.50 | 1.00 | 0.90 | 0.85 | 0.75 | 0.60  |
| $2 - 3$   | 3.45                                                                 | 3.30 | 2.90 | 2.50 | 2.20 | 1.85 | 1.50 | 1.00 | 0.90 | 0.85 | 1.00 | 1.20  |
| $3 - 4$   | 3.40                                                                 | 3.20 | 2.90 | 2.60 | 2.25 | 1.90 | 1.50 | 1.00 | 1.00 | 1.00 | 1.00 | 1.20  |
| $4 - 5$   | 3.40                                                                 | 3.25 | 3.35 | 3.50 | 3.20 | 2.85 | 2.50 | 2.00 | 1.35 | 2.70 | 3.00 | 3.50  |
| $5-6$     | 3.55                                                                 | 3.40 | 3.75 | 4.10 | 3.90 | 3.70 | 3.50 | 3.00 | 3.85 | 4.70 | 5.50 | 3.50  |
| $6 - 7$   | 4.00                                                                 | 3.85 | 4.15 | 4.50 | 4.50 | 4.50 | 4.50 | 5.00 | 5.20 | 5.35 | 5.50 | 4.50  |
| $7 - 8$   | 4.40                                                                 | 4.45 | 4.55 | 4.90 | 5.10 | 5.30 | 5.50 | 6.50 | 6.20 | 5.85 | 5.50 | 10.20 |
| $8 - 9$   | 5.00                                                                 | 5.20 | 5.05 | 4.90 | 5.35 | 5.80 | 6.25 | 6.50 | 5.50 | 4.50 | 3.50 | 8.80  |
| $9 - 10$  | 4.80                                                                 | 5.05 | 5.40 | 5.60 | 5.85 | 6.05 | 6.25 | 5.50 | 5.85 | 4.20 | 3.50 | 6.50  |
| $10 - 11$ | 4.70                                                                 | 4.85 | 4.85 | 4.90 | 5.35 | 5.80 | 6.25 | 4.50 | 5.00 | 5.50 | 6.00 | 4.10  |
| $11 - 12$ | 4.55                                                                 | 4.60 | 4.60 | 4.70 | 5.25 | 5.70 | 6.25 | 5.50 | 6.50 | 7.50 | 8.50 | 4.10  |
| $12 - 13$ | 4.55                                                                 | 4.60 | 4.50 | 4.40 | 4.60 | 4.80 | 5.00 | 7.00 | 7.50 | 7.90 | 8.50 | 3.50  |
| 13-14     | 4.55                                                                 | 4.55 | 4.30 | 4.10 | 4.40 | 4.70 | 5.00 | 7.00 | 6.70 | 6.35 | 6.00 | 3.50  |
| $14 - 15$ | 4.60                                                                 | 4.75 | 4.40 | 4.10 | 4.60 | 5.05 | 5.50 | 5.50 | 5.35 | 5.20 | 5.00 | 4.70  |
| $15 - 16$ | 4.60                                                                 | 4.70 | 4.55 | 4.40 | 4.60 | 5.30 | 6.00 | 4.50 | 4.65 | 4.80 | 5.00 | 6.20  |
| $16 - 17$ | 4.60                                                                 | 4.65 | 4.50 | 4.30 | 4.90 | 5.45 | 6.00 | 5.00 | 4.50 | 4.00 | 3.50 | 10.40 |
| 17-18     | 4.30                                                                 | 4.35 | 4.25 | 4.10 | 4.60 | 5.05 | 5.50 | 6.50 | 5.50 | 4.50 | 3.50 | 9.40  |
| 18-19     | 4.35                                                                 | 4.40 | 4.25 | 4.50 | 4.70 | 4.85 | 5.00 | 6.50 | 6.30 | 6.20 | 6.00 | 7.30  |
| 19-20     | 4.25                                                                 | 4.30 | 4.40 | 4.50 | 4.50 | 4.50 | 4.50 | 5.00 | 5.35 | 5.70 | 6.00 | 1.60  |
| $20 - 21$ | 4.25                                                                 | 4.30 | 4.40 | 4.50 | 4.40 | 420  | 4.00 | 4.50 | 5.00 | 5.50 | 6.00 | 1.60  |
| $21 - 22$ | 4.15                                                                 | 4.20 | 4.50 | 4.80 | 4.20 | 3.60 | 3.00 | 3.00 | 3.00 | 3.00 | 3.00 | 1.00  |
| $22 - 23$ | 3.90                                                                 | 3.75 | 4.20 | 4.60 | 3.70 | 2.85 | 2.00 | 2.00 | 2.00 | 2.00 | 2.00 | 0.60  |
| 23-24     | 3.80                                                                 | 3.70 | 3.50 | 3.30 | 2.70 | 2.10 | 1.50 | 1.00 | 1.00 | 1.00 | 1.00 | 0.60  |
| Total     | 100                                                                  | 100  | 100  | 100  | 100  | 100  | 100  | 100  | 100  | 100  | 100  | 100   |

Annexe(1):Régime de consommation des agglomérations.

### *Annexe(2) :*

| Diamètre extérieur en (mm) | Epaisseur en (mm) | Prix de revient (DA/ml) |
|----------------------------|-------------------|-------------------------|
| 20                         | 2                 | 30.78                   |
| 25                         | $\overline{2}$    | 39.6                    |
| 32                         | 2.4               | 61.54                   |
| 40                         | 3                 | 96.33                   |
| 50                         | 3.7               | 147.17                  |
| 63                         | 4.6               | 232.79                  |
| 75                         | 5.6               | 329.13                  |
| 90                         | 5.4               | 392.5                   |
| 110                        | 6.6               | 579.62                  |
| 125                        | 7.4               | 738.42                  |
| 160                        | 9.6               | 1209.38                 |
| 200                        | 11.9              | 1892.38                 |
| 250                        | 14.8              | 2937.81                 |
| 315                        | 18.7              | 4684.62                 |
| 400                        | 23.7              | 7516.57                 |
| 500                        | 29.7              | 11724.79                |
| 630                        | 37.4              | 17729.58                |

*Tableau 1 : Les diamètres, Prix et pression nominale des conduites en PEHD PN10.*

*Tableau 2 : Les diamètres, Prix et pression nominale des conduites en PEHD PN16*

| Diamètre extérieur en (mm) | Epaisseur en (mm) | Prix de revient (DA/ml) |
|----------------------------|-------------------|-------------------------|
| 20                         | $\overline{2}$    | 40.74                   |
| 25                         | 2.3               | 59.87                   |
| 32                         | 3                 | 99.14                   |
| 40                         | 3.7               | 153.50                  |
| 50                         | 4.6               | 238.07                  |
| 63                         | 5.8               | 376.64                  |
| 75                         | 6.8               | 529.43                  |
| 90                         | 8.2               | 691.61                  |
| 110                        | 10                | 1026.15                 |
| 125                        | 11.4              | 1316.19                 |
| 160                        | 14.6              | 2151.15                 |
| 200                        | 18.2              | 3378.11                 |
| 250                        | 22.7              | 5226.50                 |
| 315                        | 28.6              | 8026.99                 |
| 400                        | 36.3              | 12966.67                |
| 500                        | 45.4              | 19569.51                |
| 630                        | 57.2              | 31072.20                |

| Diamètre extérieur en (mm) | Epaisseur en (mm) | Prix de revient (DA/ml) |
|----------------------------|-------------------|-------------------------|
| 20                         | 3                 | 44.46                   |
| 25                         | 3.5               | 70.86                   |
| 32                         | 4.4               | 109.64                  |
| 40                         | 5.5               | 171.15                  |
| 50                         | 6.9               | 265.07                  |
| 63                         | 8.6               | 423.18                  |
| 75                         | 10.3              | 595                     |
| 90                         | 10.1              | 794.01                  |
| 110                        | 12.3              | 1175.74                 |
| 125                        | 14                | 1490.27                 |
| 160                        | 17.9              | 2423.58                 |
| 200                        | 22.4              | 3793.42                 |
| 250                        | 27.9              | 5900.88                 |
| 315                        | 35.2              | 9015.89                 |
| 400                        | 44.7              | 14529.62                |
| 500                        | 55.8              | 22624.58                |
| 630                        | 70.3              | 35945.05                |

**Tableau 3 :** Les diamètres, Prix et pression nominale des conduites en PEHD PN20

### **Tableau 4:** Les diamètres, Prix et pression nominale des conduites en fonte ductile

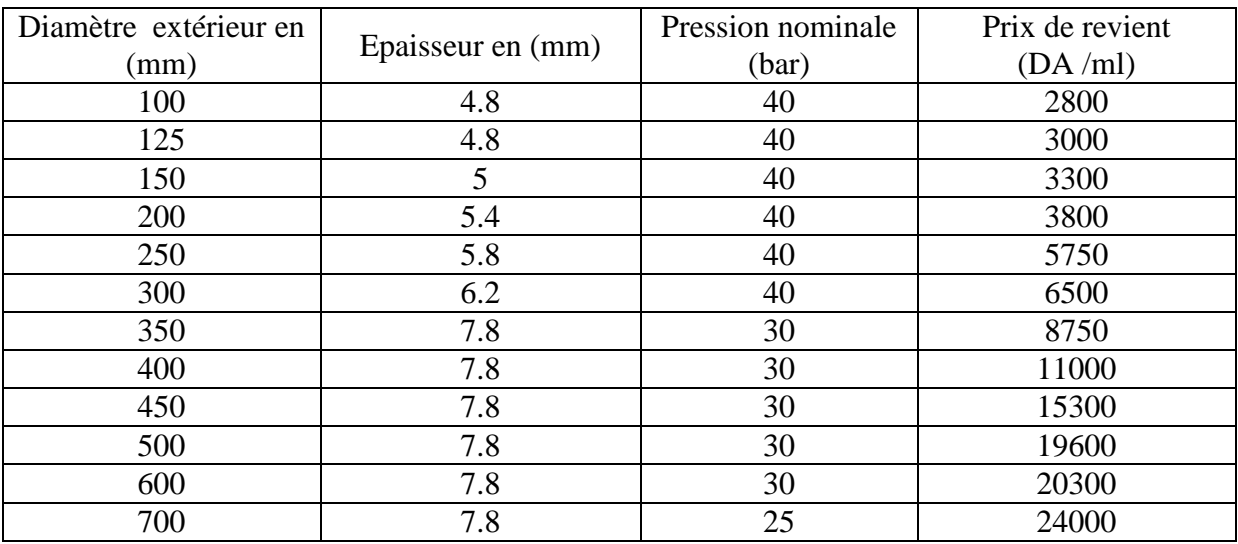

*Tableau 5: Evolution du coefficient d'ouverture de la vanne ζ à papillon en fonction de son de degré d'ouverture*

| Angle d'ouverture du papillon ( $\infty$ °) | Z    |
|---------------------------------------------|------|
| $0 - 5$                                     | 0.25 |
| 10                                          | 0.52 |
| 20                                          | 1.54 |
| 30                                          | 3.91 |
| 40                                          | 10.8 |
| 45                                          | 18.7 |
| 50                                          | 32.6 |
| 60                                          | 118  |
| 70                                          | 751  |
| 80                                          | 1400 |

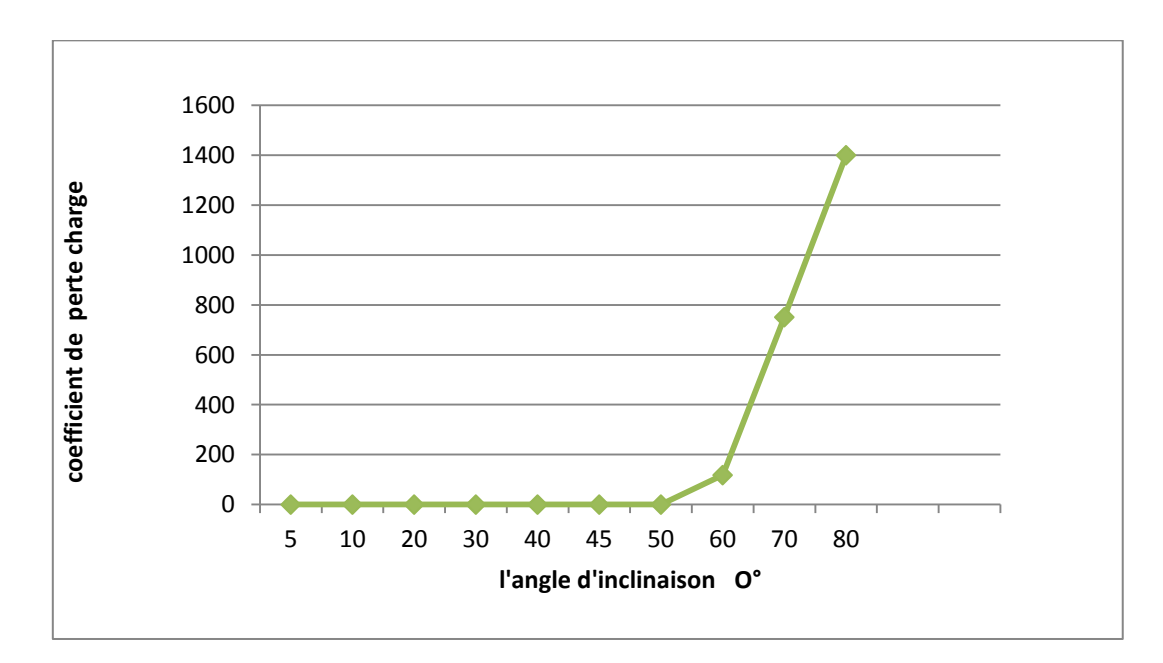

*Figure (1): Abaque de la variation de l'angle d'ouverture de la vanne en fonction de*   $\boldsymbol{\xi}$ 

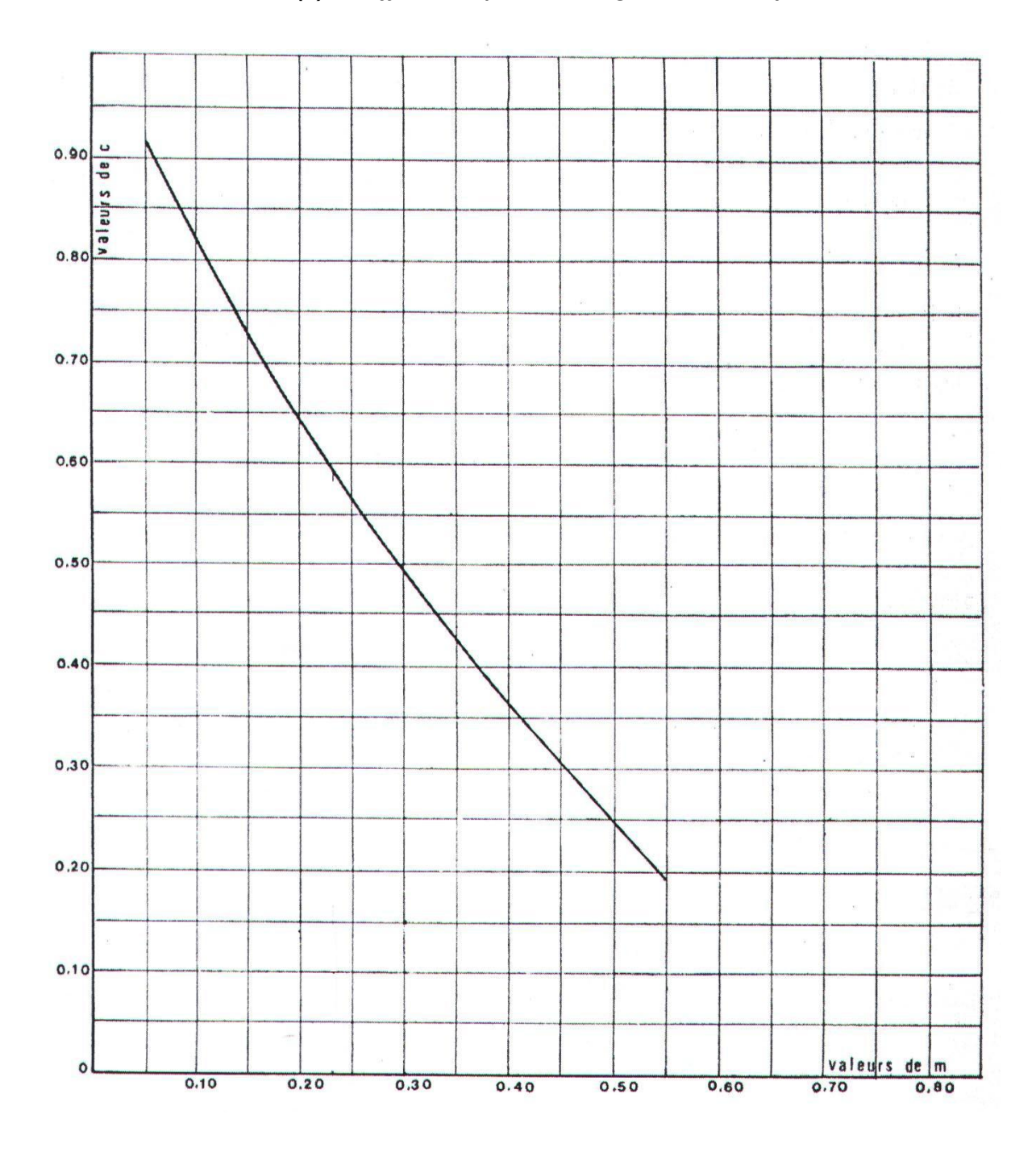

*Annexe (4) : Coefficient de perte de charge c dans une tuyère*

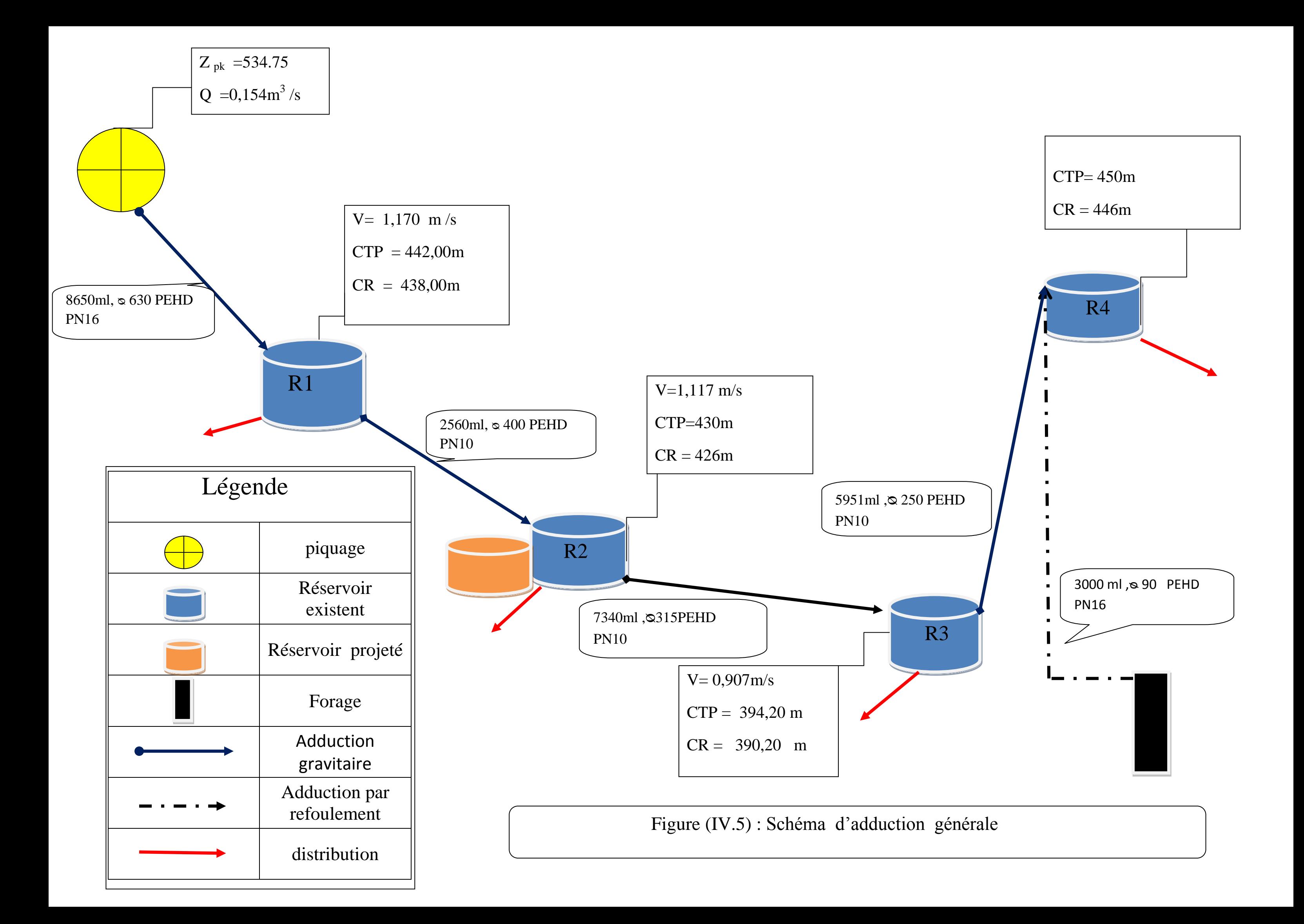
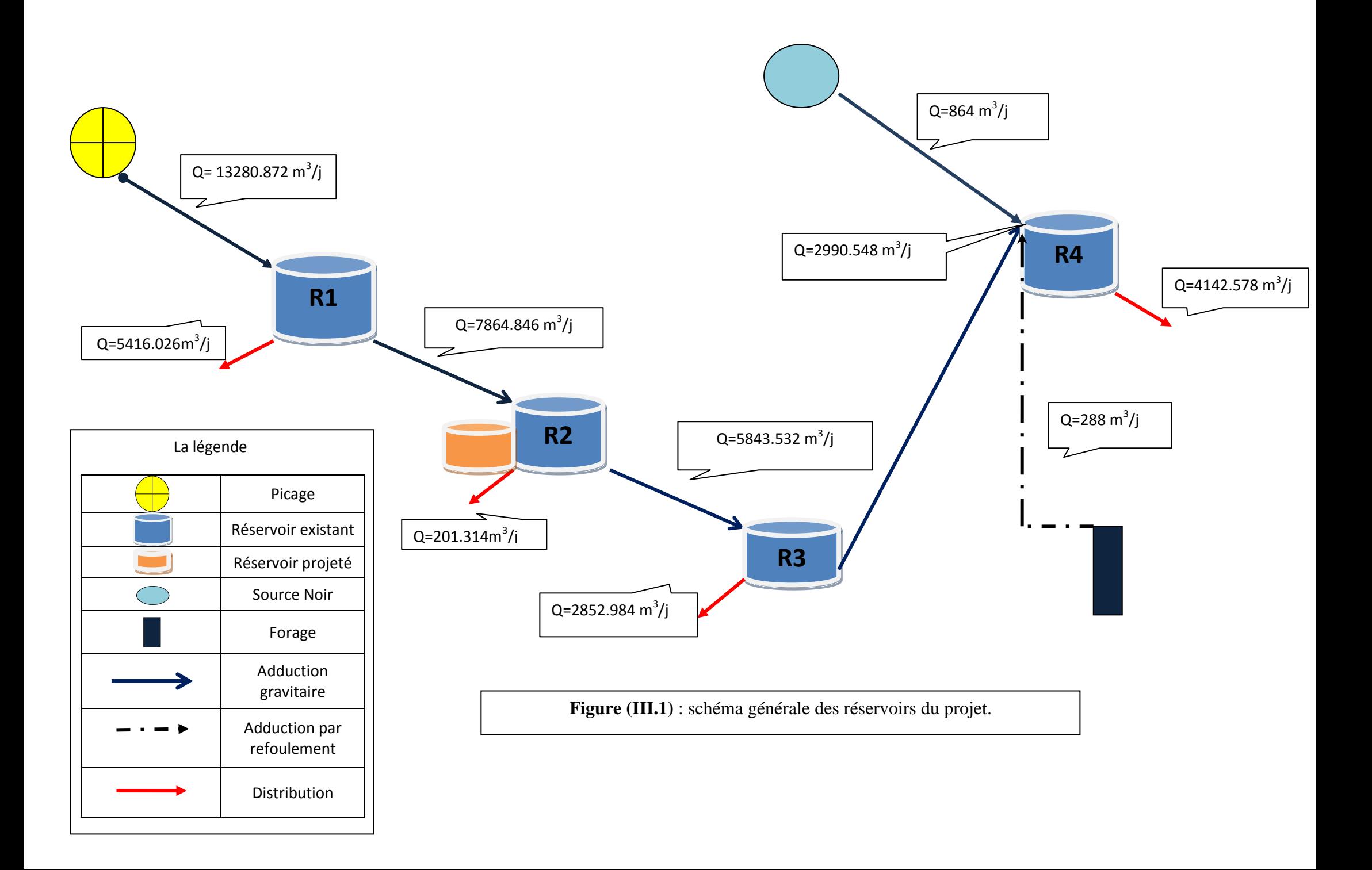